# **LAPORAN KERJA PRAKTIK PT. PELINDO I SEI PAKNING**

# **LILI ARYANI 5103201422**

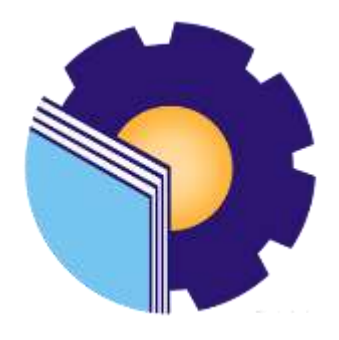

**POLITEKNIK NEGERI BENGKALIS JURUSAN ADMINISTRASI NIAGA PROGRAM STUDI D-IV BISNIS DIGITAL BENGKALIS - RIAU**

**2024**

## **LEMBAR PENGESAHAN**

## **LAPORAN KERJA PRAKTEK**

## PT. PELINDO 1 SEI PAKNING

Ditulis sebagai salah satu syarat untuk menyelesaikan Kerja Praktek

Lili Arvani 5103201422

Bengkalis, 01 Januari 2024

Pembimbing Lapangan

PT.Pelindo 1 Sei Pakning

Sulaiman NIPP: 102582

**Dosen Pembimbing** 

Program Studi D-IV Bisnis Digital

Tranana

Tri Handayani, S.E., M.Si NIP. 198505082014042001

Disetujui/Disyahkan

Ka.Prodi Bisnis Digital

**Links Loures** 

Tri Handayani, S.E., M.Si NIP. 198505082014042001

## **KATA PENGANTAR**

Puji dan Syukur penulis ucapkan kepada Allah SWT, karena berkat Rahmat dan Karunia-Nya penulis dapat melaksanakan Kerja Praktik (KP) di PT. Pelindo 1 Sei Pakning selama 6 bulan dan dapat menyelesaikan Laporan KP ini dengan baik dan tepat waktu.

Penyusunan laporan ini merupakan salah satu persyaratan dalam menyelesaikan KP Program Studi D-IV Bisnis Digital Politeknik Negeri Bengkalis. Tujuan dibuatnya laporan ini yaitu untuk melaporkan segala sesuatu yang ada kaitannya didunia kerja.

Pada kesempatan ini, penulis mengucapkan terima kasih kepada semua pihak yang bersangkutan karena telah memberikan pengarahan dan bimbingan dalam menyelesaikan laporan KP hingga selesai dengan waktu yang telah ditetapkan. Maka dari itu penulis mengucapkan terima kasih kepada pihak-pihak yang terkait sebagai berikut :

- 1. Kedua orang tua yang tiada hentinya memberikan do'a dan semangat dalam menjalani perkuliahan, menjalani KP hingga menyelesaikan laporan KP.
- 2. Bapak Johny Custer, ST,. MT, selaku Direktur Politeknik Negeri Bengkalis.
- 3. Ibu Supriati, S.ST., M.Si, selaku Ketua Jurusan Administrasi Niaga Politeknik Negeri Bengkalis.
- 4. Ibu Endang Sri Wahyuni, S.E.,M.Ak, selaku Sekretaris Jurusan Administrasi Niaga Politeknik Negeri Bengkalis.
- 5. Ibu Tri Handayani, SE., M.Si, selaku Ketua Program Studi D-IV Bisnis Digital Politeknik Negeri Bengkalis.
- 6. Ibu Tri Handayani, SE., M.Si, selaku Dosen Pembimbing KP.
- 7. Ibu Rini Arvikasari, M.Si, selaku Dosen Wali selama kuliah di Politeknik Negeri Bengkalis.
- 8. Bapak Sulaiman, selaku pembimbing lapangan KP di PT. Pelindo 1 Sei Pakning.
- 9. Bapak Release Ryantoro, selaku Senior Officer Operasional dan Penunjang Unit Sungai Pakning.
- 10. Kepada PT. Pelindo 1 Sei Pakning.
- 11. Kepada teman-teman seperjuangan dan teman KP di PT. Pelindo 1 Sei Pakning, terkhususnya sahabat saya Srimiati dan Nurafika yang banyak membantu serta dukungannya dalam menyelesaikan KP ini.
- 12. Semua pihak yang telah mendukung dan berkerja sama.

Penulis menyadari bahwa dalam penyusunan laporan KP ini masih banyak terdapat kesalahan dan kekurangan. Maka dari itu, penulis sangat membutuhkan kritikan dan saran. Penulis juga berharap laporan ini dapat membantu semua pihak yang membutuhkan.

> Sungai Pakning, 29 Desember 2023 Penulis, Lili Aryani

## **DAFTAR ISI**

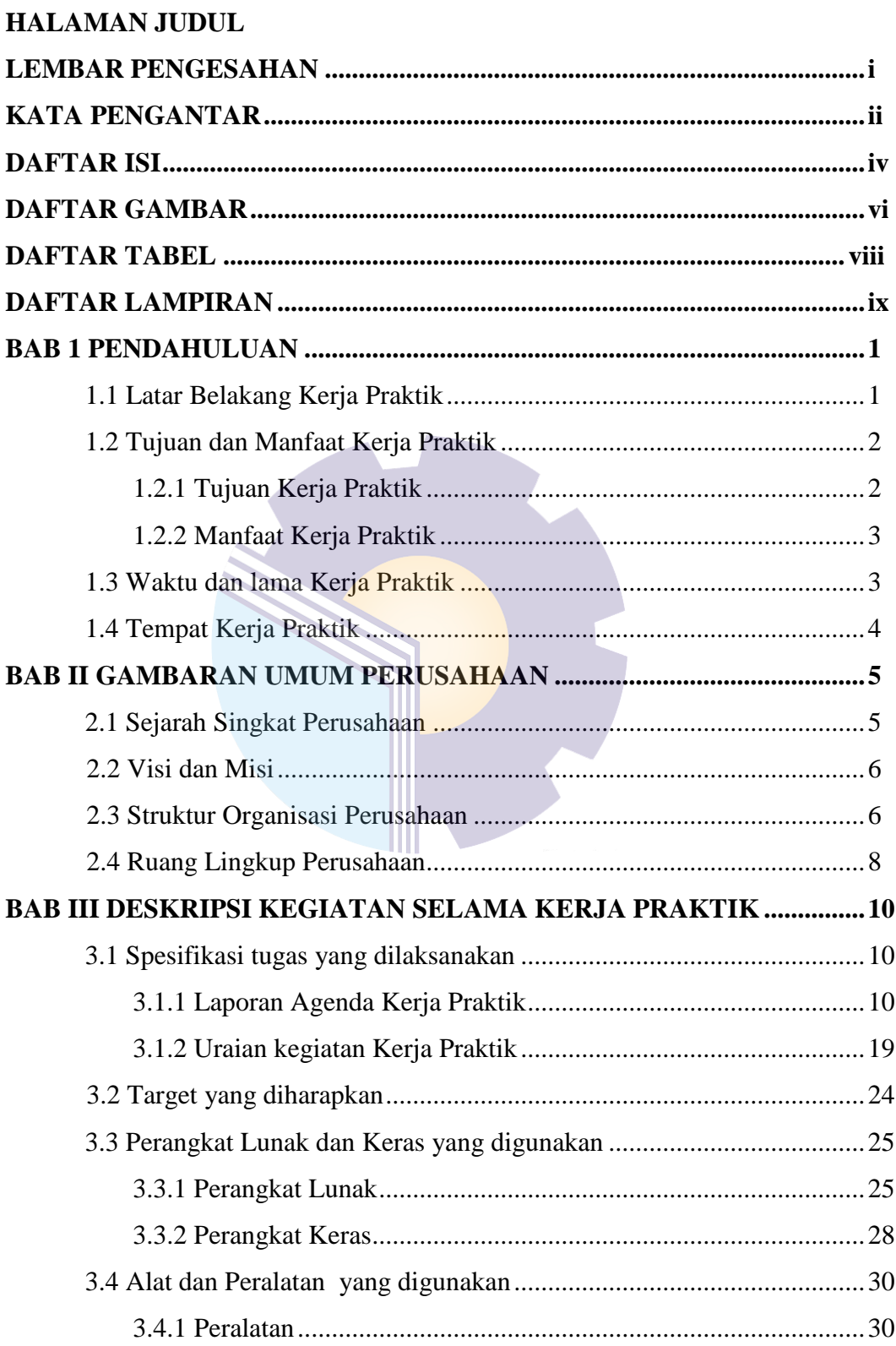

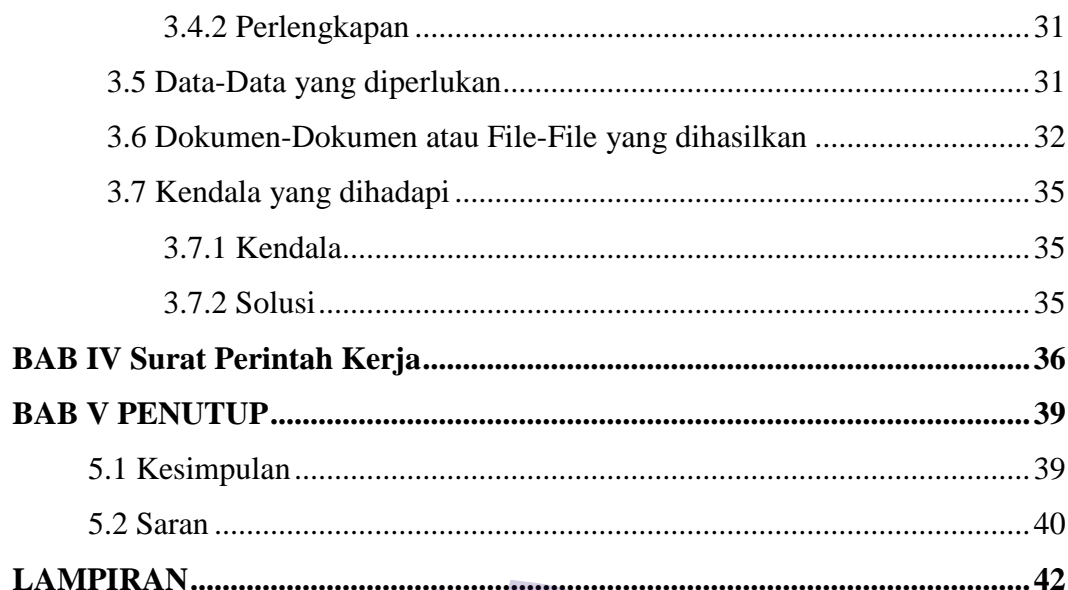

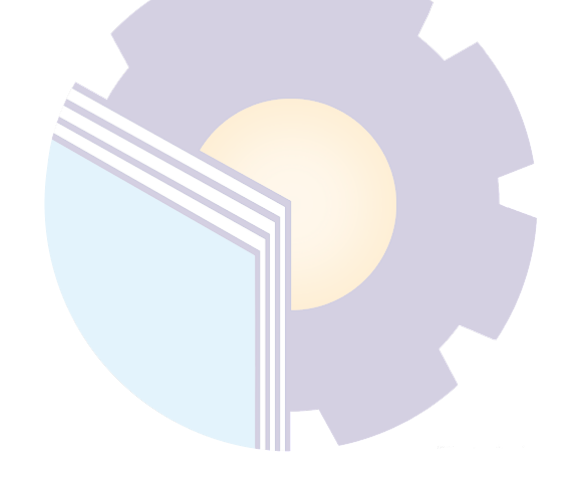

## **DAFTAR GAMBAR**

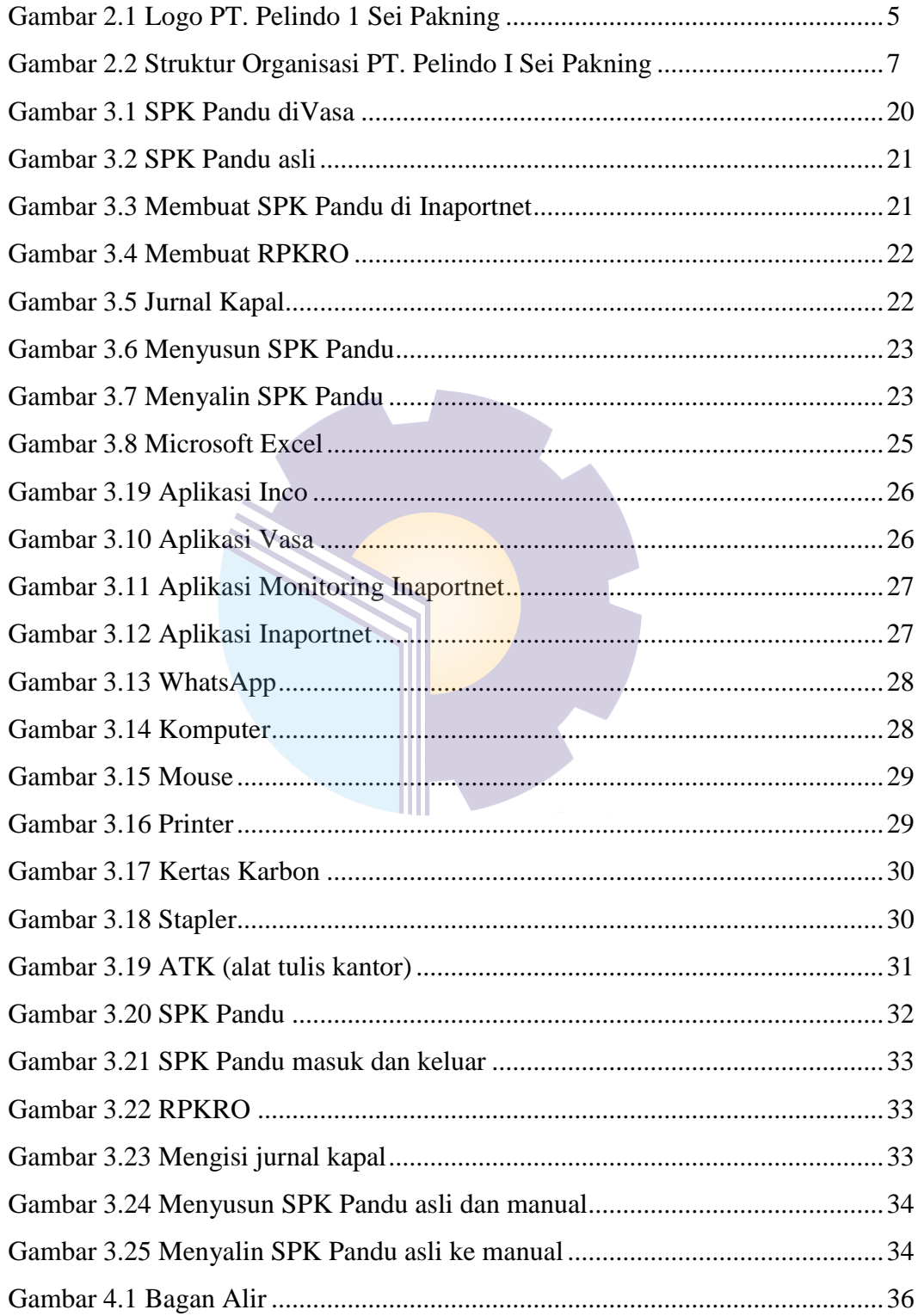

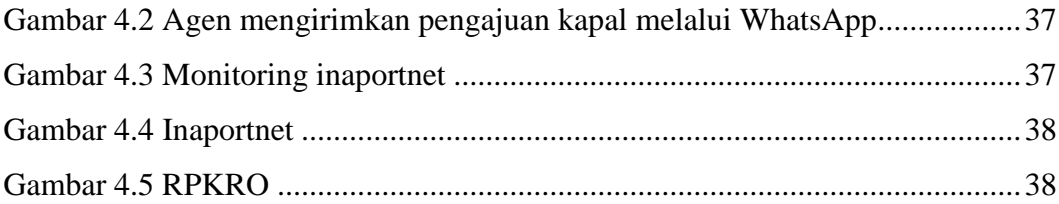

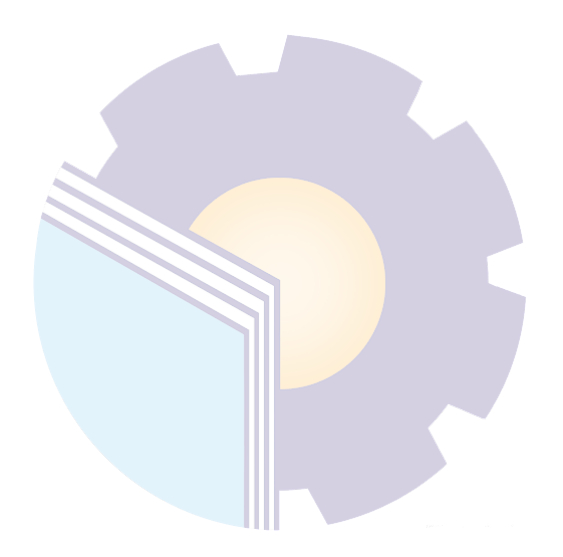

## **DAFTAR TABEL**

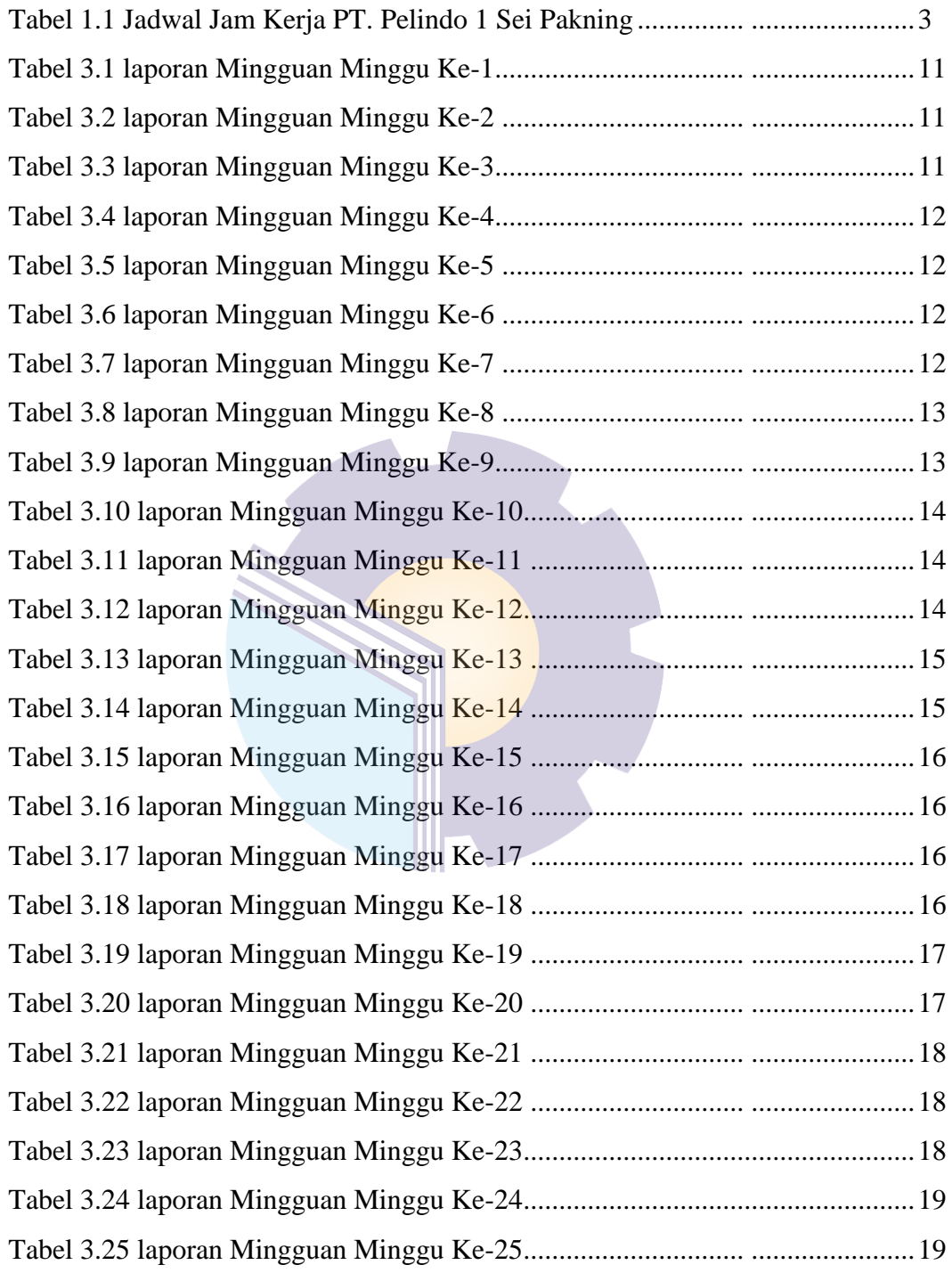

# **DAFTAR LAMPIRAN**

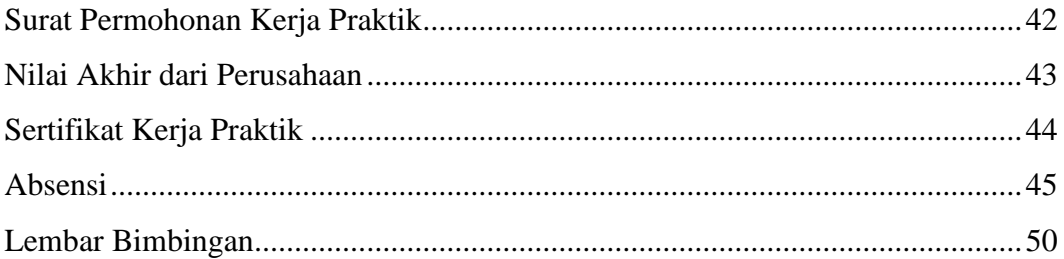

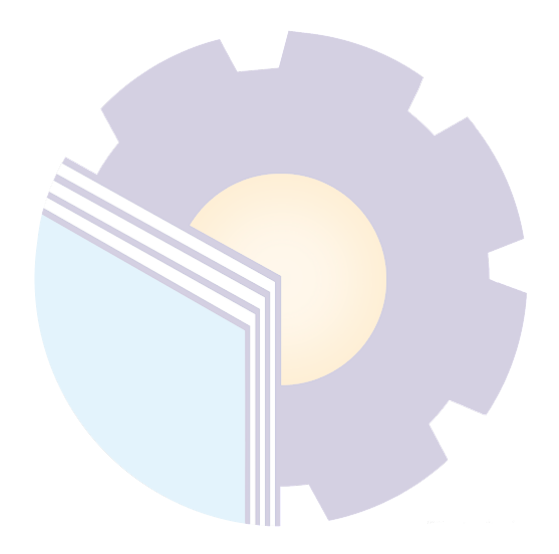

## **BAB I**

## **PENDAHULUAN**

#### **1.1 Latar Belakang Kerja Praktik**

Sebagai kaum intelektual dan anggota masyarakat yang mempunyai nilai tambah, mahasiswa mampu memperankan diri secara profesional dan proporsional dimasyarakat ataupun didunia pendidikan. Peran mahasiswa tidak sekedar kegiatan pembelajaran dibangku perkuliahan, diperpustakaan dan akses internet yang ada hubungannya dengan disiplin ilmu yang sedang ia tempuh tapi lebih dari itu.

Kerja Praktik (KP) merupakan kegiatan yang dilakukan oleh mahasiswa untuk mempraktikkan, menerapkan ilmu dan *skill* mahasiswa yang sudah diperoleh untuk terjun ke instansi, perusahaan atau masyarakat bertujuan untuk melihat dunia kerja dan mendapatkan umpan balik dari perkembangan ilmu pengetahuan mengenai kemampuan mahasiswa dan kebutuhan dunia kerja dari masyarakat maupun jalur pengembangan diri dengan mendalami bidang ilmu tertentu.

KP dilakukan untuk semua Program Studi di Politeknik Negeri Bengkalis dan diadakan sesuai dengan waktu yang telah ditetapkan, yang mana kegiatan ini bertujuan untuk mengimplementasikan teori yang diperoleh dibangku perkuliahan kedalam dunia kerja. Dengan adanya KP, mahasiswa mempunyai pengalaman kerja sebagai bekal untuk bekerja nantinya, serta dapat mengetahui atmosfir pekerjaan yang sesuai dengan bidang studinya.

KP dilaksanakan selama 6 bulan terhitung sejak tanggal 10 Juli 2023 sampai dengan tanggal 29 Desember 2023 sesuai dengan panduan KP di Politeknik Negeri Bengkalis Program Studi D-IV Bisnis Digital dan mahasiswa akan memilih topik KP yang didapatkan dari kegiatan selama berada dilokasi seperti perusahaan swasta, lembaga daerah maupun non-pemerintah.

Pelindo adalah sebuah Badan Usaha Milik Negara (BUMN) Indonesia yang bergerak dibidang logistik, terutama pengelolaan dan pengembangan pelabuhan.

Saat ini, perusahaan ini mengoperasikan 94 Pelabuhan yang terletak di 34 Provinsi Indonesia. Dari sabang sampai merauke, Pelindo menjadi salah satu BUMN strategis dimana seluruh pelabuhan yang dikelola memiliki posisi signifikan dalam perhubungan jaringan perdagangan internasional berbasis transportasi laut.

PT. Pelindo 1 cabang Sungai Pakning menjadi tempat kegiatan KP penulis yang bergerak dibidang pelayanan logistik dan pelabuhan. PT. Pelindo 1 Sei Pakning adalah salah satu anak perusahaan dari PT. Pelabuhan Indonesia 1 (Persero) yang bergerak dibidang pengelolaan pelabuhan.

PT. Pelindo 1 Sei Pakning ini mempunyai keistimewaan yaitu terus mengembangkan layanan digitalnya untuk mengoptimalkan kinerja sekaligus meningkatkan kepuasan pengguna jasa pelabuhan dilingkungan Pelindo 1.

Dalam kegiatan KP ini penulis ditempatkan pada bagian operator radio yang merupakan menerima dan mengirimkan informasi menggunakan peralatan telepon radio dan aplikasi yang sesuai dengan peraturan pemerintah. Operator radio akan menerima informasi yang paling pertama dari kapal-kapal yang selanjutnya, dari tentang kedatangan maupun keluarnya kapal tersebut dan akan diteruskan kepetugas pandu untuk melaksanakan kegiatan pemanduan yang nantinya akan memandu kapal-kapal hingga kapal sandar didermaga.

#### **1.2 Tujuan dan Manfaat Kerja Praktik**

#### **1.2.1 Tujuan Kerja Praktik**

Adapun tujuan pelaksanaan Kerja Praktik (KP) adalah sebagai berikut :

- 1. Untuk mengetahui spesifikasi pekerjaan yang dilakukan PT. Pelindo 1 Sei Pakning dibagian Operator radio.
- 2. Untuk mengetahui target yang diharapkan saat melakukan KP PT. Pelindo 1 Sei Pakning.
- 3. Untuk mengetahui perangkat keras dan lunak yang digunakan selama melakukan KP PT. Pelindo 1 Sei Pakning.
- 4. Untuk mengetahui peralatan dan perlengkapan yang digunakan selama melakukan KP.
- 5. Untuk mengetahui data-data yang diperlukan selama KP di PT. Pelindo 1 Sei Pakning.
- 6. Untuk mengetahui dokumen dan file yang dihasilkan selama melakukan KP di PT. Pelindo 1 Sei Pakning.
- 7. Untuk mengetahui kendala-kendala yang dihadapi dalam menyelesaikan tugas yang diberikan selama KP di PT. Pelindo 1 Sei Pakning.

## **1.2.2 Manfaat Kerja Praktik**

Adapun manfaat dari pelaksanaan Kerja Praktik (KP) adalah sebagai berikut:

- 1. Meningkatkan kedisiplinan dan kemandirian mahasiswa melalui pemahaman akan budaya kerja profesional yang menuntut kerja sama, ketepatan waktu, kepemimpinan, dan tanggung jawab.
- 2. Melatih kematangan *Sofskill* dan *Hardkill* sebagai sarana peningkatan kemampuan disamping pengetahuan teori.
- 3. Mahasiswa dapat mengetahui dunia kerja yang sesungguhnya.
- 4. Mahasiswa memperoleh kesempatan untuk menganalisis masalah yang berkaitan dengan ilmu pengetahuan yang diterapkan dalam pekerjaan sesuai dengan program studinya.

#### **1.3 Waktu Dan Lama Kerja Praktik**

Kegiatan kerja praktik (KP) ini dilaksanakan sesuai dengan ketentuan dari aturan pelaksanaan KP. Jangka waktu KP yaitu selama 6 (enam) bulan, terhitung mulai dari tanggal 10 Juli 2023 sampai dengan 29 Desember 2023. Adapun jadwal kerja di PT. Pelindo 1 Sei Pakning yaitu sebagai berikut:

| No | Hari            | Jam Kerja                 | <b>Istirahat</b>          |
|----|-----------------|---------------------------|---------------------------|
|    | Senin s/d Kamis | $08.00 \text{ s/d}$ 17.00 | $12.00 \text{ s/d}$ 13.30 |
|    | Jum'at          | $08.00 \text{ s/d}$ 16.30 | $11.30 \text{ s/d}$ 13.30 |
|    | Sabtu-Minggu    | Libur                     | Libur                     |

**Tabel 1.1 Jadwal Jam Kerja PT. Pelindo 1 Sei Pakning**

Dari Tabel 1.1 dapat dijelaskan bahwa jam masuk bekerja pada pukul 08.00 WIB kemudian istirahat pukul 12.00 WIB, kembali masuk setelah istirahat pukul 13.30 WIB dan pulang pukul 17.00 WIB.

## **1.4 Tempat Kerja Praktik**

Kerja Praktik (KP) dilakukan di PT.Pelindo 1 Sei Pakning yang beralamat di Jl.Yos Sudarso No.2 Sungai Pakning.

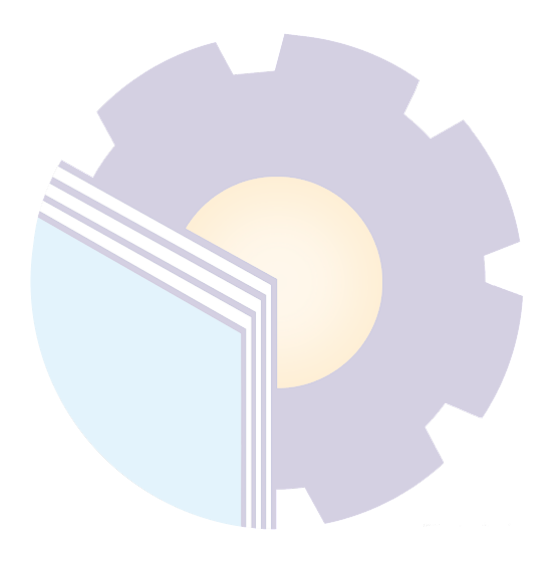

## **BAB II**

## **GAMBARAN UMUM PERUSAHAAN**

#### **2.1 Sejarah Singkat PT. Pelindo Sungai Pakning**

PT. Pelabuhan Indonesia I (Persero) lahir melalui berbagai perubahan bentuk usaha dan status hukum pengusahaan jasa kepelabuhanan. Pada tahun 1945-1951 perusahaan berada di dalam wewenang Departemen Van Scheepvaart (suatu badan peninggalan pemerintah Belanda) yang berfungsi untuk memberikan layanan jasa kepelabuhanan yang dilaksanakan oleh Haven Bedrijf. Pada tahun 1952 sampai dengan tahun 1959, pengelolaan pelabuhan dilaksanakan oleh Jawatan Pelabuhan.

Sejak tahun 1960 pengelolaan pelabuhan umum di Indonesia dilakukan oleh Badan Usaha Milik Negara di bawah pengendalian pemerintah. Bentuk Badan Usaha Milik Negara yaitu Perusahaan Negara Pelabuhan yang diberi kewenangan untuk mengelola pelabuhan umum sejak tahun 1960 sampai dengan tahun 1993 telah mengalami beberapa perubahan, disesuaikan dengan arah kebijaksanaan pemerintah dalam rangka menunjang pembangunan nasional dan mengimbangi pertumbuhan permintaan layanan jasa kepelabuhanan yang dinamis. Berikut adalah logo PT. Pelindo 1 Sungai Pakning :

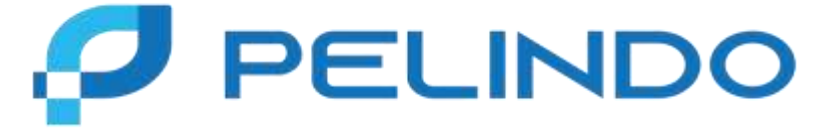

#### **Gambar 2.1 Logo PT. Pelindo 1 Sei Pakning**

Pelabuhan Sei Pakning menunjukkan adanya pertumbuhan industri yang berada diwilayah Kabupaten Bengkalis secara khusus dan Provinsi Riau secara umum, pertumbuhan ini berdasarkan data yang ditemukan terdapat peningkatan tiap tahunnya pada lalu lintas kapal yang dilayani oleh Kantor Kesyahbandaran dan Otoritas Pelabuhan (KSOP) Kelas II Tanjung Buton di Pelabuhan Sei Pakning, dimana berdasarkan data yang ada tahun 2017 melayani 743 call kapal, tahun 2018 sebanyak 1.031 call kapal, dan tahun 2019 sebanyak 1.161 call kapal.

Pelabuhan Indonesia I (Persero) cabang Sei Pakning, disingkat Pelindo 1 Sei Pakning, merupakan salah satu Badan Usaha Milik Negara (BUMN) yang bergerak dalam jasa operator terminal pelabuhan. Pelabuhan Sungai Pakning Berdiri pada Tahun 1972 seiring dengan dioperasikan Pelabuhan-pelabuhan khusus untuk melayani industri minyak dan gas bumi. Dari adanya persetujuan bersama Direktur Djendral Perhubungan Laut dan Direktur Utama Pertamina. Terletak dikelurahan Sungai Pakning, Kecamatan Bukit Batu, Kabupaten Bengkalis, Riau.

Awalnya Pelabuhan Sungai Pakning merupakan Perwakilan dibawah Cabang Pelabuhan Pekanbaru. Seiring dengan pertumbuhan ekonomi dan berkembangnya beberapa pabrik serta kunjungan kapal, maka manajemen PT. Pelindo I mengambil kebijakan untuk merubah status Pelabuhan Perwakilan Sungai Pakning Cabang Pekanbaru menjadi Cabang Pelabuhan Sungai Pakning dengan SK Direksi No. KP. 32/ 1/ 14/ PI-10 pada tanggal 12 Januari 2010 (Pelabuhan Kelas V). Dan saat ini Pelabuhan Sungai Pakning merupakan Pelabuhan Kelas III.

## **2.2 Visi dan Misi Perusahaan PT. Pelindo Sungai Pakning**

- a. Visi PT. Pelindo Sungai Pakning Menjadi gerbang utama Indonesia ke jaringan logistik global.
- b. Misi PT. Pelindo Sungai Pakning Menyediakan jasa kepelabuhan dan maritim yang handal dan terintegrasi dengan Kawasan Industri untuk mendukung jaringan logistic Indonesia dan Global dengan memaksimalkan manfaat ekonomi Selat Malaka.

#### **2.3 Struktur Organisasi Perusahaan PT. Pelindo Sei Pakning**

Struktur organisasi adalah salah satu bagan yang menggambarkan secara sistematis mengenai penetapan, tugas-tugas, fungsi, wewenang, serta tanggung jawab masing-masing dengan tujuan yang telah ditentukan sebelumnya. Bertujuan untuk membina keharmonisan kerja agar pekerjaan dapat dikerjakan dengan teratur dan baik untuk mencapai tujuan yang diinginkan secara maksimal. Struktur organisasi PT. Pelindo 1 Sei Pakning adalah sebagai berikut:

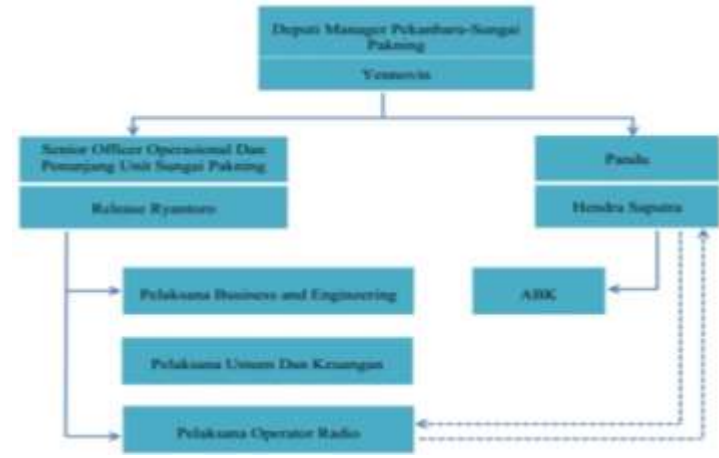

**Gambar 2.2 Struktur Organisasi PT. Pelindo I Sei Pakning**

Gambar diatas merupakan Struktur Organisasi dari PT. Pelindo Sei Pakning yang dimana setiap bagian memiliki tugas dan tanggung jawab masing-masing. Struktur Organisasi PT. Pelindo Sei Pakning dipimpin oleh General Manager, dengan membawahi Manager Keuangan Umum dan Manager Bisnis dan Teknik. Pada bidang Keuangan dan Umum terdapat pelaksana umum, dan Tenaga Kerja Out Sourching,serta pada Bidang Bisnis dan Teknik, terdapat Pandu yang mempunyai 3 Juru Motor dan Juragan KPC, ABK mempunyai 10 Pandu Junior, Operator Radio, Pelaksana Bisnis/Pemasaran.

Setiap jabatan mempunyai tugas, wewenang, dan tanggung jawab masingmasing, berikut penjabarannya:

- 1. Deputi Manager
	- a. Membantu manager dalam mengambil keputusan penting mengenai prosedur dan operasi manajemen.
	- b. Memantau pelaksanaan proyek
	- c. Memastikan bahwa staff mengikuti peraturan dan pedoman perusahaan.
- 2. Pandu
	- a. Membantu memberikan saran dan informasi kepada pihak nahkoda kapal tentang peraiaran setempat agar pelaran dapat berjalan dengan selamat,

tertib, dan lancar demi keselamatan kapal, penumpang, muatan, dan lingkungan.

b. Merapatkan kapal ke Dermaga.

3. ABK (Anak Buah Kapal)

Mengoperasikan, menjaga, dan melakukan pemeliharaan terhadap kapal tempat mereka ditugaskan atau tempat mereka bekerja.

- 4. Bisnis dan Teknik
	- a. Menyelenggarakan pengoperasian segala kegiatan yang diberkaitan dengan bisnis dan teknik dilingkungan Pelindo.
	- b. Mengusulkan kebutuhan sarana dan prasarana untuk Pelindo.
	- c. Mengusulkan kebutuhan sumber daya manusia untuk kepentigan bagian bisnis dan teknik.
- 5. Keuangan
	- a. Menyelenggarakan ketatausahaan keuangan.
	- b. Menyelenggarakan administrasi kas/bank, nota penjualan, utang piutang, perpajakan, dan dokumen bukti kekayaan perusahaan.
	- c. Mengkoordinasi penyusunan rencana kerja manajemen dan anggaran perusahaan (RKAP) serta pelaporannya secara periodik.
- 6. Operator Radio

Menerima informasi pertama dari kapal yang selanjutnya tentang kedatangan kapal tersebut dan akan diteruskan pada petugas pandu untuk melaksanakan kegiatan pemanduan yang nantinya akan memandu hingga sandar kapal di dermaga.

## **2.4 Ruang Lingkup Perusahaan PT. Pelindo Sei Pakning**

PT. Pelindo Sei Pakning melayani jasa Pemanduan dan Penundaan. Pemanduan adalah kegiatan yang dilakukan Pandu untuk memandu memberikan saran dan informasi kepada Nahkoda tentang perairan setempat yang penting agar navigasi pelayaran dapat dilaksanakan dengan selamat, tertib, dan lancar dengan keselamatan kapal dan lingkungan. Sedangkan penundaan adalah bagian dari pemanduan yang meliputi kegiatan mendorong, menarik, menggandeng,

mengawal kapal yang berolah-gerak dialur pelayaran, daerah labuh jangka rmaupun kolam pelabuhan, baik untuk bertambatan untuk melepas dari dermaga*, jetty log, trestle, oier,* pelampung*, dolphin,* kapal dan fasilitas tambat lainnya yang sesuai dengan ketentuan yang dipersyaratkan (Perhubungan, 2015).

Layanan bisnis utama Pelabuhan Sei Pakning adalah kegiatan pelayanan kelautan yaitu pelayanan pemanduan. Petugas pandu juga dituntut untuk memberikan pelayanan kepada pihak pelayaran dan senantiasa '*standby*' untuk menunggu perintah pemanduan kapal yang akan masuk keperairan Sungai Pakning. Pelabuhan Sungai Pakning merupakan jalur akses menuju Pelabuhan Terminal Khusus (Tersus) Pertamina, Pelabuhan Pekanbaru, Pelabuhan Peti Kemas Perawang, Pelabuhan Buatan serta jalur masuk ke RAPP sebagai penghasil kertas di Futong.

Sebelum proses pelayanan kapal masuk maupun keluar dilaksanakan, perusahaan pelayaran/agen diminta menyiapkan daftar rencana kedatangan dan keluar kapal. Sehingga terpenuhi dari dokumen tersebut dilanjutkan untuk perencanaan yang diajukan kepada tugas dan akan dilaksanakan penetapan untuk pelayanan kapal.

Perusahaan pelayaran/agen melakukan pembayaran pelayaran baik kapal maupun barang secara online ataupun secara tunai. Divisi keuangan pada Pelindo mengirimkan nota penjualan kepada perusahaan pelayaran/agen untuk selanjutnya melakukan pembayaran melalui Bank atau tunai melalui kasir PT. Pelindo.

## **BAB III**

## **DESKRIPSI KEGIATAN SELAMA KERJA PRAKTIK**

#### **3.1 Spesifiksi Tugas yang Dilaksanakan**

Kerja Praktik (KP) dilaksanakan selama 6 bulan yang dilaksanakan dari tanggal 10 Juli 2023 sampai dengan tanggal 29 Desember 2023. Pada masa KP, peserta magang ditempatkan dibagian Operator Radio. Ada beberapa tugas selama Kerja Praktik dibagian Operator Radio di PT. Pelindo Sei Pakning adalah sebagai berikut:

- 1. Membuat Surat Perintah Kerja (SPK) Pandu.
- 2. Mencetak SPK Pandu menggunakan aplikasi Vasa.
- 3. Membuat SPK Pandu masuk dan keluar menggunakan aplikasi Inaportnet.
- 4. Membuat RPKRO (Rencana Pelayanan Kapal dan Rencana Operasi) menggunakan aplikasi Inaportnet.
- 5. Mengisi jurnal kapal.
- 6. Menyusun SPK Pandu asli dan SPK Pandu manual.
- 7. Menyalin SPK Pandu asli ke SPK manual.

#### **3.1.1 Agenda Kerja Praktik**

Adapun agenda kegiatan harian yang dilaksanakan selama Kerja Praktik (KP) yang berlangsung selama 6 bulan di PT. Pelindo 1 Sei Pakning dan ditempatkan dibagian Operator Radio. Adapun tugas yang diberikan, diantaranya:

| No             | Hari/Tanggal        | <b>Uraian Kegiatan</b>                   | <b>Tempat</b>  |
|----------------|---------------------|------------------------------------------|----------------|
|                |                     |                                          | Pelaksanaan    |
|                | Senin/10 Juli 2023  | Pengenalan tempat KP.                    | Operator Radio |
|                |                     | Pembagian ruangan KP.                    |                |
|                |                     | Mempelajari aplikasi-aplikasi yang       |                |
|                |                     | digunakan.                               |                |
| $\mathfrak{D}$ | Selasa/11 Juli 2023 | 1. Mempelajari aplikasi-aplikasi yang    | Operator Radio |
|                |                     | digunakan.                               |                |
| 3              | Rabu/ 12 Juli 2023  | Mempelajari aplikasi-aplikasi yang       | Operator Radio |
|                |                     | digunakan.                               |                |
| $\overline{4}$ | Kamis/13 Juli 2023  | Mempelajari aplikasi-aplikasi yang<br>1. | Operator Radio |
|                |                     | digunakan.                               |                |
| 5              | Jumat/ 14 Juli 2023 | 1. Mempelajari aplikasi-aplikasi yang    | Operator Radio |
|                |                     | digunakan.                               |                |

**Tabel 3.1 laporan Mingguan Minggu Ke-1 dari tanggal 10 Juli-14 Juli 2023**

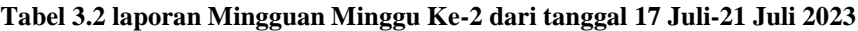

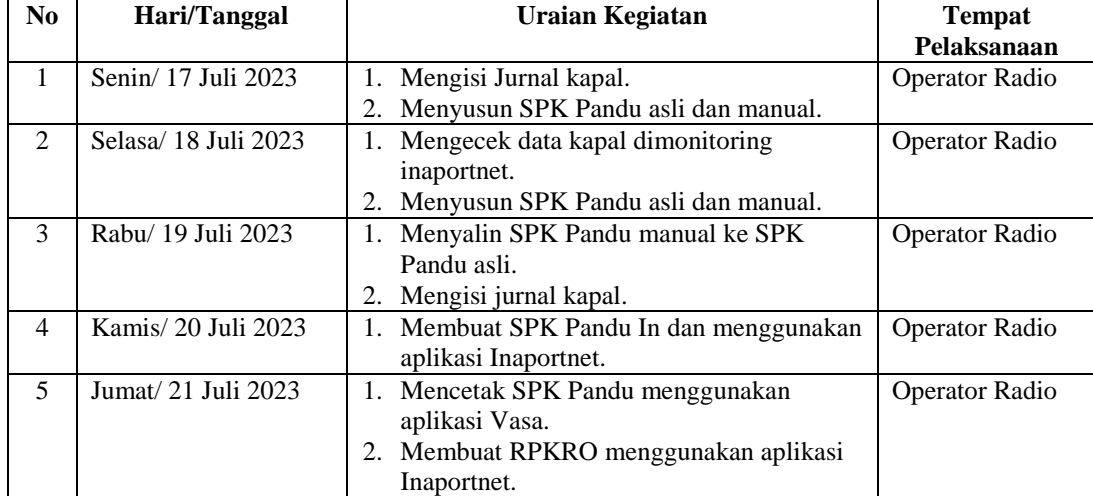

## **Tabel 3.3 laporan Mingguan Minggu Ke-3 dari tanggal 24 Juli-28 Juli 2023**

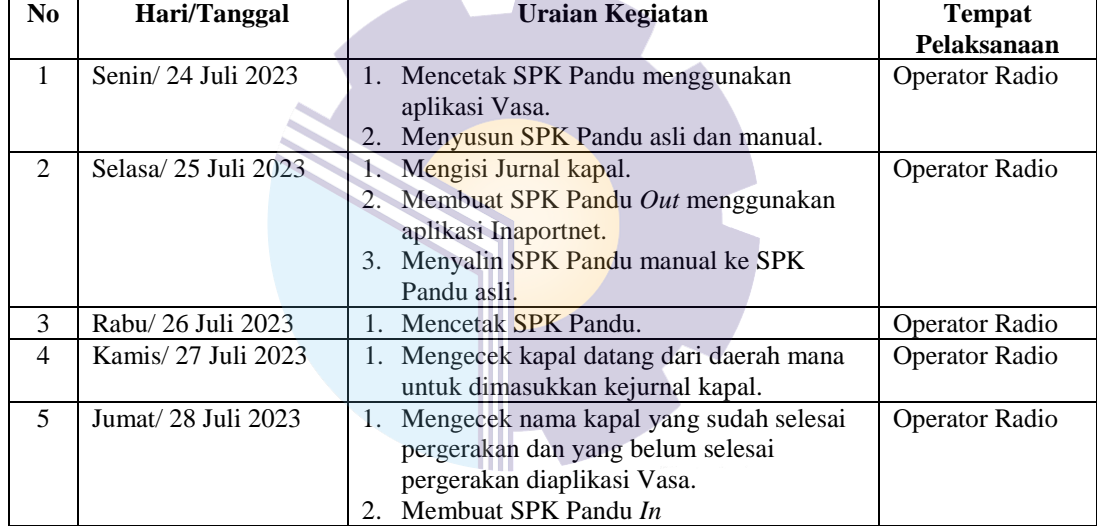

## **Tabel 3.4 laporan Mingguan Minggu Ke-4 dari tanggal 31 Juli-04 Agustus 2023**

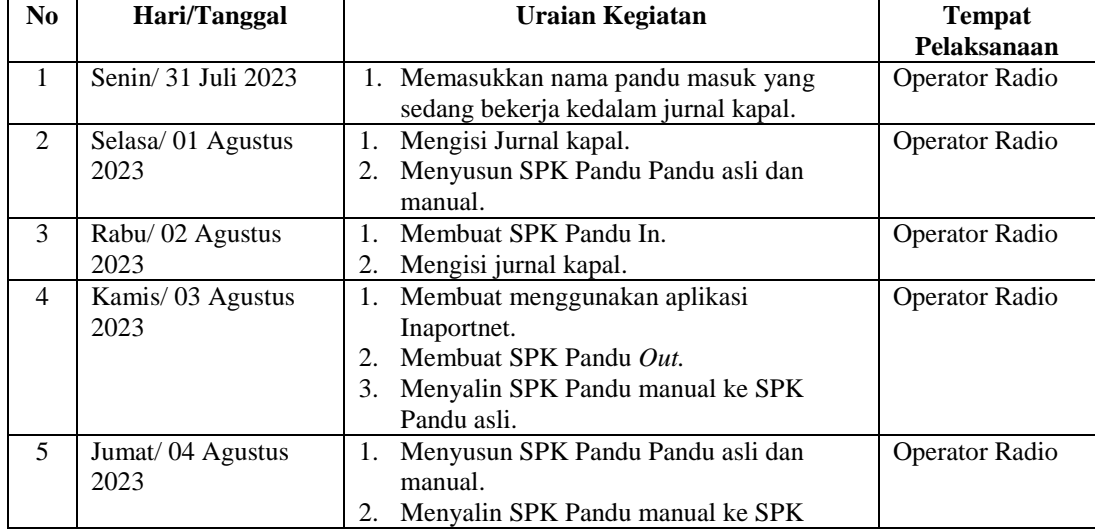

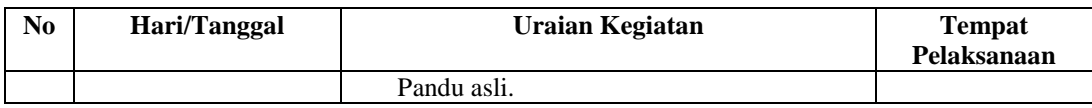

#### **Tabel 3.5 laporan Mingguan Minggu Ke-5 dari tanggal 07 Agustus-11 Agustus 2023**

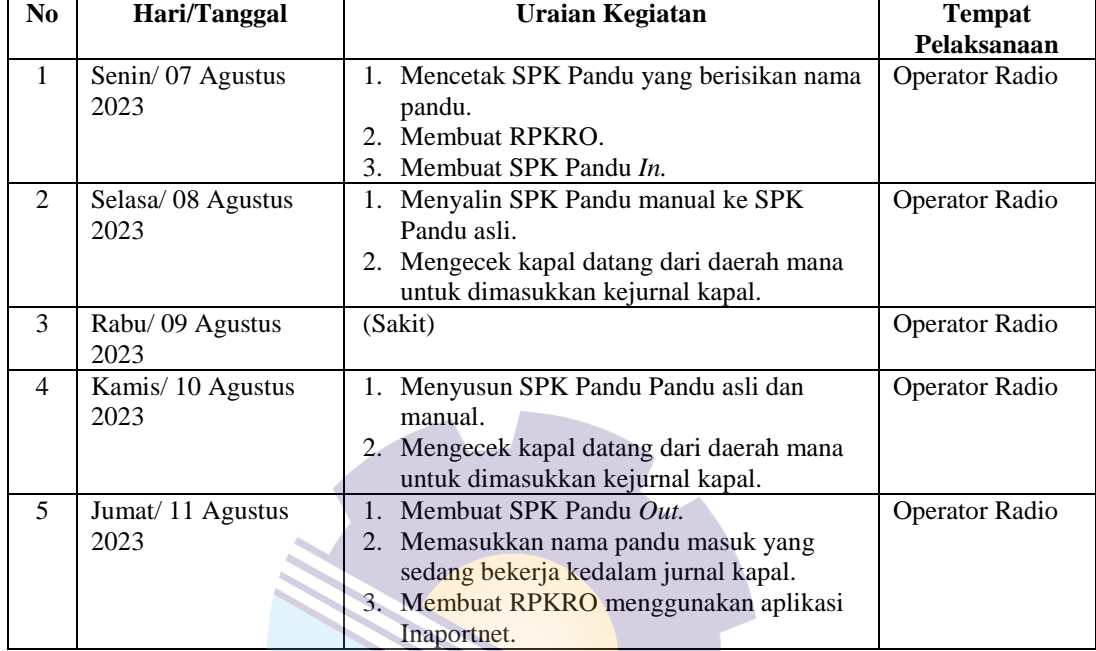

#### **Tabel 3.6 laporan Mingguan Minggu Ke-6 dari tanggal 14 Agustus-18 Agustus 2023**

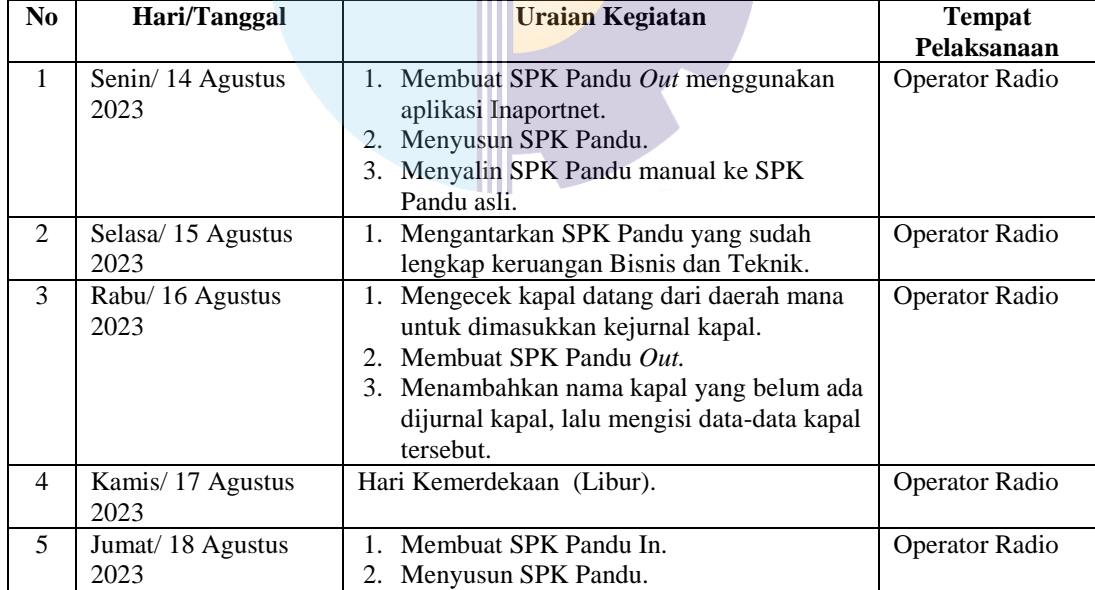

## **Tabel 3.7 laporan Mingguan Minggu Ke-7 dari tanggal 21 Agustus-25 Agustus 2023**

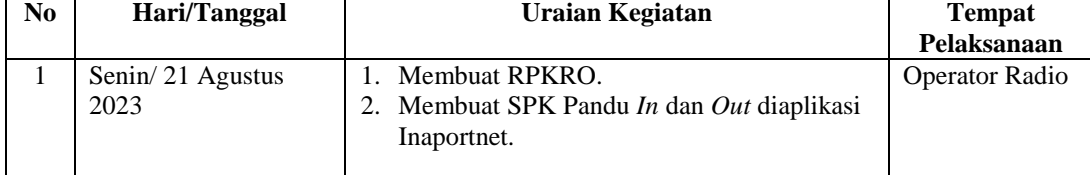

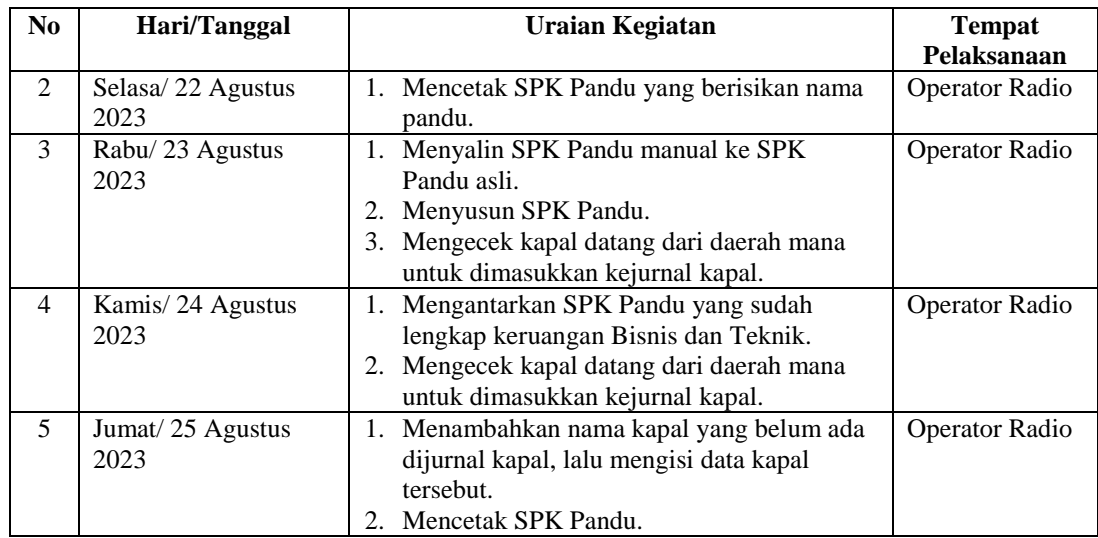

## **Tabel 3.8 laporan Mingguan Minggu Ke-8 dari tanggal 28 Agustus-01 September 2023**

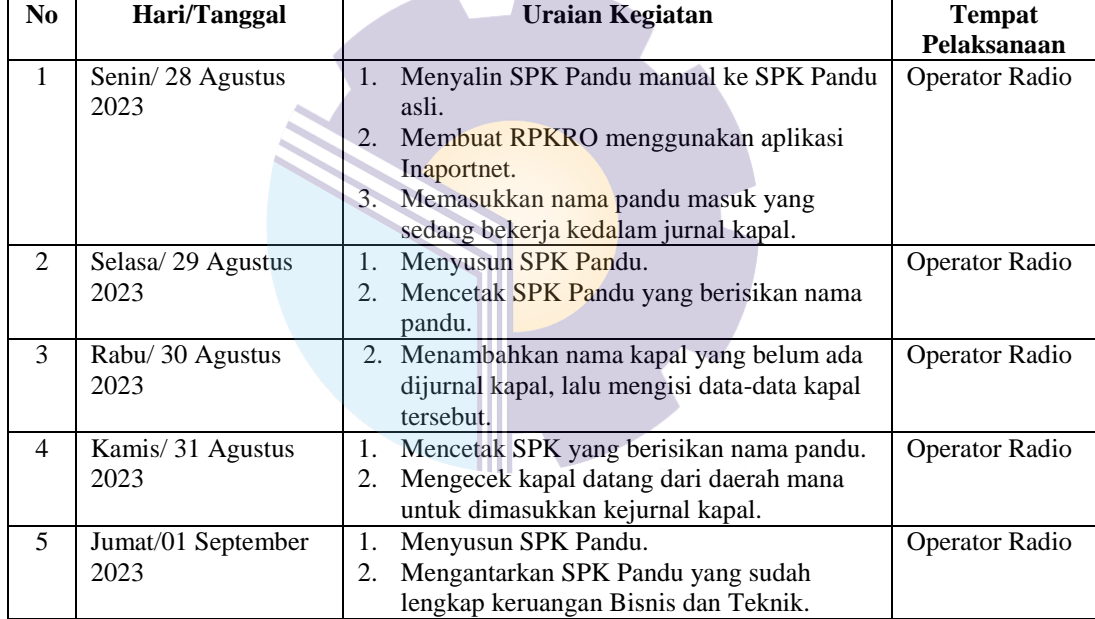

## **Tabel 3.9 laporan Mingguan Minggu Ke-9 dari tanggal 04 September -08 September 2023**

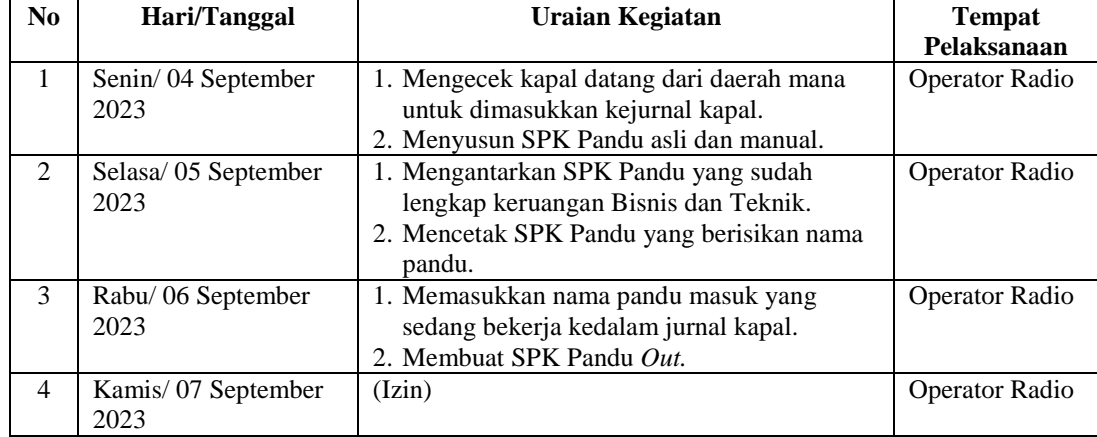

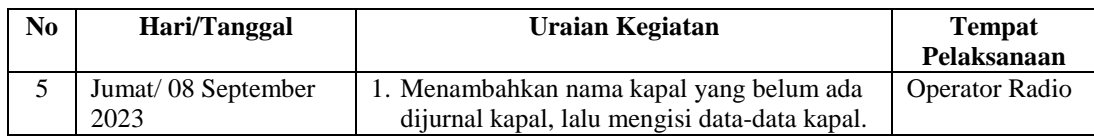

#### **Tabel 3.10 laporan Mingguan Minggu Ke-10 dari tanggal 11 September -15 September 2023**

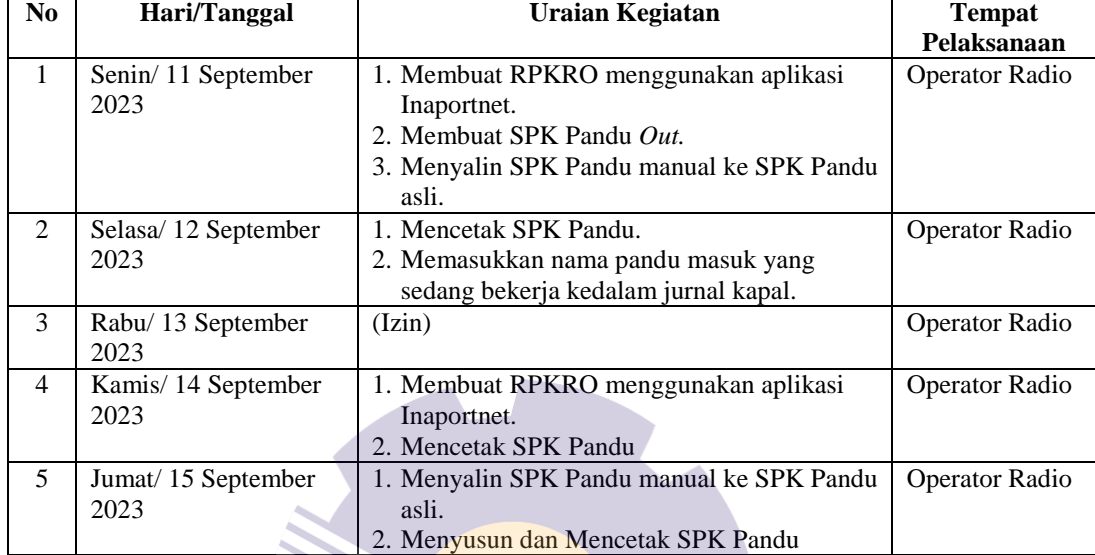

#### **Tabel 3.11 laporan Mingguan Minggu Ke-11 dari tanggal 18 September -22 September 2023**

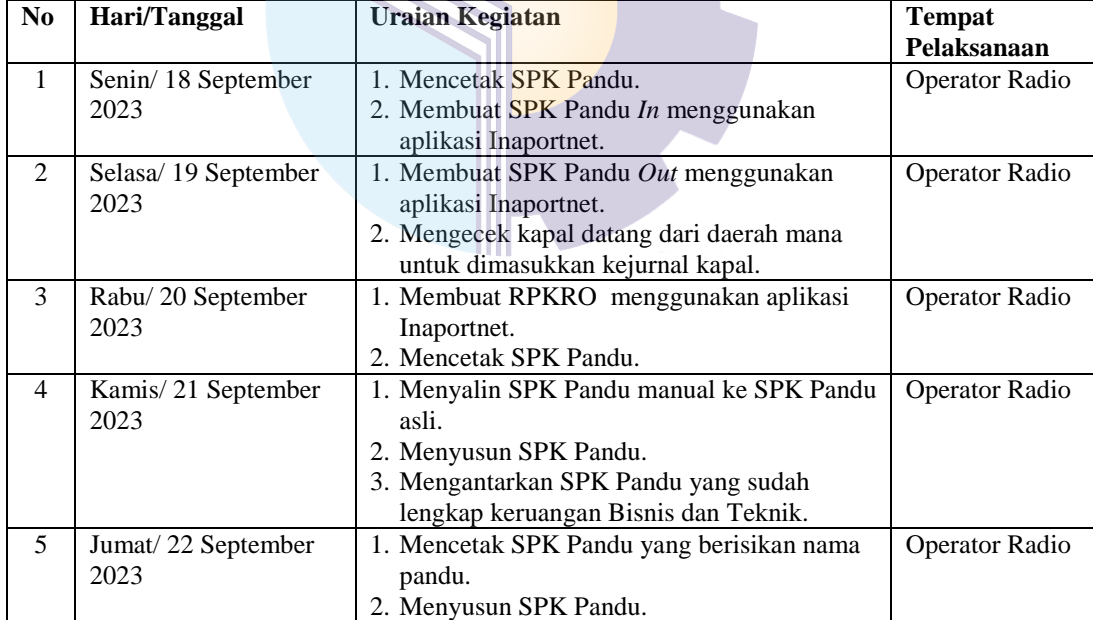

#### **Tabel 3.12 laporan Mingguan Minggu Ke-12 dari tanggal 25 September -29 September 2023**

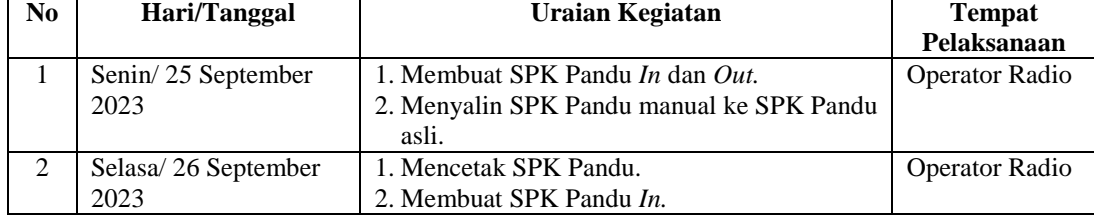

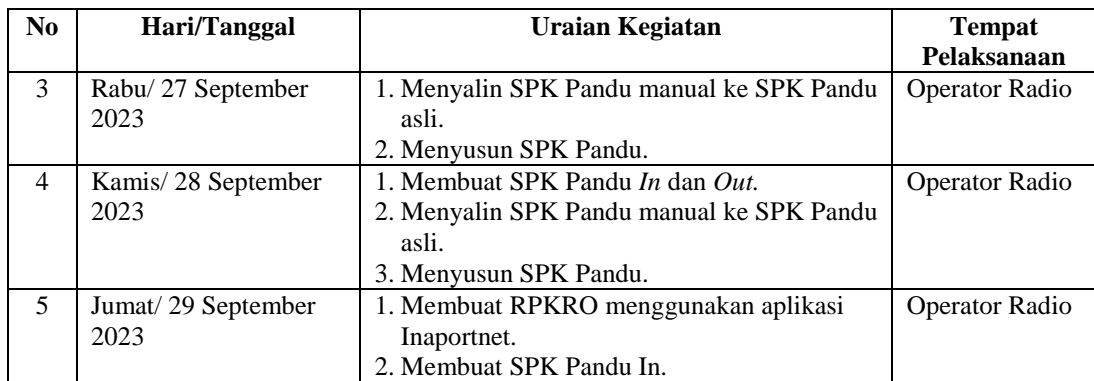

## **Tabel 3.13 laporan Mingguan Minggu Ke-13 dari tanggal 02 Oktober -06 Oktober 2023**

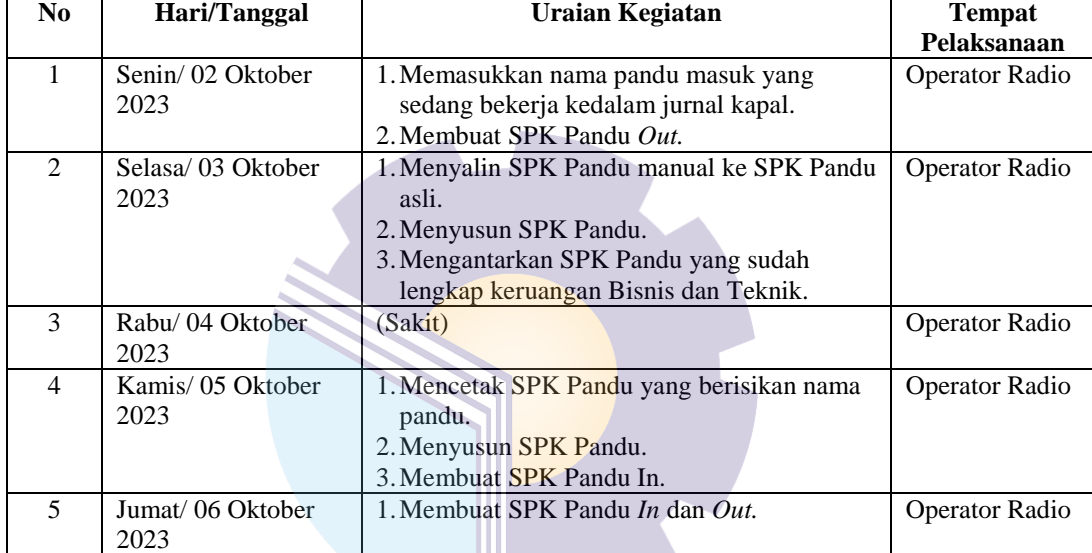

## **Tabel 3.14 laporan Mingguan Minggu Ke-14 dari tanggal 09 Oktober -13 Oktober 2023**

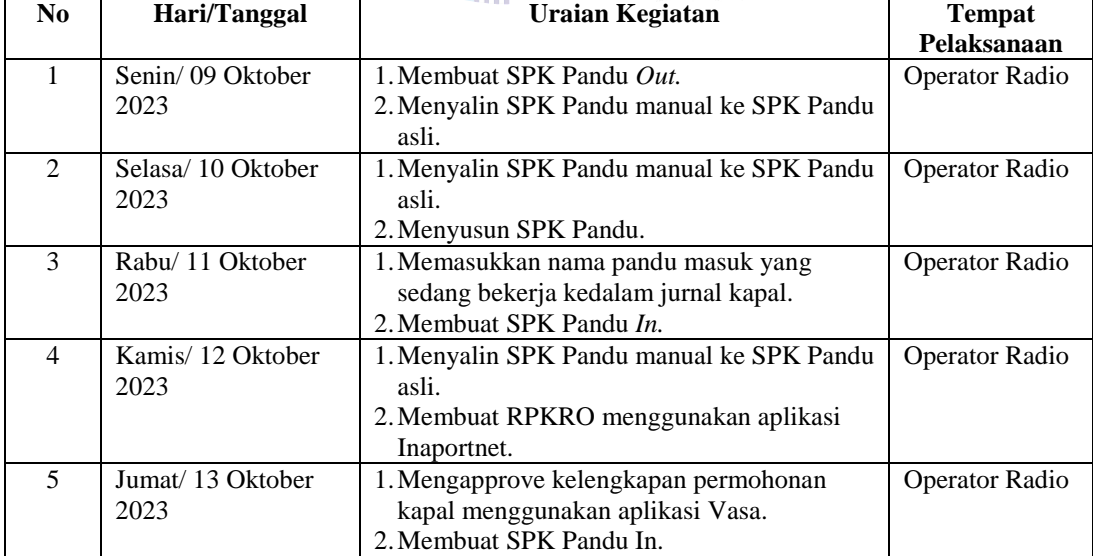

| N <sub>0</sub>              | Hari/Tanggal      | Uraian Kegiatan                           | <b>Tempat</b>         |
|-----------------------------|-------------------|-------------------------------------------|-----------------------|
|                             |                   |                                           | Pelaksanaan           |
|                             | Senin/16 Oktober  | 1. Membuat SPK Pandu In dan Out.          | Operator Radio        |
|                             | 2023              | 2. Mencetak SPK Pandu.                    |                       |
| $\mathcal{D}_{\mathcal{L}}$ | Selasa/17 Oktober | 1. Mencetak SPK Pandu.                    | <b>Operator Radio</b> |
|                             | 2023              | 2. Membuat SPK Pandu In.                  |                       |
|                             |                   | 3. Mengecek nama kapal yang sudah selesai |                       |
|                             |                   | pergerakan dan yang belum selesai         |                       |
|                             |                   | pergerakan diaplikasi Vasa.               |                       |
| 3                           | Rabu/ 18 Oktober  | 1. Mengisi Jurnal kapal.                  | Operator Radio        |
|                             | 2023              | 2. Menyusun SPK Pandu asli dan manual.    |                       |
|                             |                   | 3. Membuat SPK Pandu In.                  |                       |
| 4                           | Kamis/19 Oktober  | 1. Mengantarkan SPK Pandu yang sudah      | Operator Radio        |
|                             | 2023              | dilengkap keruangan Bisnis dan Teknik.    |                       |
|                             |                   | 2. Membuat SPK Pandu In.                  |                       |
| 5                           | Jumat/20 Oktober  | 1. Membuat SPK Pandu Out.                 | Operator Radio        |
|                             | 2023              | 2. Mencetak SPK Pandu.                    |                       |

**Tabel 3.15 laporan Mingguan Minggu Ke-15 dari tanggal 16 Oktober -20 Oktober 2023**

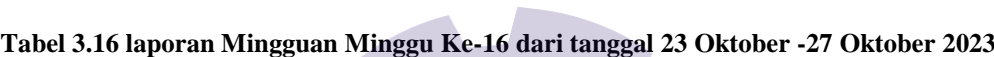

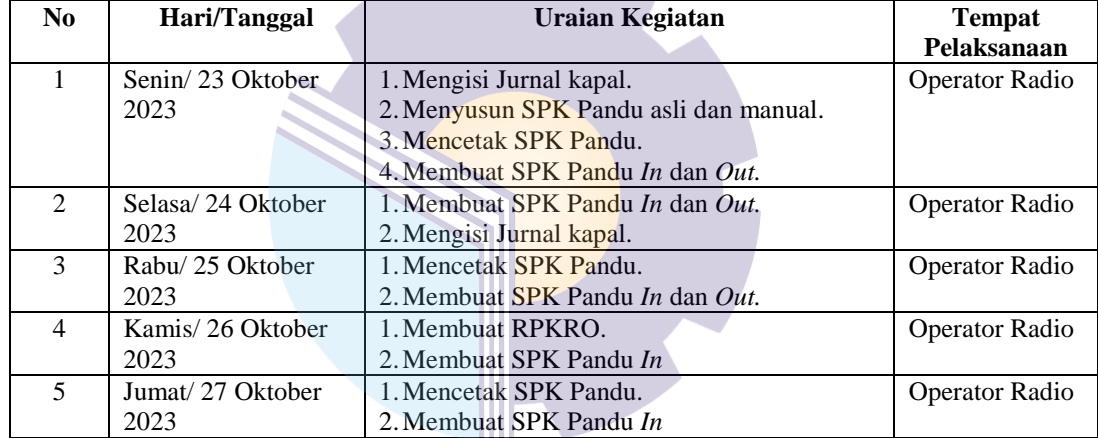

#### **Tabel 3.17 laporan Mingguan Minggu Ke-17 dari tanggal 30 Oktober -03 November 2023**

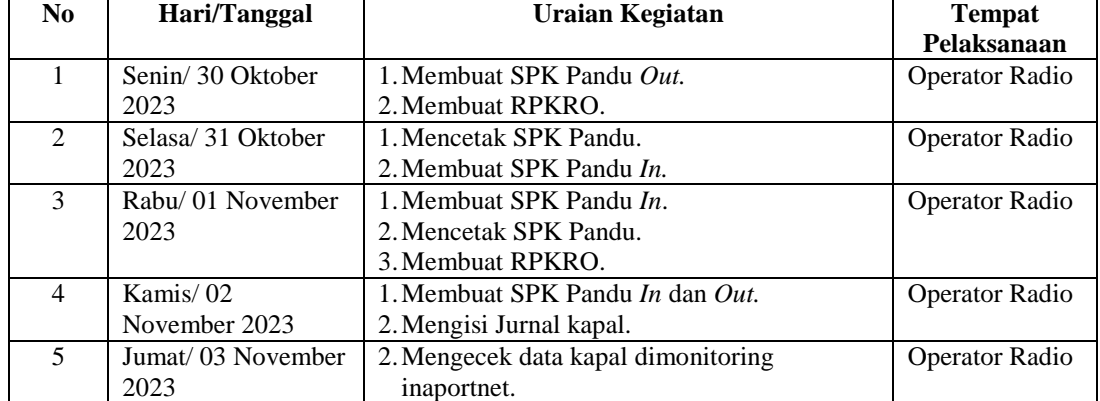

#### **Tabel 3.18 laporan Mingguan Minggu Ke-18 dari tanggal 06 November -10 November 2023**

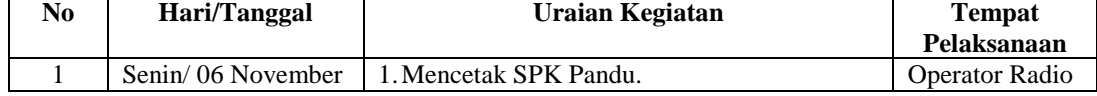

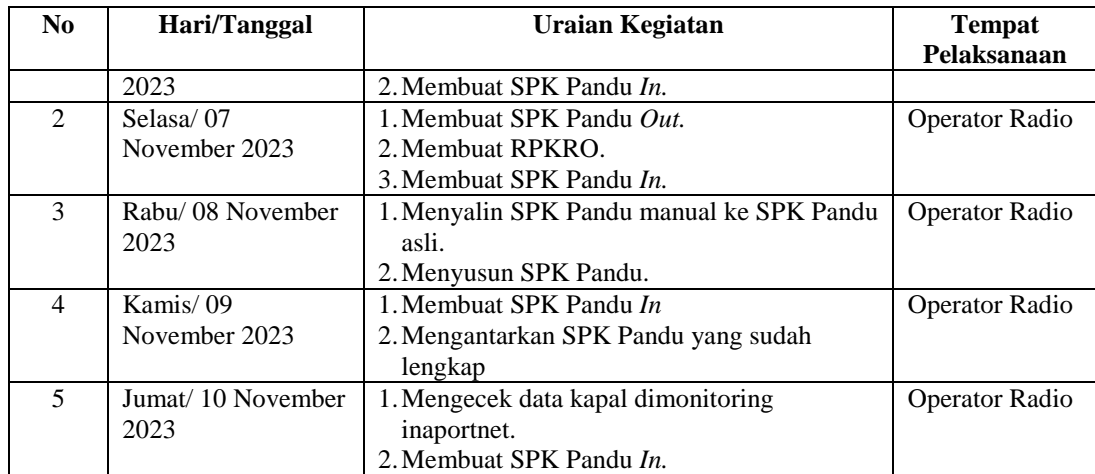

#### **Tabel 3.19 laporan Mingguan Minggu Ke-19 dari tanggal 13 November -17 November 2023**

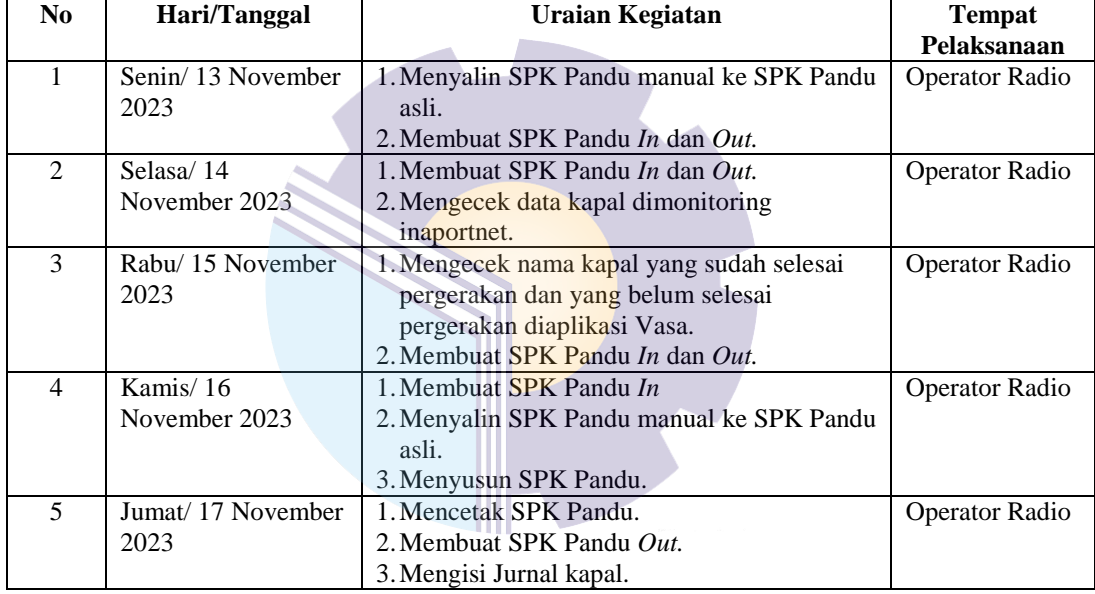

## **Tabel 3.20 laporan Mingguan Minggu Ke-20 dari tanggal 20 November -24 November 2023**

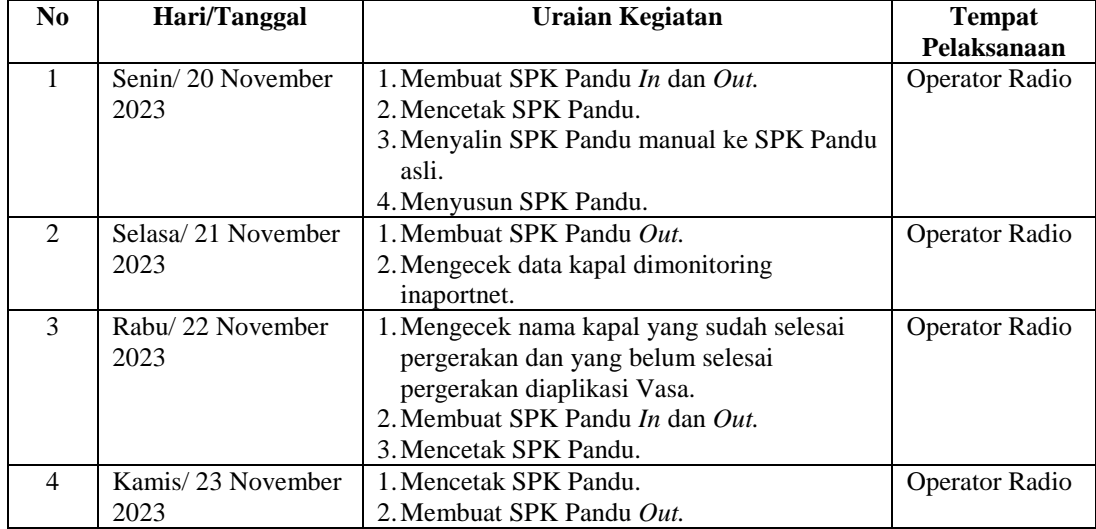

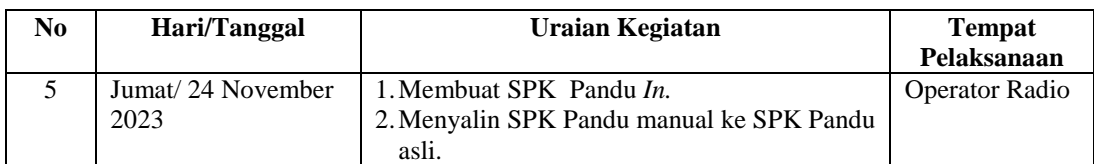

#### **Tabel 3.21 laporan Mingguan Minggu Ke-21 dari tanggal 27 November -01 Desember 2023**

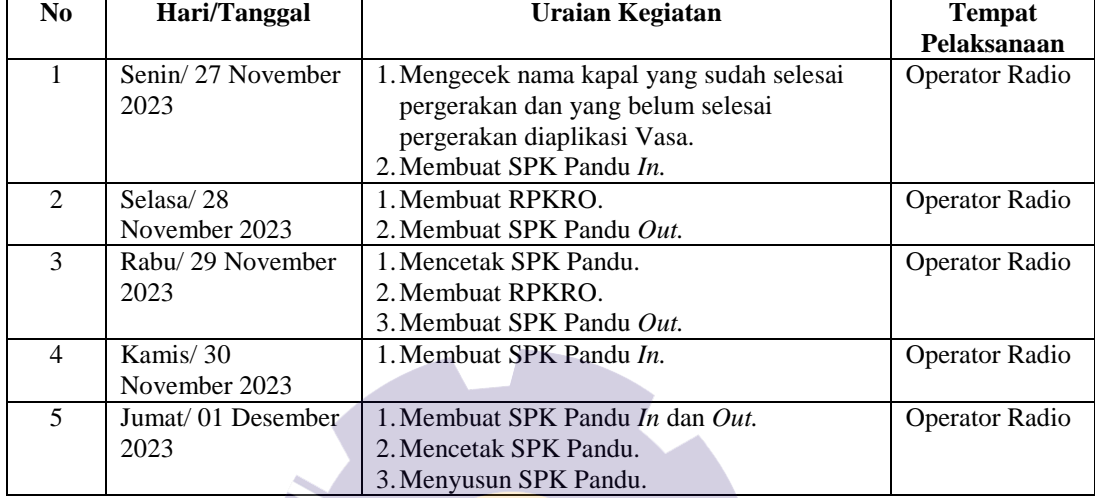

## **Tabel 3.22 laporan Mingguan Minggu Ke-22 dari tanggal 04 Desember -08 Desember 2023**

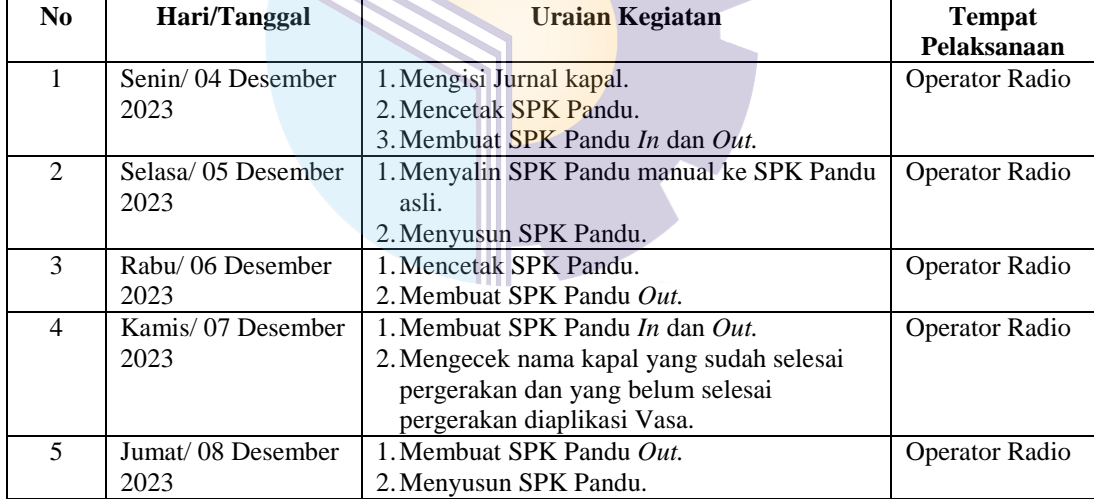

#### **Tabel 3.23 laporan Mingguan Minggu Ke-23 dari tanggal 11 Desember -15 Desember 2023**

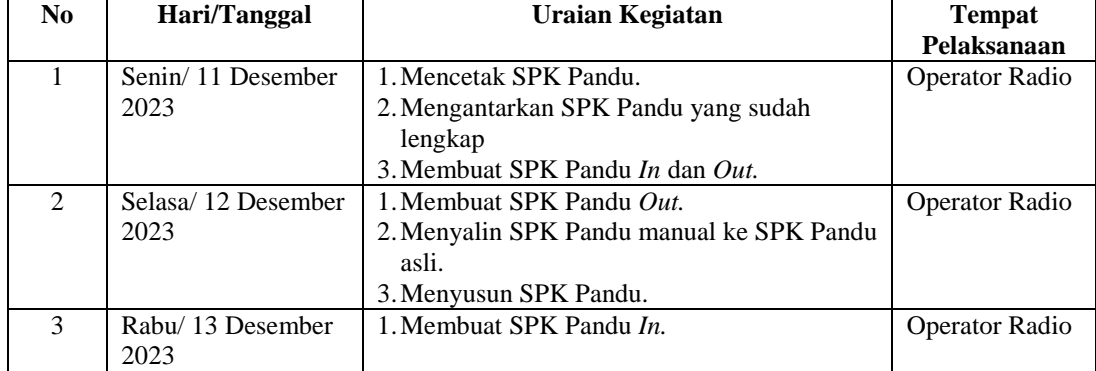

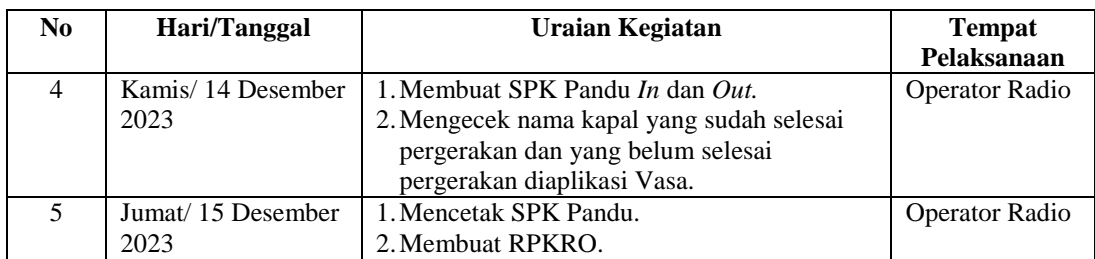

#### **Tabel 3.24 laporan Mingguan Minggu Ke-24 dari tanggal 18 Desember -22 Desember 2023**

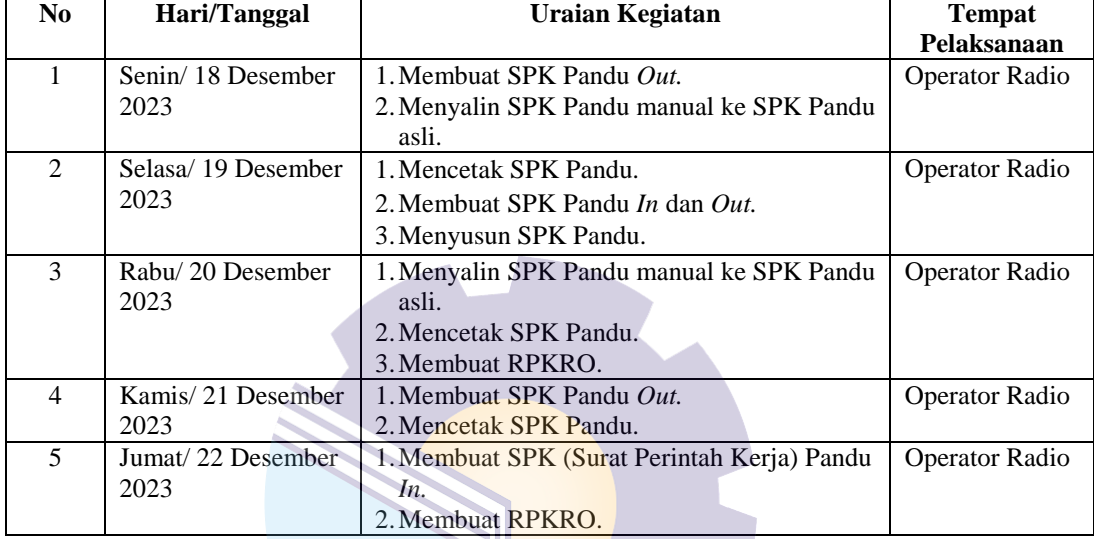

#### **Tabel 3.25 laporan Mingguan Minggu Ke-25 dari tanggal 25 Desember -29 Desember 2023**

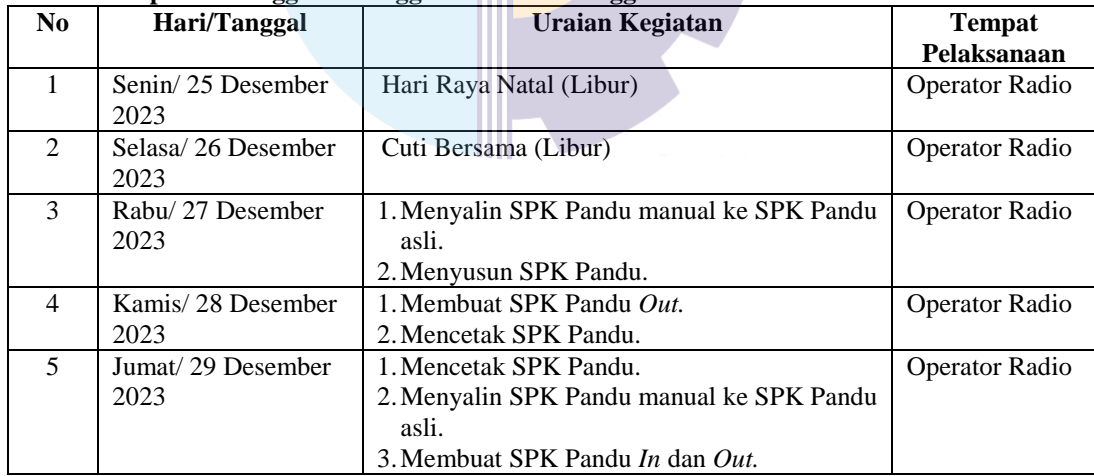

#### **3.1.2 Uraian Kerja Praktik**

1. Pembuatan Surat Perintah Kerja (SPK) Pandu

SPK Pandu adalah surat perintah yang diterbitkan oleh Badan Usaha Pelabuhan kepada petugas pandu untuk melaksanakan pemanduan,

penundaan, dan tambat kapal dipelabuhan. SPK Pandu sebagai dokumen pengesahan formal bagi pandu untuk melaksanakan tugas pandu kapal. Dimana pada bagian operator radio bertugas untuk menerima pengajuan dan pelaporan dari agen-agen tiap kapal yang masuk pada batas perairan PT. Pelabuhan Indonesia Cabang Sei Pakning untuk dibuatkan SPK Pandu melalui sistem yang digunakan oleh perusahaan. Setelah agen mengkonfirmasi kebagian operator radio dan diterima sesuai persyaratan pengajuan SPK, operator radio mengapprove pengajuan serta mencetak SPK Pandu yang selanjutnya diserahkan kepandu.

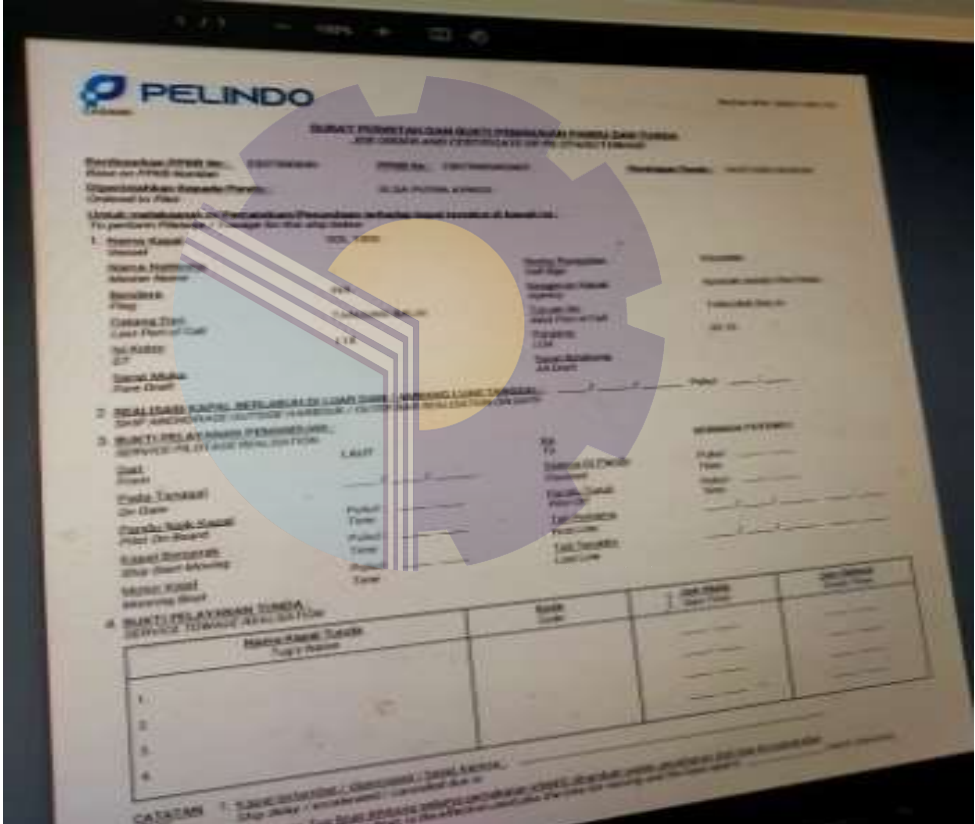

**Gambar 3.1 SPK Pandu di Vasa**

2. Mencetak SPK Pandu

Dalam kegiatan ini, mahasiswa mencetak SPK Pandu yang nantinya akan diberikan kepada Pandu untuk mengisi pergerakan kapal, baik kapal masuk maupun keluar.

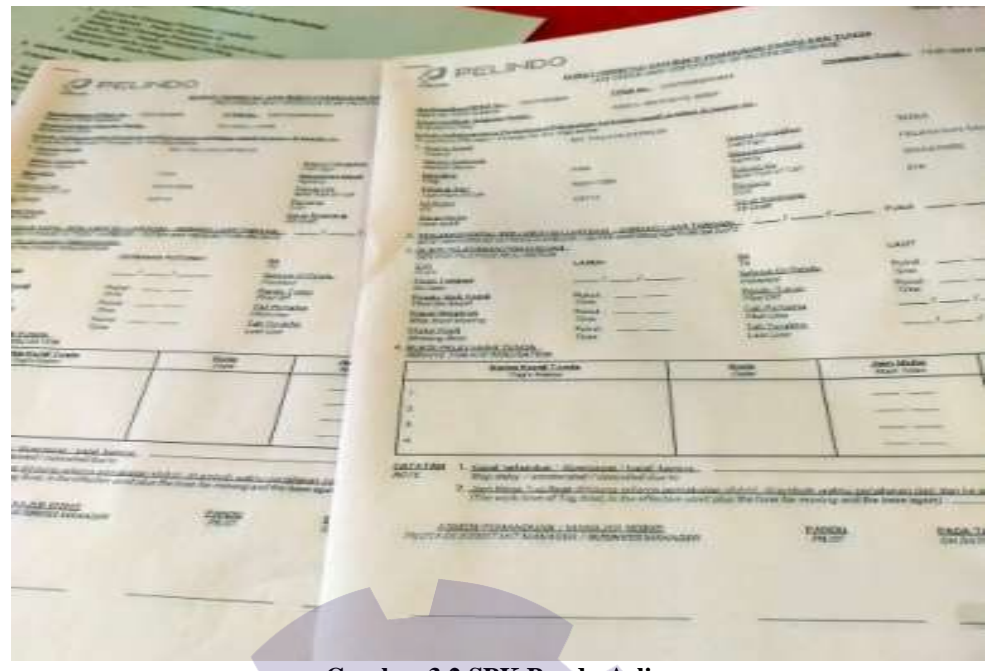

**Gambar 3.2 SPK Pandu Asli**

3. Membuat SPK Pandu masuk dan keluar menggunakan Aplikasi Inaportnet. Dalam kegiatan ini, mahaiswa membuat SPK Pandu kapal yang tidak dipandu secara gratis menggunakan aplikasi Inaportnet.

| <b>MARINEZ</b>                                                                                       |                                      |                                            |
|----------------------------------------------------------------------------------------------------|--------------------------------------|--------------------------------------------|
| Ξ                                                                                                    |                                      | <b>IS HUNGER</b>                           |
| Surat Perintah Kerja Pandu<br><b>America of APR Traces of Photoshope STATIONS</b>                    |                                      |                                            |
| . Untuk Anggalan Minorit, Logan: Awal seman LAST<br>- Small Keybeller Antual Edgar Aimle select Auto |                                      |                                            |
| PERMINONAN SPK FANDU                                                                                 |                                      |                                            |
| <b>NUMBER</b>                                                                                        | <b>Warner PPK."</b>                  | <b>No SPR Punty</b>                        |
| PROCENT/DISCITZ/2010 DODGET- UNIX VISIT DRAGGING                                                     | <b><i>PENUDIAN INTERNATIONAL</i></b> | <b>BRITT I MARKETS CONTINUES</b>           |
| <b>Penages Pandy</b>                                                                                 | <b>Tanggat Panda</b>                 | Jan Pardo                                  |
| <b>HAMMA A</b>                                                                                       | $\mathfrak{a}$<br>09215/2023         | O.<br><b>BRAST AM</b>                      |
| <b>Kajial Panda - Max 2 Kigad</b>                                                                    | Kapal Tunda - Max 4 Kapal            | Latent Aves!"                              |
|                                                                                                    |                                      | TERRAS PE DAPET PENDENGAL SERMANA FRUSTANI |
|                                                                                                    | <b>Jeris Paids</b>                   | <b>Kepertuan / Negistan</b>                |
| skasi Akter                                                                                          | ٠<br>time                            | <b>Hindah</b>                              |
| AREA LINERY JANGKAR KANN, CARGO BUNGAI PAASING NAJE TURUN.                                           |                                      |                                            |
| ustu detak                                                                                           |                                      |                                            |
| $\alpha$<br>MA ET PO ESOCY/ITY OF                                                                    | 腹<br>ы                               |                                            |
|                                                                                                    |                                      |                                            |

**Gambar 3.3 Membuat SPK Pandu di Inaportnet**

## 4. Membuat RPKRO

RPKRO adalah dokumen lokasi tambat kapal dan bongkar muat barang yang diusulkan oleh Badan Usaha Pelabuhan (BUP) Kepada Penyelenggara Pelabuhan untuk memperoleh penetapan.

| <b>HIPMALO</b>                                                                   |                                              |                                                                                                    |  |
|----------------------------------------------------------------------------------|----------------------------------------------|----------------------------------------------------------------------------------------------------|--|
| Name RPERO CTHEFTA 230T (RUBOL) ?                                                |                                              |                                                                                                    |  |
| TODAY.<br>DISORD PEL CHIP AVE                                                    | Associate Antiquippe in                      |                                                                                                    |  |
| Lokasi Sandar / Labuh -                                                          | --<br><b>TOWAGO TOTT</b>                     | <b>North Commercial</b>                                                                                                   |  |
| ANE A STE SUMILAR PACHINE.                                                       | <b>William Wood Little</b><br>Tenggal humans | <b>State College College</b>                                                                                              |  |
| <b>Garnbur Tambutan</b>                                                          | LASTAN/BEET<br>----                          | --<br>$\blacksquare$<br><b>State Street, Square, Ten</b>                                                                  |  |
|                                                                                  | <b>Historican Control</b>                    |                                                                                                    |  |
|                                                                                  |                                              |                                                                                                    |  |
| Choose raw Two for choose                                                        | <b>MRI CANGEL</b>                            |                                                                                                    |  |
| <b>P. L. P. LL L. L.</b>                                                         | <b>Microsoft POWE</b>                        | $\frac{1}{2}$<br>-                                                                                                    |  |
| <b>Warranty Streets</b>                                                          | MARCHA  Primarinist Partners (19)            | --                                                                                                    |  |
|                                                                                  | <b>Adapted</b><br>$\sim$                     | <b>Contract Contract Contract</b><br><b>Sept.</b>                                                                         |  |
|                                                                                  | 224                                          | $\frac{1}{2} \left( \frac{1}{2} \right) \left( \frac{1}{2} \right) \left( \frac{1}{2} \right) \left( \frac{1}{2} \right)$ |  |
| <b>Jam Mulai</b>                                                                 | <b>Turning of Barbinas</b><br>o              |                                                                                                    |  |
| <b>DETAIL RPKRO</b><br><b>BECHTHOLT STRUCKS</b><br><b>Biomgkar</b><br>$(1)$ (29) |                                              |                                                                                                    |  |

**Gambar 3.4 Membuat RPKRO**

5. Mengisi Jurnal Kapal Pada Microsoft Excel

Dalam kegiatan ini, mahasiswa melakukan pengisian jurnal kapal disetiap bulannya dan setiap ada kegiatan masuk keluar kapal. Manfaatnya supaya mengetahui kapal apa saja yang baru masuk dan kapal apa saja yang sudah keluar nantinya. Didalamnya terdapat nama kapal, LOA, GT, *Lastport,* Agen Pelayarannya, Tanggal masuk dan keluar kapal dan nama pandu.

| <b>PERSONAL AND RESIDENCE TO A STATISTICS</b><br><b>CARDINAL SCARE AUTOMOBILE</b><br>FORM SHOPLIFTING ENGINE STATES IN LINE (CARDINAL & TELEVISION)<br>PACIN CARABAC LIA PARTIES.<br><b>MAR 440</b><br><b>BE CARD</b><br>m<br>-<br>1979<br><b>31 Annuals Machine Monachure</b><br><br><b>ALL AVE A</b><br><b>AUTO THE</b><br>Ally beautifulness of<br><b>HUT</b><br>ш<br>œ<br>۳<br><b>MANAGER</b><br>TAUR<br>m<br>٠<br><b>MONT</b><br><b>FC Target Immitted</b><br>٠<br>ALCOHOL:<br><b>HARASHI</b><br>338<br>Mr. Texto Heriot<br>m<br><b>WINDOW PARKER</b><br>Mirrora <sup>or</sup> stole<br>m<br>٠<br>Witsology Morrado Moniti<br>٠<br><b>SAMA</b><br><b>ANGELES</b><br>m<br><b>Mr. Lodg Mobilens</b><br>٠<br>m<br><b>BUILDER</b><br>w<br><b>HEIGHT</b><br>7 p.m.<br>٠<br><b>PT Taxas Text</b><br>٠<br><b>WELL</b><br>5,400<br><b><i><u>TABLES</u></i></b><br><b>Mr. Sales Mar.</b><br>٠<br>×<br><b><i>PERSONAL PROPERTY</i></b><br><b>MAN 7 NOS</b><br>m<br><b>AT SAVANAVIA</b><br><b>STARK</b><br>٠<br>×<br><b>Cast</b><br><b>Mr. Accepted Access M</b><br><b>STATE</b><br><b>GLASS THE RE</b><br><b><i>FERNIT PARK</i></b><br><b>COM</b><br>٠<br><b>ITL Rodes Remarks Muserburg</b><br>m<br><b>SM</b><br><b>ALIGN</b><br><b>Killedge</b><br>My Mandor Ranger<br>٠<br>−<br><b>Vicky T.M.M.</b><br>millet 7,408<br><b>Carry</b><br>×<br><b>PT. Fambo Hermont</b><br><b>MARKET</b><br>m<br>٠<br>Letter<br>My. Exhaus News 200<br>٠<br>œ<br><b>SUZEN THEM</b><br><b>Kide TIKIE</b><br>m<br>٠<br><b>FT Linco Furds: Indomese Lines</b><br><b>HARTS</b><br><b>DOM</b><br>m<br>1396<br><b>Mr. Sald Raw</b><br>×<br><b>TECHNOLOGY</b><br>14, 14,<br>-<br><b><i>PECTIVAL NEW</i></b><br>٠<br>18<br>m<br><b>REPORT</b><br><b>SAN PARK STATE</b><br><b>THOMAS COLLECTION</b><br>10-lbs <sup>P</sup> -16-26<br>۰<br><b>SSPE</b><br><b>FT Jamach Muslim Newstone</b><br><b>HANDA</b><br><b>MES</b><br>1,966<br>н<br><b>IS. American's</b><br>n<br>-<br><b>Widow Titlets</b><br>Posts.<br><b>SIGN</b><br><b>NOW!</b><br>٠<br><b>AT Auto Armsbr Recorded</b><br>m<br><b>STAR</b><br><b>SAMPS</b><br>×<br>۰<br>Mir. Seniolico<br>w<br>۰<br><b><i>DRI Ruther Riderson Prints</i></b><br><b>STAR</b><br>m<br><b>Links</b><br><b>DECEMBER 18</b><br>≖<br><b>How Title</b><br><b>PA 1979</b><br><b>Limit</b><br><b>PT FORAL LAW LINE</b><br><b>YFEND</b><br>٠<br><b>MARTIN</b><br>Lux<br>٠<br>٠<br>Mr. Long Roughals<br>m<br>-<br><b>STATISTICS</b><br><b>CONTRACT</b><br><b>DOM: NOR</b><br><b>CHE</b><br>FT (utun-Fach), Indonesia Linet<br>11.044 / 08.45<br>۰<br>14<br>3,546<br><b>JAMES</b><br>w<br><b>Allis, Minister Rows</b><br>ш<br>m<br><b>WINDOW</b><br>10 days P. Corp.<br>٠<br><b>CRAFT</b><br><b><i>BY Suite Estranting</i></b><br><b>THE ENGINEERS</b><br>C.Tel.<br><b>WE FIX</b><br>w<br>Aki, Chessier<br>٠<br>÷<br><b>GUN TALK</b><br>44<br>more filled<br>×<br><b>PT Facilia Haracai</b><br>1.446<br><b>HARRIS</b><br>m<br>Mr. Cahaya Head 201<br>٠<br>-<br>۰<br>PRITCHMALIANS & BUTCH PORT PUTCHEROPY AND ENTERTAINMENT IN N.STS.<br>$\mathcal{R}$<br><b>CITS FARTISTICS</b> |  |  |  |  |  |  |  |             |
|----------------------------------------------------------------------------------------------------|--|--|--|--|--|--|--|-------------|
|                                                                                                    |  |  |  |  |  |  |  |             |
|                                                                                                    |  |  |  |  |  |  |  |             |
|                                                                                                    |  |  |  |  |  |  |  |             |
|                                                                                                    |  |  |  |  |  |  |  |             |
|                                                                                                    |  |  |  |  |  |  |  | <b>VALL</b> |
|                                                                                                    |  |  |  |  |  |  |  | ۰<br>w      |
|                                                                                                    |  |  |  |  |  |  |  |             |
|                                                                                                    |  |  |  |  |  |  |  | ٠           |
|                                                                                                    |  |  |  |  |  |  |  | ٠           |
|                                                                                                    |  |  |  |  |  |  |  | w           |
|                                                                                                    |  |  |  |  |  |  |  |             |
|                                                                                                    |  |  |  |  |  |  |  | <b>MAY</b>  |
|                                                                                                    |  |  |  |  |  |  |  |             |
|                                                                                                    |  |  |  |  |  |  |  |             |
|                                                                                                    |  |  |  |  |  |  |  |             |
|                                                                                                    |  |  |  |  |  |  |  |             |
|                                                                                                    |  |  |  |  |  |  |  |             |
|                                                                                                    |  |  |  |  |  |  |  |             |
|                                                                                                    |  |  |  |  |  |  |  |             |
|                                                                                                    |  |  |  |  |  |  |  |             |
|                                                                                                    |  |  |  |  |  |  |  |             |
|                                                                                                    |  |  |  |  |  |  |  |             |
|                                                                                                    |  |  |  |  |  |  |  |             |
|                                                                                                    |  |  |  |  |  |  |  |             |
|                                                                                                    |  |  |  |  |  |  |  |             |
|                                                                                                    |  |  |  |  |  |  |  |             |

**Gambar 3.5 Jurnal Kapal**

6. Menyusun SPK Pandu asli dan manual.

Dalam kegiatan ini, mahasiswa menyusun SPK Pandu sesuai dengan nama kapal dan sudah melakukan pergerakan yang lengkap, baik masuk maupun keluar dari wilayah perairan Pelabuhan Sungai Pakning.

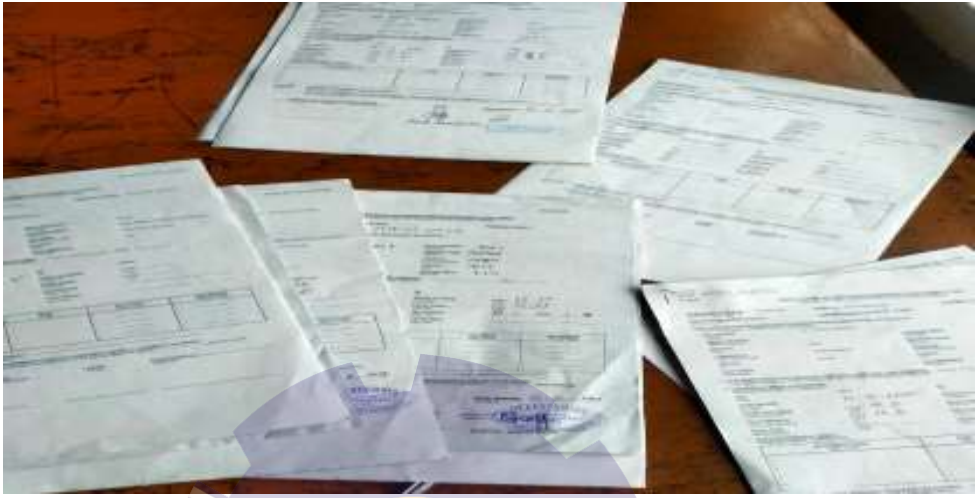

**Gambar 3.6 Menyusun SPK Pandu**

7. Menyalin SPK Pandu manual ke SPK Pandu asli

Dalam kegiatan ini, mahasiswa mengisi SPK Pandu manualnya ke SPK Pandu asli yang berisikan tanggal dan waktu kapal masuk dan kapal keluar terhadap kapal yang melakukan pemanduan gunanya supaya pergerakan kapal tersusun dengan baik urutannya dan kemudian dilanjutkan kebagian Bisnis dan Teknik untuk melakukan tahapan selanjutnya.

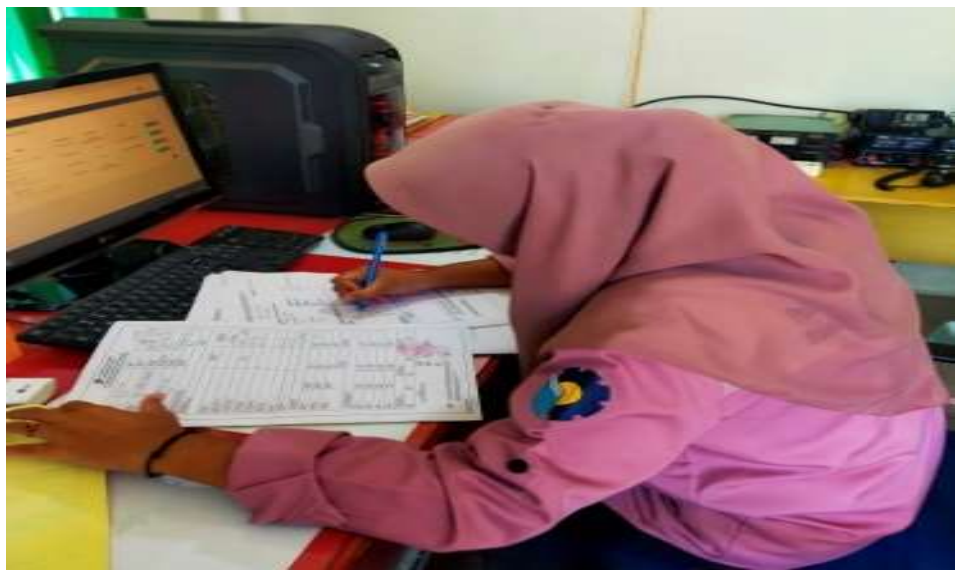

**Gambar 3.7 Menyalin SPK Pandu**

#### **3.2 Target yang diharapkan**

Dalam pelaksanaan Kerja Praktek (KP) yang dilaksanakan di PT. Pelindo 1 Sei Pakning, ada beberapa target yang diharapkan oleh mahasiswa diantaranya:

- 1. Membuat SPK Pandu. Diharapkan penulis dapat mengetahui dan menguasai dalam membuat SPK Pandu.
- 2. Mencetak SPK Pandu menggunakan aplikasi Vasa. Target yang diharapkan bisa memahami aplikasi Vasa tersebut.
- 3. Membuat SPK Pandu masuk dan keluar menggunakan aplikasi Inaportnet. Diharapkan penulis dalam pembuatan SPK Pandu masuk dan SPK Pandu keluar menggunakan aplikasi inaportnet ini sangat menguasai dan memahaminya.
- 4. Membuat RPKRO menggunakan aplikasi Inaportnet. Penulis diharapkan bisa menguasai dan membuat RPKRO menggunakan

aplikasi inaportnet ini sesuai data yang ada diaplikasi monitoring inaportnet untuk mengisi datanya.

5. Mengisi jurnal kapal.

Diharapkan penulis bisa dan paham dalam pengisian jurnal kapal tersebut. Didalamnya terdapat panjang kapal, berat muatan kapal, tanggal kapal masuk dan keluar, lastport, dan nama pandu. Apabila pada jurnal kapal sudah terisi lengkap, maka pergerakan kapal tersebut sudah selesai.

- 6. Menyusun SPK Pandu asli dan SPK Pandu manual. Diharapkan penulis bisa menyusun SPK Pandu asli dan SPK Pandu manual sesuai dengan pergerakan-pergerakan kapal.
- 7. Menyalin SPK Pandu asli ke SPK manual. Penulis diharapkan teliti dalam pengisian SPK Pandu asli ke SPK Pandu manual yang berisikan tanggal, jam pandu naik, selesai dipandu, dan jam pandu turun.

## **3.3 Perangkat lunak/keras yang digunakan**

### **3.3.1 Perangkat Lunak (***Software)*

Adapun perangkat lunak yang digunakan selama melaksanakan Kerja Praktek (KP) di PT. Pelindo 1 Sei Pakning adalah sebagai berikut :

1. *Microsoft Excel.* 

*Microsoft Excel* adalah sebuah aplikasi yang digunakan untuk mengolah sebuah data dengan otomatis melalui berbagai bentuk seperti rumus, perhitungan dasar, pengolahan data, pembuatan tabel, pembuatan grafik hingga manajemen data. Perangkat lunak ini digunakan untuk mengisi nama kapal , dan kegiatan masuk keluar kapal hingga keterangan kapal lainnya.

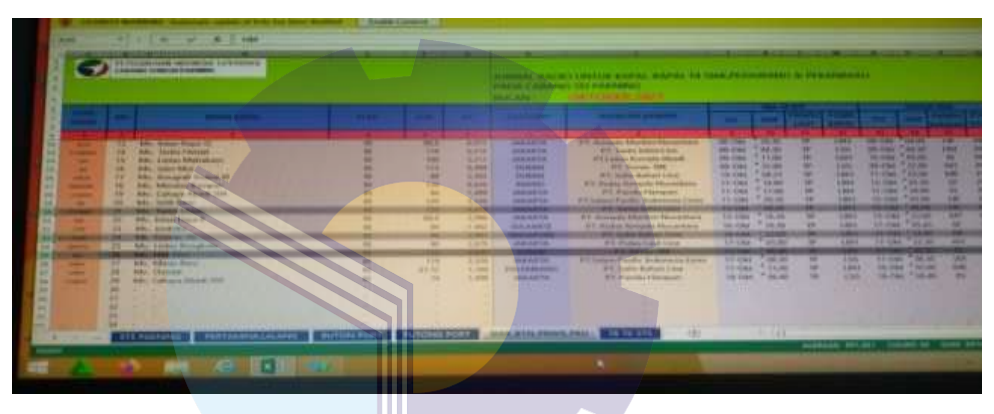

**Gambar 3.8 Microsoft Excel**

## 2. Aplikasi Inco

Aplikasi inco adalah aplikasi yang berfungsi sebagai tempat pengajuan para agen untuk meminta pengapprovan kapal-kapal tersebut. Apabila agen sudah mengirimkan pengajuan melalui WhatsApp, dan kita cek terlebih dahulu apakah pergerakan kapalnya sudah pas dan sudah bisa untuk diapprove.

|              |                                        |                                                                                                    |                                                                                                 |                                                                 |                                                    |                                                         | .<br>$\Omega$<br>--- |
|--------------|----------------------------------------|----------------------------------------------------------------------------------------------------|-------------------------------------------------------------------------------------------------|-----------------------------------------------------------------|----------------------------------------------------|---------------------------------------------------------|----------------------|
|              |                                        | and annually changes with the present                                                                          |                                                                                                 |                                                                 |                                                    |                                                         |                      |
| a man        |                                        | 5. ACRES STREET AND SHIP EFTER STAG AND THYMICAGONAL JURIAL KARN, THE WAY FOR THE ATLANTAS.                    |                                                                                                 |                                                                 |                                                    |                                                         |                      |
|              | temporary in the bone<br>٠             |                                                                                                    |                                                                                                 |                                                                 |                                                    |                                                         | -                    |
| $\circ$<br>п | <b>BEST STATE</b><br><b>References</b> | <b>PERSONAL AVA</b><br>artests to their forms conditions in the<br><b>STATISTICS</b><br><b>MARCHAEL ARRAIG</b> | <b>STATISTICS</b><br>. .<br><b>MARINER FEE</b><br><b>ARMADES</b><br><b>Parties Street Garry</b> | <b>THE PROVIDING</b><br>--<br><b><i><u>REGISTER ALL</u></i></b> | <b>ALLES FREE</b><br>-                             | <b>Billian College</b><br><b>CONTINUES OF BUILDINGS</b> | <b>START</b><br>.    |
| ٠            | <b>Silver Committee</b>                | Allegia Assifia Localitate Scop-<br><b><i>STATISTICS</i></b>                                                   | <b>LAND STRAIN &amp; MAX</b><br><b>Brown and State</b><br><b>STATE OF GROOM CARDS</b>           | <b>STATISTICS</b>                                               | <b>HARL</b>                                        | <b>STATISTICS</b><br><b>Automotive Address Note</b>     |                      |
| ٠            | <b>AND RESIDENCE</b>                   | <b>TRAFFICOLOGICAL CONSUMERING</b><br>process the party                                                        | <b>MAILBOX</b><br>----<br><b>Dealer Secretary School Corporation Constitutions</b>              | ----                                                            | <b>Selection and I</b><br><b>PERMIT STATISTICS</b> |                                                         |                      |
|              | <b>Chambridge Company In Law 1980</b>  |                                                                                                    |                                                                                                 |                                                                 |                                                    |                                                         |                      |
|              |                                        |                                                                                                    |                                                                                                 |                                                                 |                                                    |                                                         |                      |
|              |                                        |                                                                                                    |                                                                                                 |                                                                 |                                                    |                                                         |                      |
|              |                                        |                                                                                                    |                                                                                                 |                                                                 |                                                    |                                                         |                      |

**Gambar 3.9 Aplikasi Inco**

3. Aplikasi Vasa

Aplikasi vasa adalah aplikasi yang pergerakannya setelah aplikasi inco. Setelah melakukan pengapprovan kapal, langkah selanjutnya kita akan mengisi nama pandu sesuai dengan yang akan bertugas nantinya dan langkah selanjutnya yaitu mencetak SPK Pandu dan diserahkan kepandu.

|                                                    |                                                              | <b>CALL CARDS</b>                     |                                              |                                                                                                    |                                                                                                   |                             |
|----------------------------------------------------|--------------------------------------------------------------|---------------------------------------|----------------------------------------------|----------------------------------------------------------------------------------------------------|---------------------------------------------------------------------------------------------------|-----------------------------|
| 石                                                  | (A series) respectivements of the continuum                  |                                       |                                              |                                                                                                    |                                                                                                   |                             |
|                                                    |                                                              |                                       |                                              |                                                                                                    |                                                                                                   |                             |
|                                                    | Polymphian Falus                                             |                                       |                                              |                                                                                                    |                                                                                                   | 4 6 7 8                     |
|                                                    | <b>William</b>                                               |                                       |                                              |                                                                                                    |                                                                                                   | . .                         |
| <b>Address Links</b>                               |                                                              | <b>And Contract</b><br>$\overline{a}$ | winner.<br>×                                 |                                                                                                    |                                                                                                   |                             |
| <b>STATISTICS</b>                                  | <b>STATISTICS</b>                                            |                                       |                                              |                                                                                                    |                                                                                                   | -                           |
|                                                    | <b>SHELL</b>                                                 |                                       | <b>Sinks Trees</b><br><b>Services</b>        |                                                                                                    | <b>STATISTICS</b>                                                                                 |                             |
| Wheel                                              |                                                              |                                       |                                              |                                                                                                    | <b>Telesting</b>                                                                                  |                             |
| <b>GREEN STARTING</b>                              | for the will                                                 |                                       |                                              |                                                                                                    |                                                                                                   |                             |
| <b>The movement Electric</b>                       | <b>Bill Little Million</b>                                   | <b>Britain</b>                        |                                              | $\sim$                                                                                                    |                                                                                                   |                             |
| <b><i><u><u><b>DAG FOR IGN IGN</b></u></u></i></b> | an concrete in<br>work dealership and                        | <b>BY LESTER</b><br>44, 336           | <b>Sale</b><br><b>STATE</b><br><b>UNITED</b> | <b>Security</b><br>-                                                                                                    | groups that the<br><b>Contract</b><br><b>STATE</b><br><b>Service Control</b><br><b>STATISTICS</b> | <b>THE</b><br>理             |
| Third in the column of the Value of Constant Of    | <b>CONTRACTOR</b><br>and and constants                       | <b>British</b>                        |                                              | <b>State Street</b>                                                                                                    | <b>STATE</b><br>۰                                                                                 | <b>Service</b>              |
| <b>Page Provider</b>                               | to and only                                                  | <b>BETER-HOMEST-HELD</b>              | <b>ST 2000</b><br><b>State</b>               | <b>STARTED</b><br>۰                                                                                                    | <b>Both</b><br>----<br><b>START</b>                                                               | 曲<br>≕                      |
|                                                    | <b>ACCOMMENDED</b><br>month of the local                     | $-1.4$<br><b>STATE</b>                |                                              | <b>STATISTICS</b>                                                                                                    | ۰                                                                                                 | -<br>--                     |
|                                                    | <b>STANDARD COMPANY</b><br><b>John Allen And College</b>     | and all models                        | <b>HARRY CORP.</b><br><b>School Section</b>  | ۰<br>$\frac{1}{2} \left( \frac{1}{2} \right) \left( \frac{1}{2} \right) \left( \frac$<br><b>START COMPANY</b> | 4.44<br>-<br>-                                                                                    | 荨<br>▬<br><b>STATISTICS</b> |
|                                                    | <b>State of Contract Services</b><br><b>Advised Contract</b> | <b>SONE</b><br>a me                   |                                              |                                                                                                    |                                                                                                   | <b>START</b><br>导           |
|                                                    | <b>STATISTICS</b><br>the company state.                      | Wy day through your                   | <b>Burnier Corp.</b>                         | <b>LESSON</b><br><b>The Contract of the Contract of the Contract of the Contract of the Contract of the Contract of The Contract of The Contract of The Contract of The Contract of The Contract of The Contract of The Contract of The Contract </b>                                                                                                    | 4.74<br><b>And were</b>                                                                           |                             |
|                                                    | ٠<br><b>Service Controller</b>                               | <b>COMMAND</b><br><b>All Control</b>  | <b>CONTRACTOR</b>                            |                                                                                                    |                                                                                                   | E<br>m.                     |
|                                                    | <b>House</b> Mr.<br><b>CONTRACTOR</b>                        |                                       | <b>SALES OF</b>                              | -<br><b>STATE OF BUILDING</b><br>$-$                                                                                                    | $+ -$<br>$\frac{1}{2} \left( \frac{1}{2} \right) \left( \frac{1}{2} \right)$                      | <b>Change</b>               |
|                                                    | <b>CONTRACTOR</b>                                            | ON ATTACHED                           | <b>STATE</b>                                 |                                                                                                    |                                                                                                   | A process                   |
|                                                    | т<br>Name and Address of the Owner,                          | <b>COLLECTION</b><br>$\alpha$ . Then  |                                              |                                                                                                    |                                                                                                   |                             |

**Gambar 3.10 Aplikasi Vasa**

4. Aplikasi Monitoring Inaportnet

Aplikasi monitoring inaportnet ini yang didalamnya berisikan data-data kapal yang gunanya pekerja dan penulis bisa bisa lebih mudah untuk mengecek kapal-kapal.

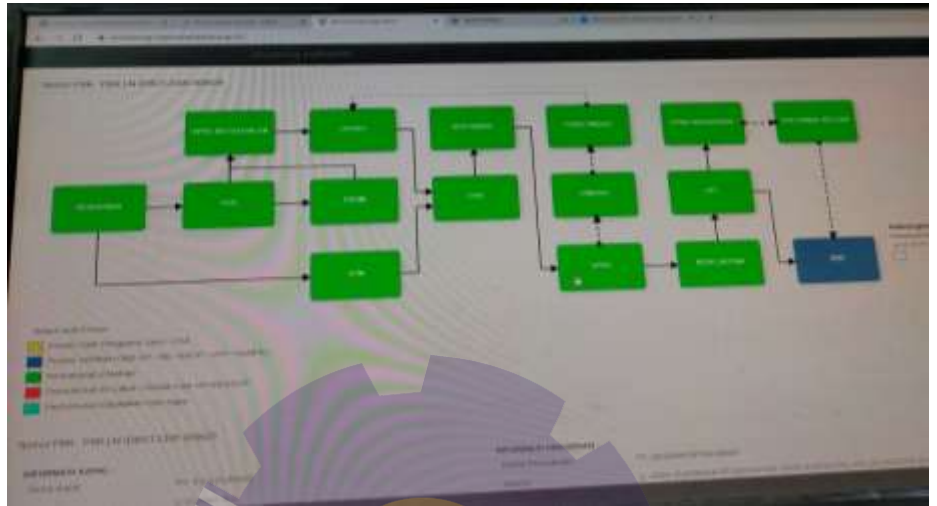

**Gambar 3.11 Aplikasi Monitoring Inaportnet**

5. Aplikasi Inaportnet.

Inaportnet merupakan sistem informasi layanan tunggal secara elektronik berbasis internet untuk mengintegrasikan sistem informasi kepelabuhan yang standar dalam melayani kapal. Aplikasi inaportnet ini berfungsi untuk membuat RPKRO, SPK Pandu masuk dan SPK Pandu keluar.

|                                    |        | and the state of the company and the state of the state of the<br><b>CO</b> To chromosome designation and the property |                            |                                         |                                           | <b>COMMENTANT</b>                                                                                                    |                                                | - -                                                                |
|------------------------------------|--------|----------------------------------------------------------------------------------------------------|----------------------------|-----------------------------------------|-------------------------------------------|----------------------------------------------------------------------------------------------------|------------------------------------------------|--------------------------------------------------------------------|
| <b>TRAPORTMET</b>                  | m      |                                                                                                    |                            |                                         |                                           |                                                                                                    |                                                |                                                                    |
| <b>G. Indexed</b>                  |        |                                                                                                    |                            |                                         |                                           |                                                                                                    |                                                |                                                                    |
| D. Learn Inn                       |        | <b>More do a continue</b>                                                                                              |                            |                                         |                                           |                                                                                                    |                                                |                                                                    |
|                                    |        | do I was a property of                                                                                                 | <b><i>GRESSMAL</i></b>     | <b>STATE OF GROOM</b>                   | <b>BACKER</b>                             | <b>SERVICE COMMERCIAL CONTRACTOR</b>                                                                                                    | <b>THEFT</b>                                   |                                                                    |
| <b>ID</b><br><b>Thomas Ave</b>     | $\sim$ | <b>PRODUCTION CONTINUES.</b>                                                                                           | <b>SAY LEATHER AND COM</b> | PROBATIONS TO SERVICE                   |                                           | <b>CONTRACTOR DE CONSUMITO DE CONSUMIENTOS DE CONSUMIENTOS DE CONSUMIENTOS DE CONSUMIENTOS DE CONSUMIENTOS DE CONSUMIENTOS DE CONSUMIENTOS DE CONSUMIENTOS DE CONSUMIENTOS DE CONSUMIENTOS DE CONSUMIENTOS DE CONSUMIENTOS DE CO</b>                                                                                                    |                                                | <b>PARK LAND</b><br>Transport (1994) & Labour.                     |
|                                    | ٠      | FREDRAMON 222   HAGAN                                                                                                  | <b>LONGIAL COMM</b>        | PPR-DWG FEEDWARE - MAIN CLAIRED ENG.    |                                           | <b>RADIA CO VIA LA MORA</b>                                                                                                    | <b>COMMERCIAL</b>                              | <b>Page 1980 For Mark 19</b><br><b>Telephone: The Audit Editor</b> |
| <b>COLOR</b>                       | ٠      | <b>PRODUCTIONAL PRODUCTION</b>                                                                                         |                            | IT'S AND LOCKERS - DECEMBER TO LOCK     |                                           | <b>SALE</b><br><b>CONTRACTOR CONTRACTOR</b>                                                                                                    | <b>Construction</b>                            | <b>Notice Color</b><br><b>Tank Terminal</b>                        |
| Ing - Minaute Standard I Guarantee | ٠      | <b>POX 204 BRAFF 2011 EXECUTE: 00 8 8 8 9 9 9 9 10 11</b>                                                              |                            |                                         | www.com exc.use.com                       | contract in the first demand.                                                                                                    | ALCOHOL: NATIONAL CONNECTION                   | <b>BASE TERRISTING</b><br><b>Travel Lists</b>                      |
| <b>With Corp.</b>                  | ٠      | FROM \$194 SERVICES \$1.00 SERVER \$1, 1, 19979, \$1,000.                                                              |                            |                                         | page 4 dealers and interest               | Institute for Education 1. In the Parties served                                                                                                    |                                                | <b>ALLE SPIELERS</b><br><b>Topics Track</b>                        |
|                                    | ٠      | down and computing \$15,000 million.                                                                                   | <b>CALIFORNIAE</b>         |                                         | 300011154110061100                        |                                                                                                    | <b><i>PERSONAL PROPERTY AND RESIDENCE.</i></b> | <b><i>INFORMATI</i></b>                                            |
|                                    | ٠      | THE R. P. LEWIS CO., MICH. 49-14039-1-120-2                                                                            |                            | <b>SURVEYED &amp; LOCAL ARRANGEMENT</b> | <b>START OF REPORT OF A STATE AND THE</b> | ware for the dealer.                                                                                                    | <b>HARASHARES</b>                              | <b>MAILER</b><br><b><i><u>SANK TERMITER</u></i></b>                |
| <b>United States</b>               |        |                                                                                                    |                            |                                         | <b>WANTED STATE COMPANY</b>               | <b>South L. A. A. All Co., Landsler, T. All Corporation</b>                                                                                                    |                                                | Aug. Holman<br><b><i><u>Senatorial Control</u></i></b>             |
| <b>ANGELES AND I</b>               | ٠      | <b>REALTH (ERS) CATTLEBER 1</b>                                                                                        | <b>WE SAINE</b>            |                                         | <b>STATE PARTIES END</b>                  | <b>COLORADO DE LA CASA DE LA CASA DE LA CASA DE LA CASA DE LA CASA DE LA CASA DE LA CASA DE LA CASA DE LA CASA DE</b>                                                                                                    |                                                | <b>Audi Formation</b><br><b>TORIAL MALLS</b>                       |
| <b>Bit Flame</b>                   | ٠      | <b>WAS ARRESTED FOR THE 24</b>                                                                                         | are nailed at              | <b>DESIGNED TO LATER TO AN ARTISTS</b>  |                                           |                                                                                                    | <b><i>STATE OF PERSONAL RA</i></b>             | <b>Bank - Ti Minner</b>                                            |
| <b>INFORMATION</b>                 | m      | PER LM ARRIVE EXCLUSIVE                                                                                                | <b>MY FRONT BARRAS</b>     | <b>DESCRIPTION OF A REAL PROPERTY</b>   |                                           | $\frac{1}{2} \left( \frac{1}{2} \right) \left( \frac{1}{2} \right) \left( \frac$ |                                                | <b>Falcony, Johnson</b>                                            |

**Gambar 3.12 Aplikasi Inaportnet**

## 6. WhatsApp

Aplikasi WhatsApp adalah aplikasi berkirim pesan dan panggilan yang sederhana dan aman. Aplikasi ini berguna untuk melakukan pengajuan kapal dari para agen yang mempunyai grub tersendiri didalamnya terdapat para agen dan juga pekerja.

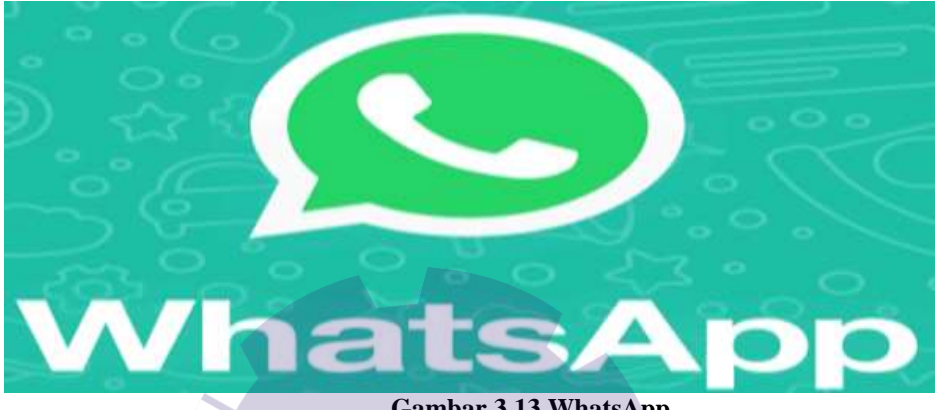

**Gambar 3.13 WhatsApp**

## **3.3.2 Perangkat Keras** *(Hardware)*

Adapun perangkat keras yang digunakan selama melaksanakan kerja praktik di PT.Pelindo 1 Sei Pakning adalah komputer.

1. Komputer

Komputer adalah alat yang dipakai untuk mengolah data menurut prosedur yang telah dirumuskan. Pada awalnya, komputer hanya dipergunakan untuk perhitungan aritmatika, tetapi sejalan dengan berubahnya zaman komputer modern dipakai untuk banyak tugas yang tidak berhubungan dengan matematika saja.

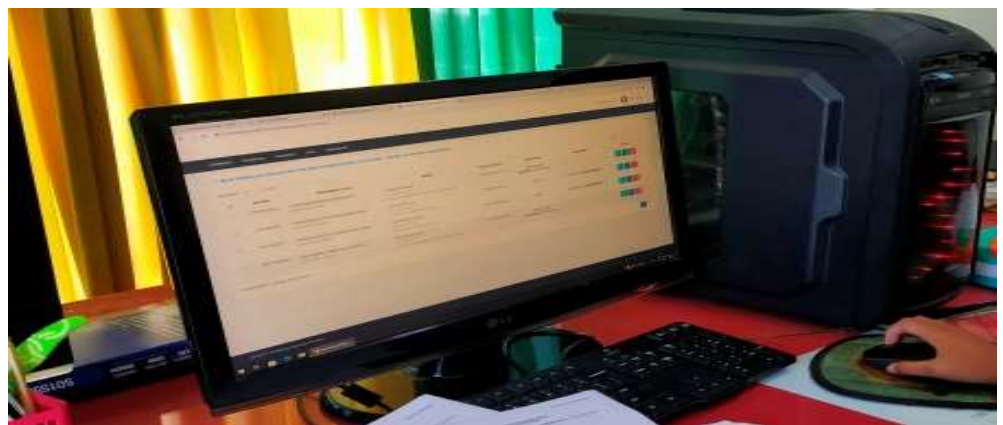

**Gambar 3.14 Komputer**

2. Mouse

Mouse adalah perangkat keras untuk menggerakkan penunjuk atau kursor pada komputer. Mouse memungkinkan pengguna berinteraksi dengan objek dilayar komputer. Mouse bisa terhubung dengan kabel atau secara nirkabel melalui Bluetooth.

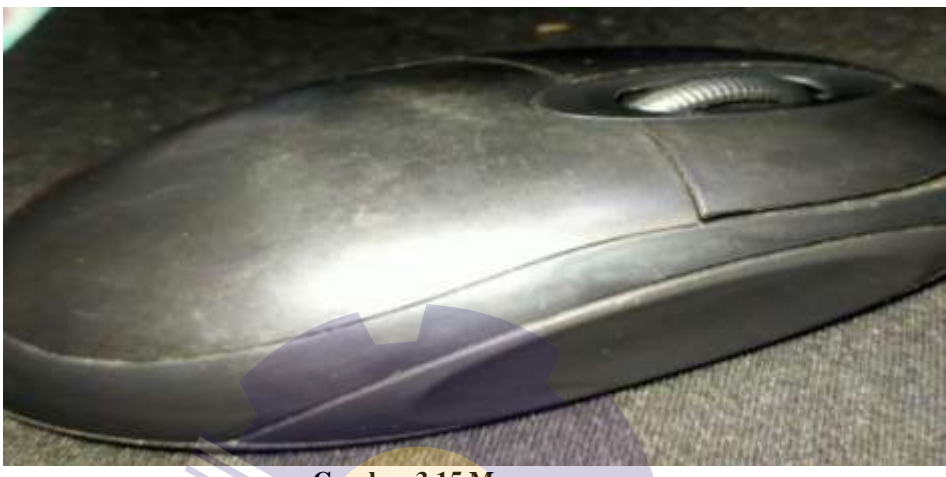

**Gambar 3.15 Mouse**

3. Printer

Printer adalah salah satu perangkat elektronik yang sering digunakan untuk mencetak sebuah dokumen dan juga foto. Dengan begitu, printer menghasilkan salinan berbentuk cetak atau fisik *(hard copy)* pada SPK Pandu.

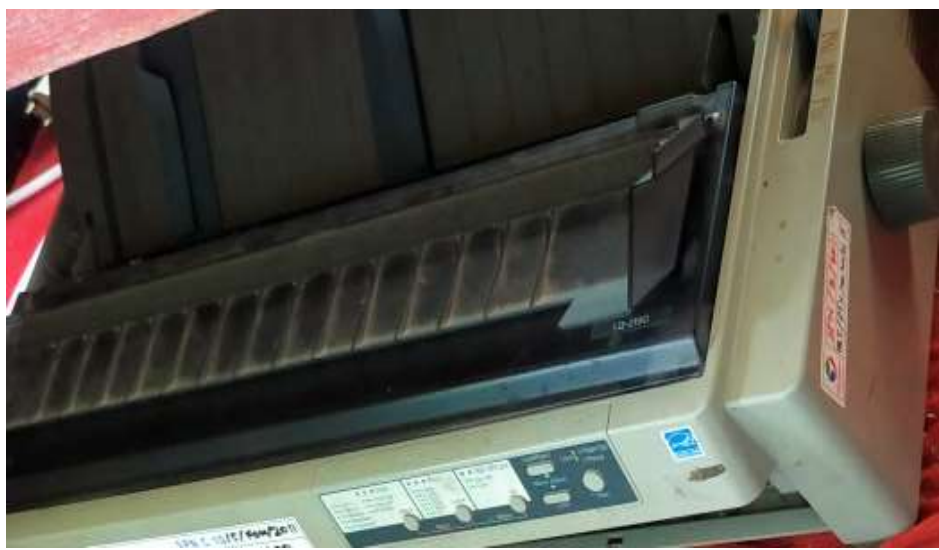

**Gambar 3.16 Printer**

## **3.4 Peralatan dan Perlengkapan yang digunakan**

## **3.4.1 Peralatan**

Adapun peralatan yang digunakan selama melaksanakan Kerja Praktek (KP) di PT. Pelindo 1 Sei Pakning, sebagai berikut:

1. Kertas Karbon

Kertas karbon adalah kertas dengan lapisan tinta kering yang diikat dengan lilin disalah satu sisi. Digunakan untuk membuat salinan naskah hingga beberapa salinan sekaligus.

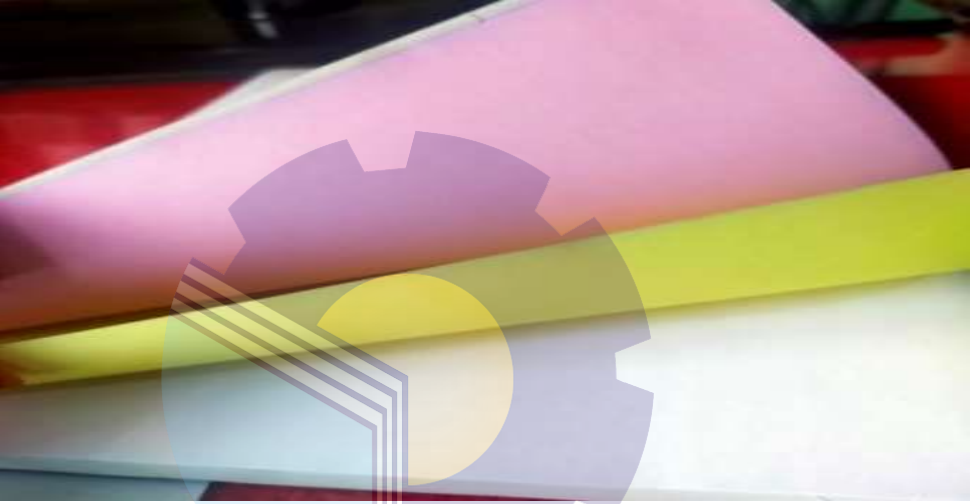

**Gambar 3.17 Kertas Karbon**

2. Stapler

Stapler berfungsi untuk menggabungkan kertas-kertas yang sudah diprint.

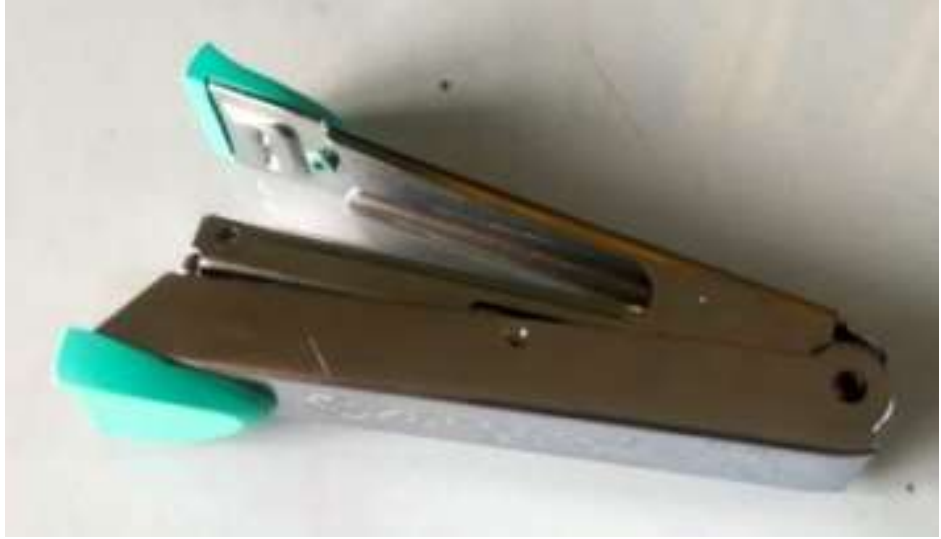

**Gambar 3.18 Stapler**

#### **3.4.2 Perlengkapan**

1. ATK (alat tulis kantor)

ATK adalah sarana penunjang yang mempunyai peranan vital didalam berjalannya suatu fungsi Administrasi Perkantoran. ATK merupakan faktor penting dalam kebutuhan pekerjaan.

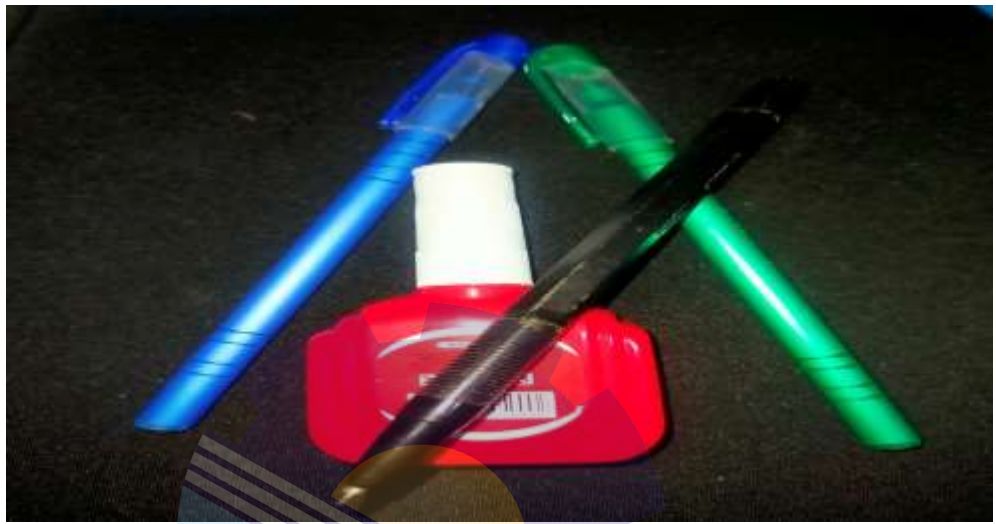

**Gambar 3.19** ATK (alat tulis kantor)

## **3.5 Data-Data yang diperlukan**

1. Membuat SPK Pandu.

Data yang diperlukan pada kegiatan ini yaitu nama pandu yang ingin melakukan pergerakan.

2. Mencetak SPK Pandu menggunakan aplikasi Vasa.

Data yang diperlukan untuk mencetak surat perintah kerja adalah nama pandu yang ingin melakukan pergerakan.

- 3. Membuat SPK Pandu masuk dan keluar menggunakan aplikasi Inaportnet. Data yang diperlukan untuk membuat SPK Pandu masuk dan keluar yaitu nomor PKK, petugas pandu, waktu dan tanggal, lokasi, jenis pandu, kegiatan, dan waktu gerak.
- 4. Membuat RPKRO menggunakan aplikasi Inaportnet.

Data yang diperlukan pada kegiatan ini adalah nomor RPKRO, lokasi sandar/labuh, tanggal rencana dan jam rencana, nomor RKBM, jenis bongkar atau muat, tanggal dan jam mulai, tanggal dan jam selesai.

5. Mengisi jurnal kapal.

Data yang diperlukan pada kegiatan ini yaitu tanggal, jam, dan nama pandu.

- 6. Menyusun SPK Pandu asli dan SPK Pandu manual. Data yang diperlukan pada kegiatan ini adalah SPK Pandu asli dan manual.
- 7. Menyalin SPK Pandu asli ke SPK manual. Data yang diperlukan pada kegiatan ini adalah SPK Pandu asli dan manual.

## **3.6 Dokumen-dokumen file-file yang dihasilkan**

Dalam pelaksanaan Kerja Praktek (KP) yang dihasilkan di PT. Pelindo Sei Pakning, Adapun data-data yang diperlukan diantaranya :

1. SPK Pandu

Adapun dokumen dari SPK Pandu dapat dilihat pada gambar berikut:

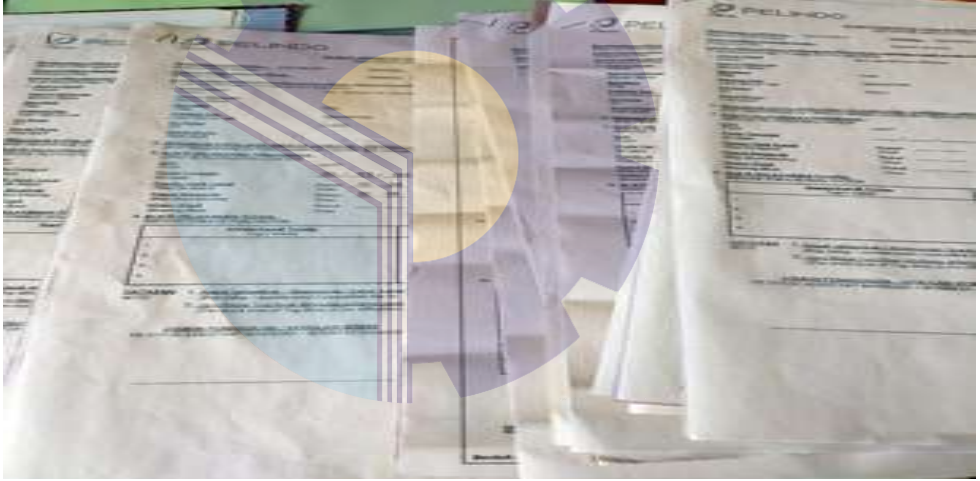

**Gambar 3.20 SPK Pandu**

2. SPK Pandu masuk dan keluar

Adapun dokumen dari SPK Pandu masuk dan keluar dapat dilihat pada gambar berikut:

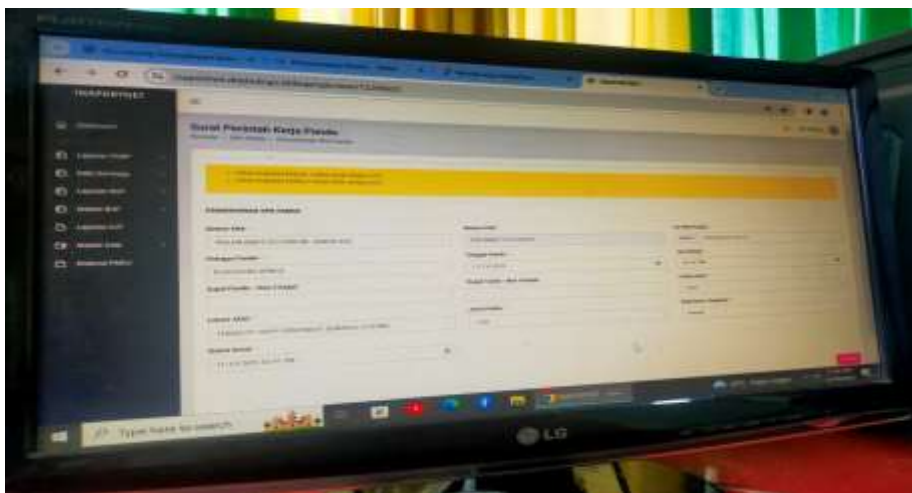

**Gambar 3.21 SPK Pandu masuk dan keluar**

## 3. RPKRO

Adapun dokumen dari RPKRO dapat dilihat pada gambar berikut:

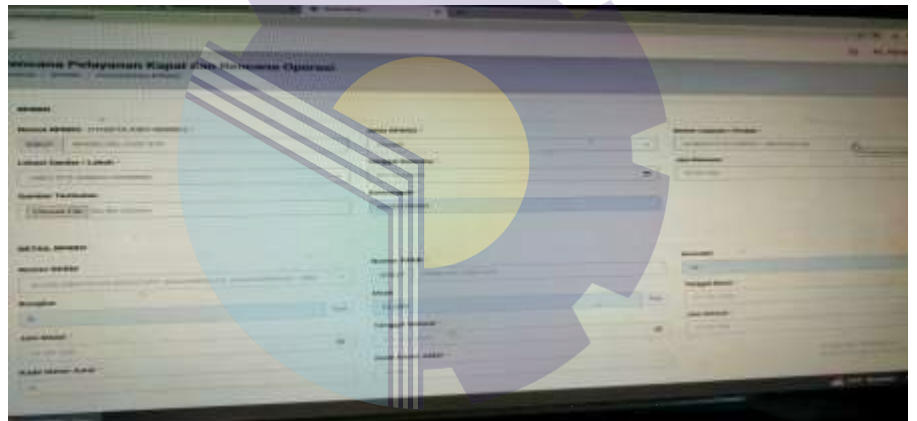

**Gambar 3.22 RPKRO**

4. Mengisi jurnal kapal.

Adapun dokumen dari jurnal kapal dapat dilihat pada gambar berikut:

| <b>EXPERIMENT PRODUCTS AND INCOME.</b><br>FORTH CITY, THIS SAIN ANNE IN CALIFORNIA & MANAGER.<br><b>CALCULATION CALCULATION</b><br>_____<br>2010<br><b>CO Standard Manager Commission</b><br><b>BE FREE CREATING</b><br><b>The Contract of Contract</b><br><b>TRY</b><br>--<br>Ally Holtz, Franz III.<br><b>BELL</b><br>$-1$<br>۰<br>ш<br>⊏<br>WING TANK<br><b>Page</b><br>÷<br><b>STAY</b><br><b>10-281</b><br>off fame basic cars.<br><b>JAN HEIGH</b><br>E<br>m<br><b>STEW</b><br><b>SEL Texas Finance</b><br>541<br>_<br><b>Milled</b> Tokott<br><b>COLORADO</b><br>۰<br><b>Hotel</b><br><b>DESCRIPTION</b><br><b>Photos Autres Annual</b><br><b>JAAUGUSE</b><br><b>Inch</b><br><b>SAMP</b><br>٠<br><b>MAL EXHIBITION PROPERTY</b><br>m<br><b>PERSONAL</b><br><b>HOME</b><br>m<br><b>MATINE</b><br>P. SAINT<br>$\equiv$<br><b>ATL SALAH TIME</b><br>m<br><b>BROKKER</b><br>4,640<br><b>EAL GALINGS</b><br>٠<br>۰<br><b><i><u>Silver</u></i></b><br>-<br>Taken .<br><b>Former</b><br>$-144$<br><b>BRUNAAA</b><br>IPT. Suffer testings home:<br>÷<br><b>START</b><br>u<br>AND Monstered Mourne 14<br>▀<br><b>STEAM TALKS</b><br>LL FOR TIGHT<br>4,644<br>×<br><b>TT-Scan Arrest Housekok</b><br>w<br><b>Biometer</b><br><b>Suite</b><br>Mr. Modern Edward<br>٠<br>ــ<br><b>Horace</b><br><b>Time</b><br>7 Lisa<br>٠<br><b>Extent</b><br><b>VV Robert</b><br><b>IFL Range, Viennam</b><br>۰<br>And Arrests.<br><b>Lake</b><br><b>WALLENS AND ARRESTS FOR</b><br><b>SHEET</b><br>-<br><b>Hilled Tubber</b><br><b><i>SERIE TANK</i></b><br><b>CALL</b><br>14 August Freeha, Antiquineer Links<br>modia.<br>-<br>to page<br>٠<br><b>SALAMERY</b><br>٠<br>۰<br><b>DOM</b><br><b>MILENE PRODUCT</b><br>----<br><b>AT A CALLED BY AND IN</b><br><b>STATE</b><br>▄<br><b>AND REPORTED A REPORT</b><br><b>Hilling</b> Color<br><b>H-THE T-TEST</b><br>1993<br>۰<br>211 August Models Recorded<br>mental De<br><b>FBT</b><br>-<br><b>Ball Sales House &amp;</b><br>Titles<br>THE R<br><b>START</b><br>÷<br><b>Lond</b><br><b>Service</b><br><b>Still Maskers Protected Management</b><br><b>SALESY ST</b><br>÷<br><b>Light</b><br><b>Sec. Accessor</b><br><b>Long C</b><br><b>SATISFIED RATES CORP.</b><br><b>LINA</b><br>--<br>m<br><b>SECTIONS IN</b><br>₩<br>11.540<br>72.00<br>m<br>The County of County<br>÷<br><b><i>ST.Admirading</i></b><br><b>BIGETS</b><br><b>START</b><br>÷<br><b>Adam Andreas Gillensubstant</b><br>٠<br>-<br>٠<br><b><i><u>PERSONAL BILLET</u></i></b> | 3.2 (194)<br>œ<br>-<br><b>SECURE</b><br>21 September 17 For 2001, the Alternational Andrews<br><b>SECRET</b><br><b>MANUEL</b><br><b>START</b><br>$-$<br><b>AND BRANCHAST</b><br>┅<br>-<br><b>WIND TANK</b><br>Hims'/This<br>15<br><b>Louis</b><br><b>DT</b> India feature Link<br><b>Washingtown</b><br>3.104<br><b>METH</b><br>AAA SELEME<br>-<br><b>Normal Figure</b><br><b><i>SALES TALAS</i></b><br>w<br><b>STAR</b><br><b>IPS Wanda Printed II</b><br>A ABIA<br><b>SERVICE</b><br>-<br>Mr. Chinaca House 211<br>×<br>--<br>٠<br>٠ |  | <b>PERSONAL REAL PROPERTY AND INCOME.</b> |  |  |  |  |  |                                                     |
|----------------------------------------------------------------------------------------------------|----------------------------------------------------------------------------------------------------|--|-------------------------------------------|--|--|--|--|--|-----------------------------------------------------|
|                                                                                                    |                                                                                                    |  |                                           |  |  |  |  |  |                                                     |
|                                                                                                    |                                                                                                    |  |                                           |  |  |  |  |  |                                                     |
|                                                                                                    |                                                                                                    |  |                                           |  |  |  |  |  | ≖<br>m<br>٠<br>-<br>٠<br><b>Hall</b><br>÷<br>-<br>≕ |

**Gambar 3.23 Mengisi jurnal kapal**

5. Menyusun SPK Pandu asli dan SPK Pandu manual.

Adapun dokumen dari SPK Pandu asli dan SPK Pandu manual dapat dilihat pada gambar berikut:

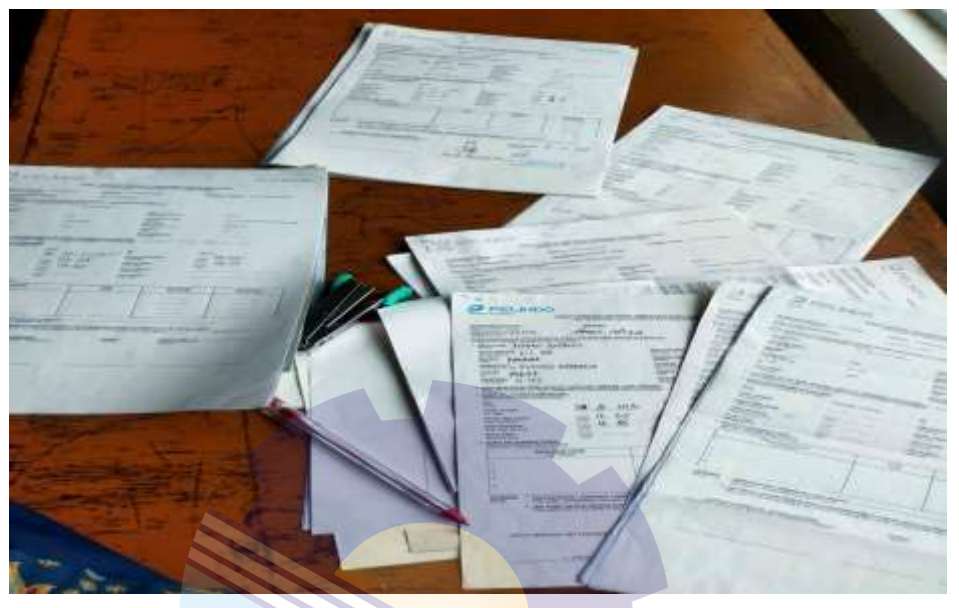

**Gambar 3.24 Menyusun SPK Pandu asli dan manual.**

6. Menyalin SPK Pandu asli ke SPK manual.

Adapun dokumen dari Menyalin SPK Pandu asli ke manual dapat dilihat pada gambar berikut:

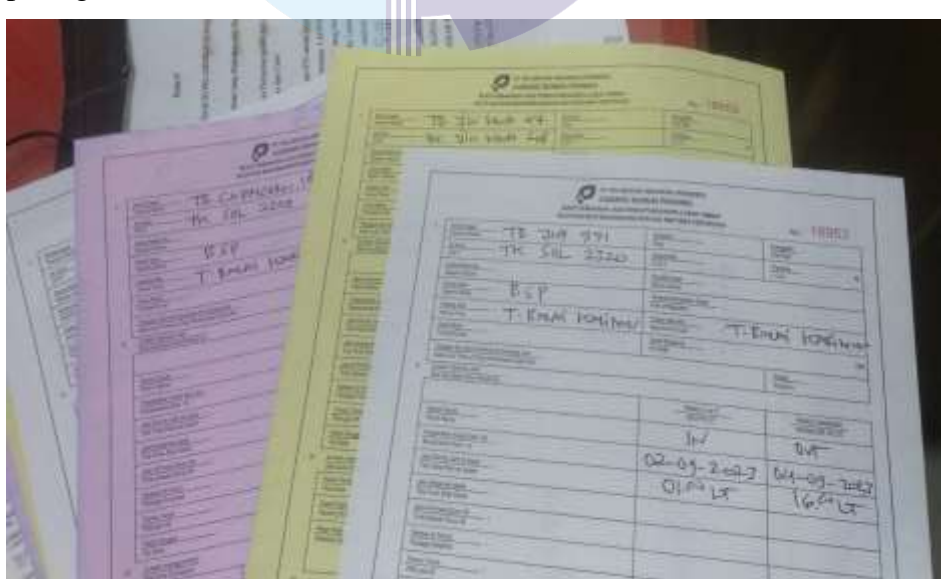

**Gambar 3.25 Menyalin SPK Pandu asli ke manual.**

#### **3.7 Kendala dan solusi yang dihadapi dalam menyelesaikan tugas**

## **3.7.1 Kendala**

Selama melaksanakan Kerja Praktek (KP) di PT. Pelindo Sei 1 Pakning, terdapat beberapa kendala yang dihadapi didalam perusahaan untuk melakukan pelayanan kapal yaitu:

- a. Tidak bagusnya jaringan Wi-Fi yang mengakibatkan terganggunya kegiatan pelayanan kapal.
- b. Terlambatnya Agen dalam pengajuan kapal masuk, yang dimana disaat pandu sudah ingin melakukan pergerakan atau sudah naik kapal, barulah Agen melakukan pengajuan kebagian operator radio untuk mengeprint SPK Pandu yang akan diberikan kepada Pandu yang akan melakukan pergerakan.

## **3.7.2 Solusi**

Adapun solusi dari kendala yang dihadapi dalam menyelesaikan tugas Kerja Praktek (KP) di PT. Pelindo 1 Sei Pakning yaitu sebagai berikut:

- a. Memakai jaringan pribadi yang disambungkan kedalam perangkat komputer yang dapat membantu mengakses semua kegiatan yang berhubungan dengan sistem online.
- b. Memberikan informasi lagi atau menasehati agen untuk tidak mengajukan pergerakan kapal saat pandu sudah naik kapal.

## **BAB IV**

## **RENCANA PELAYANAN KAPAL DAN RENCANA OPERASI**

Rencana Pelayanan Kapal Dan Rencana Operasi (RPKRO) merupakan dokumen lokasi tambat kapal dan bongkar muat barang untuk mendapatkan penetapan yang diusulkan oleh BUP kepada penyelenggara pelabuhan. Data-data yang diperlukan pada kegiatan ini adalah nomor RPKRO, lokasi sandar/labuh, tanggal rencana dan jam rencana, nomor RKBM, jenis bongkar atau muat, tanggal dan jam mulai, tanggal dan jam selesai.

Pembuatan bagan alir yaitu untuk menentukan bagian alir yang meliputi Agen mengirimkan pengajuan kapal, Aplikasi Monitoring Inaportnet, Nomor Pemberitahuan Kedatangan Kapal (PKK), Aplikasi Inaportnet, RPKRO, Pembuatan RPKRO, kirim, Aplikasi Monitoring Inaportnet. Berikut adalah bagan alir dari RPKRO sebagai berikut:

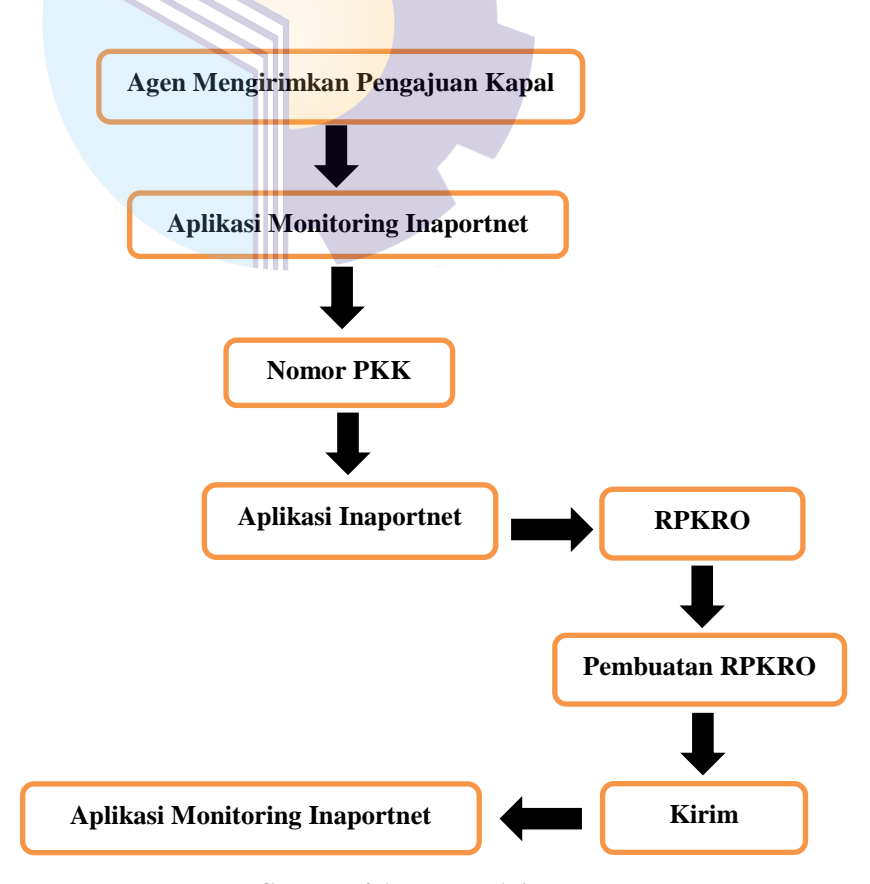

**Gambar 4.1 : Bagan Alir**

Langkah-langkah untuk pembuatan RPKRO yaitu sebagai berikut:

1. Agen Mengirimkan Pengajuan Kapal

Sebelum melakukan pergerakan kapal, sebelumnya agen-agen mengirimkan pengajukan pergerakan kapal yang nantinya akan dikirimkan kebagian operator radio untuk diproses nantinya.

| Diteruskan                                     |       |
|------------------------------------------------|-------|
| Dear Team                                      |       |
| Mhn diapprove PPKB IN & RPKRO                  |       |
| PKK.DN.IDBUT.2311.000589 TB. ADITYA 55         |       |
| PKK.DN.IDBUT.2311.000588 BG, MAJU LANCAR BG 01 |       |
| PKK.DN.IDBUT.2311.000567 KM. BINA USAHAI       |       |
| PKK.DN.IDBUT.2311.000568 TK. BINA USAHA 2      |       |
| (Muat di AREA STS SPK) Tks                     | 11.01 |

**Gambar 4.2 Agen Mengirimkan Pengajuan Kapal Melalui WhatsApp**

2. Aplikasi Monitoring Inaportnet

Selanjutnya aplikasi monitoring inaportnet ini gunanya untuk mengecek data dengan cara memasukkan nomor PKK kapal yang didalamnya beriksikan data-data pergerakan kapal.

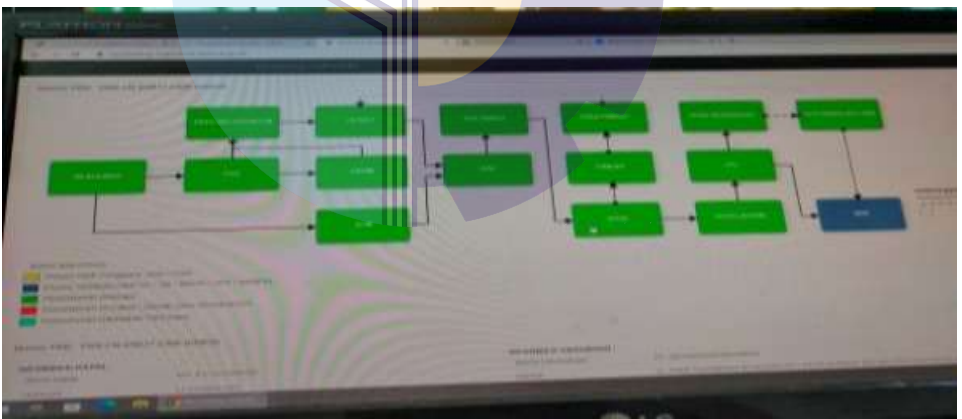

**Gambar 4.3 Monitoring Inaportnet**

3. Nomor PKK

Nomor PKK adalah laporan rencana kedatangan kapal yang disampaikan oleh perusahaan angkutan laut nasional, penyelenggara kegiatan angkutan laut khusus dan perusahaan angkutan laut rakyat kepada penyelenggara pelabuhan. Nomor PKK kapal gunanya untuk mencari nama kapal melalui nomor PKK tersebut, dan selanjutnya terdapat nama kapal dan didalmnya terdapat data-data yang ada dimontoring inaportnet.

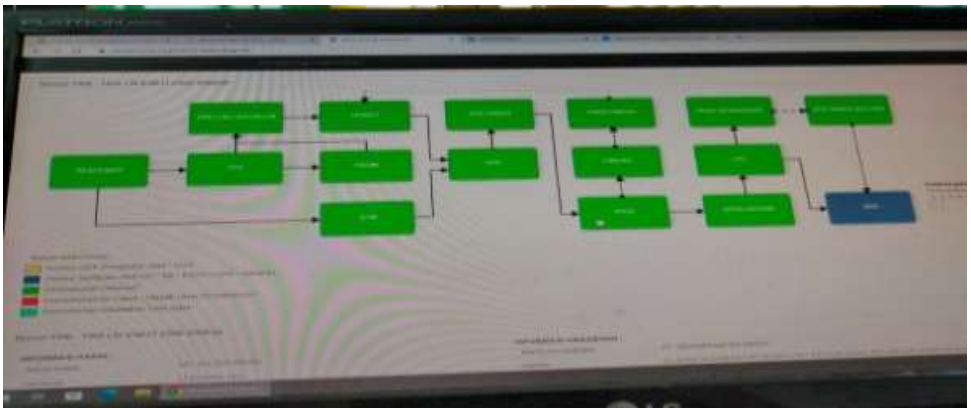

**Gambar 4.4 Monitoring Inaportnet**

4. Aplikasi Inaportnet

Aplikasi inaportnet ini gunanya untuk membuat RPKRO dan juga SPK Pandu masuk dan keluar.

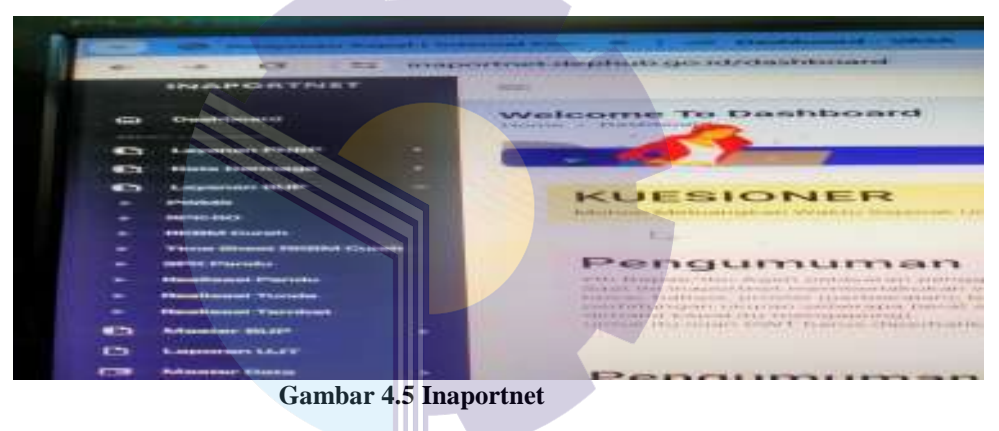

## 5. RPKRO

RPKRO merupakan dokumen lokasi tambat kapal dan bongkar muat barang untuk mendapatkan penetapan yang diusulkan oleh BUP kepada penyelenggara pelabuhan.

|                                                                                                    | <b>B</b> International<br><b>P. Mary</b>                                                                                                    |                                                                                                    |                |
|----------------------------------------------------------------------------------------------------|----------------------------------------------------------------------------------------------------|----------------------------------------------------------------------------------------------------|----------------|
| ٠                                                                                                    |                                                                                                    |                                                                                                    | <b>BETWEEN</b> |
| STICKYN Polsywien Kapal dan Remons Operasi                                                                                                    |                                                                                                    |                                                                                                    |                |
| <b>WHITEHERE</b><br><b>BROWN DEFINING CLEANING STATE COMMETER</b>                                                                                                    |                                                                                                    |                                                                                                    |                |
| <b>SHORT CONTRACTORS AND LONG.</b>                                                                                                    | <b><i>ALLIA KATASSILT</i></b><br><b>A BALLACA</b><br><b>STRUBER</b>                                                                                                    | <b>Stand Learner Division</b><br>-------------<br>$-1$                                                                                                    |                |
|                                                                                                    | <b>HERRY</b><br><b>Terratori Estatement</b>                                                                                                    | <b><i><u>SAN AMERICA</u></i></b>                                                                                                    |                |
| Lothant Hambur / Lothan<br>cases a large accessor consentative                                                                                                    | <b>SERVICE AND</b>                                                                                                    | Charles and                                                                                                    |                |
|                                                                                                    | <b>UNITED STATES</b><br>monitoriale !                                                                                                    |                                                                                                    |                |
| Hammer Themston<br><b>Column 1941</b> [ model winning                                                                                                    | <b>ANTIFERINA</b><br><b>STORY CONVEY</b>                                                                                                    |                                                                                                    |                |
| <b>STATE CONTRACTOR</b><br><b><i>SECOND HYGHH</i></b><br>Ananson Contras<br><b>LES ESSENTE</b><br><b>All Commerce</b><br><b>MANAgement</b><br><b>Little Corp.</b><br>Joanne Askallal<br><b><i>CARLOW/ROS</i></b><br><b>THE REAL PROPERTY</b><br><b>Nightle Adventure Assessed</b><br><b>A CARD COMPANY</b><br>œ | <b>HILLY CANTER</b><br><b>Jacobse EXVIII</b><br>MARIELE MARIE STATISTICS.<br><b>BRADE</b><br>schienni-<br><b>Septime</b><br><b>COLVENY</b><br><b>ABC</b><br><b>A 3 5 9 8 9 9 9 1</b><br><b>Width Street Alene</b><br><b>COLLEGE COLL</b> | Accountable<br>196<br><b><i><u><u>General</u></u></i></b><br><b>State College</b><br><b>Texas</b><br>---<br><b>CALL PARTIES</b><br>---<br><b>CAN THE TIME</b> | كالكاري        |

**Gambar 4.5 RPKRO**

## **BAB V**

## **PENUTUP**

#### **5.1 Kesimpulan**

Dalam pelaksanaan Kerja Praktik (KP) pada PT. Pelindo 1 Sei Pakning pada bagian Operator Radio dapat ditarik kesimpulan sebagai berikut:

- 1. Spesifikasi tugas yang dilaksanakan selama di PT. Pelindo 1 Sei Pakning pada bagian Operator Radio adalah membuat SPK Pandu, mencetak SPK Pandu menggunakan aplikasi Vasa, membuat SPK Pandu masuk dan keluar menggunakan aplikasi Inaportnet, membuat RPKRO menggunakan aplikasi Inaportnet, mengisi jurnal kapal, menyusun SPK Pandu asli dan SPK Pandu manual, menyalin SPK Pandu asli ke SPK manual.
- 2. Target yang diharapkan selama melakukan pekerjaan di PT. Pelindo 1 Sei Pakning pada bagian Operator Radio adalah dapat mengetahui dan menguasai dalam membuat SPK Pandu, bisa memahami aplikasi Vasa, bisa menguasai dan memahami dalam membuat RPKRO menggunakan aplikasi inaportnet sesuai data yang ada diaplikasi monitoring inaportnet untuk mengisi datanya, paham dalam pengisian jurnal kapal, bisa menyusun SPK Pandu asli dan SPK Pandu manual sesuai dengan pergerakan-pergerakan kapal, dan teliti dalam pengisian SPK Pandu asli ke SPK Pandu manual.
- 3. Perangkat keras yang diperlukan selama melakukan pekerjaan di PT. Pelindo 1 Sei Pakning pada bagian Operator Radio adalah komputer, mouse dan printer. Sedangkan perangkat lunaknya adalah Microsoft Excel, Aplikasi Inco, Aplikasi Vasa, Aplikasi Monitoring Inaportnet, Aplikasi Inaportnet, dan WhatsApp.
- 4. Peralatan kantor yang diperlukan selama melakukan pekerjaan di PT. Pelindo 1 Sei Pakning pada bagian Operator Radio adalah Kertas Karbon dan stapler. Sedangkan perlengkapan yang digunakan pada bagian Operator Radio adalah ATK. Data-data yang diperlukan dalam melakukan pekerjaan dibidang Operator Radio adalah nama pandu, nomor PKK, waktu dan

tanggal, lokasi, jenis pandu, kegiatan, waktu gerak, nomor RPKRO, lokasi sandar/labuh, tanggal dan jam rencana kapal, nomor RKBM, jenis bongkar atau muat, tanggal dan jam mulai, tanggal dan jam selesai, SPK Pandu asli dan manual.

- 5. Dokumen-dokumen yang dihasilkan dalam melakukan pekerjaan di PT. Pelindo 1 Sei Pakning pada bagian Operator Radio adalah SPK Pandu asli dan SPK Pandu manual, RPKRO, dan jurnal kapal.
- 6. Kendala selama melakukan pekerjaan PT. Pelindo 1 Sei Pakning pada bagian Operator Radio adalah tidak bagusnya jaringan Wi-Fi yang mengakibatkan terganggunya kegiatan pelayanan kapal dan terlambatnya agen dalam pengajuan kapal masuk, yang dimana disaat pandu sudah ingin melakukan pergerakan atau sudah naik kapal, barulah agen melakukan pengajuan kebagian operator radio untuk mengeprint SPK Pandu yang akan diberikan kepada Pandu yang akan melakukan pergerakan. Solusi dari permasalahan tersebut adalah memakai jaringan pribadi yang disambungkan kedalam perangkat komputer dapat membantu mengakses semua kegiatan yang berhubungan dengan sistem online dan memberikan informasi lagi atau menasehati agen untuk tidak mengajukan pergerakan kapal saat pandu sudah naik kapal.

#### **5.2 Saran**

Setelah melaksanakan KP pada PT. Pelindo 1 Sei Pakning, maka dapat diberikan beberapa saran sebagai berikut:

- 1. Mahasiswa
	- 1. Memanfaatkan ilmu sebaik-baiknya yang telah diberikan.
	- 2. Membekali diri dengan keterampilan lain selain yang didapat dibangku perkuliahan.
	- 3. Pahami terlebih dahulu bidang kerja yang akan ditempuh selama kerja praktek agar tidak bingung nantinya.
- 2. Politeknik Negeri Bengkalis
	- a. Lebih banyak menjalin hubungan dengan perusahaan-perusahaan sehingga memudahkan mahasiswa dalam mencari tempat untuk melakukan kerja praktik.
	- b. Sebaiknya pihak Politeknik Negeri Bengkalis memberikan banyak pengarahan kepada setiap mahasiswa yang akan melakukan kerja praktik agar tidak kebingungan pada saat kerja praktik berlangsung.
- 3. PT. Pelindo 1 Sei Pakning

Diharapkan kesediaannya untuk menerima mahasiswa magang Politeknik Negeri Bengkalis terutama Jurusan Administrasi Niaga Program Studi D-IV Bisnis Digital untuk periode yang akan datang.

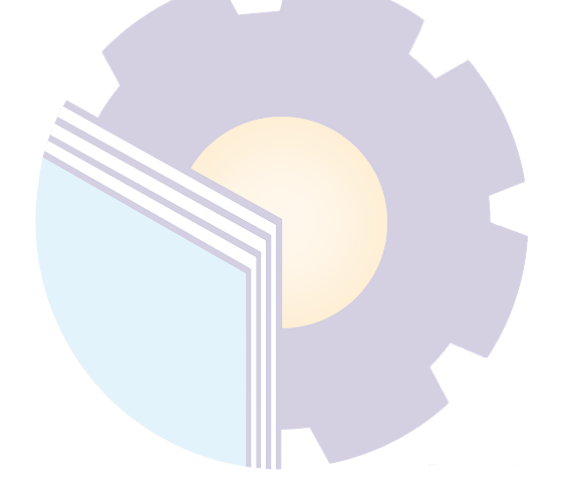

# **LAMPIRAN**

## Lampiran 1 : Surat Permohonan Kerja Praktik

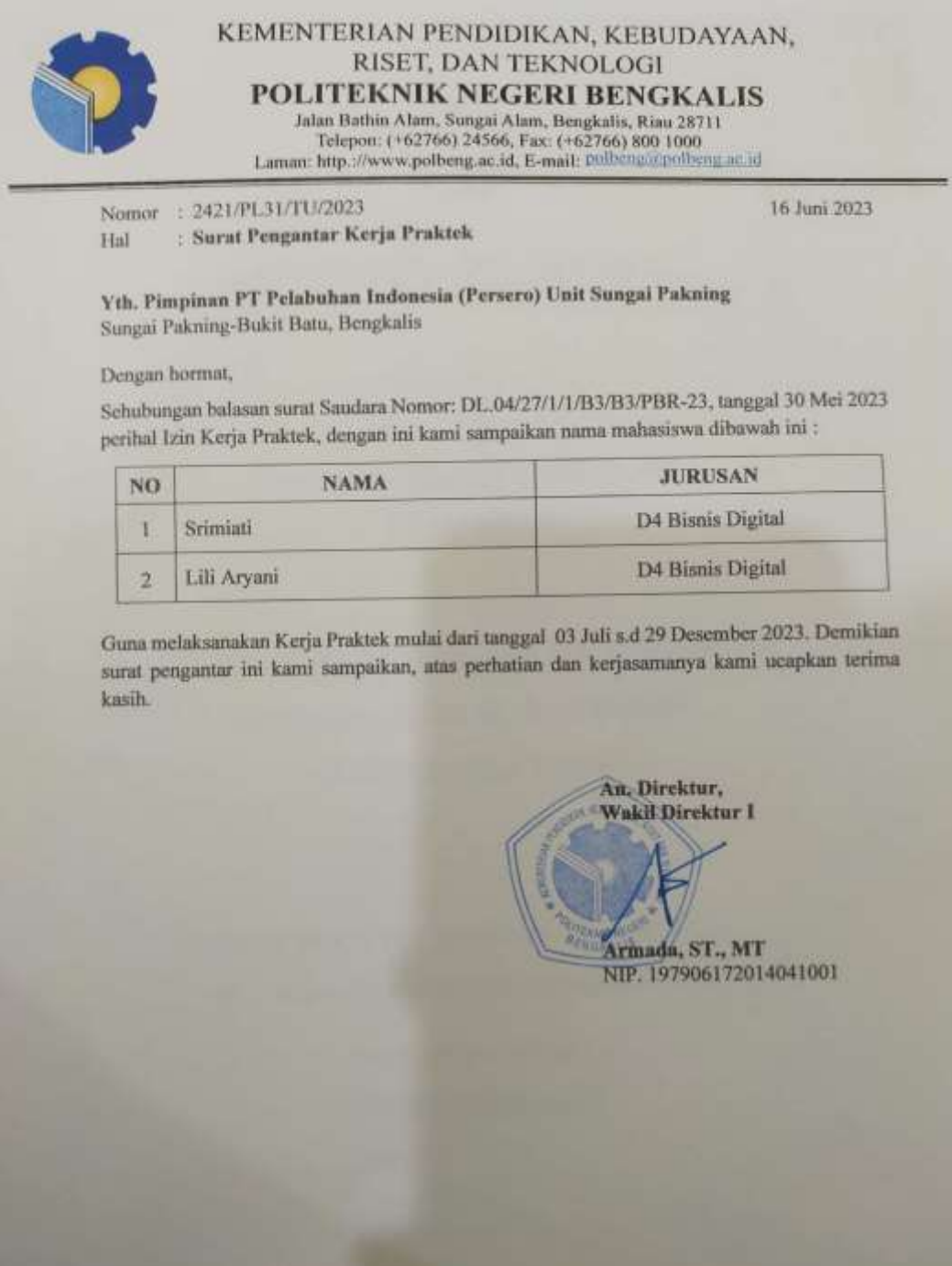

Lampiran 2 : Nilai Dari Perusahaan

|           | Nama<br>: Lili Aryani                                          |            |          |
|-----------|----------------------------------------------------------------|------------|----------|
| NIM       | : \$103201422                                                  |            |          |
|           | Program Studi<br>: D-IV Bisnis Digital<br>Politeknik Bengkalis |            |          |
| No.       | <b>Aspek Penihian</b>                                          | Bobot      | Nilai    |
| п         | Disiplin                                                       | 20%        | 20       |
| 21<br>3.  | Tanggung-jawab                                                 | 25%        | 93       |
| 4.        | Penyesuaian diri<br>Hasil Kerja                                | 10%<br>30% | 92<br>90 |
| 5.        | Perilaku secara umum                                           | 15%        | 95       |
|           | Total Jumlah (1+2+3+4+5)                                       | 100%       | 460      |
| Catatan 1 | 61-65 : Cukup Baik<br>56-60 : Cukup                            |            |          |
|           |                                                                |            |          |
|           |                                                                |            |          |
|           | Sungai Pakning, 29 Desember 2023                               |            |          |
|           |                                                                |            |          |

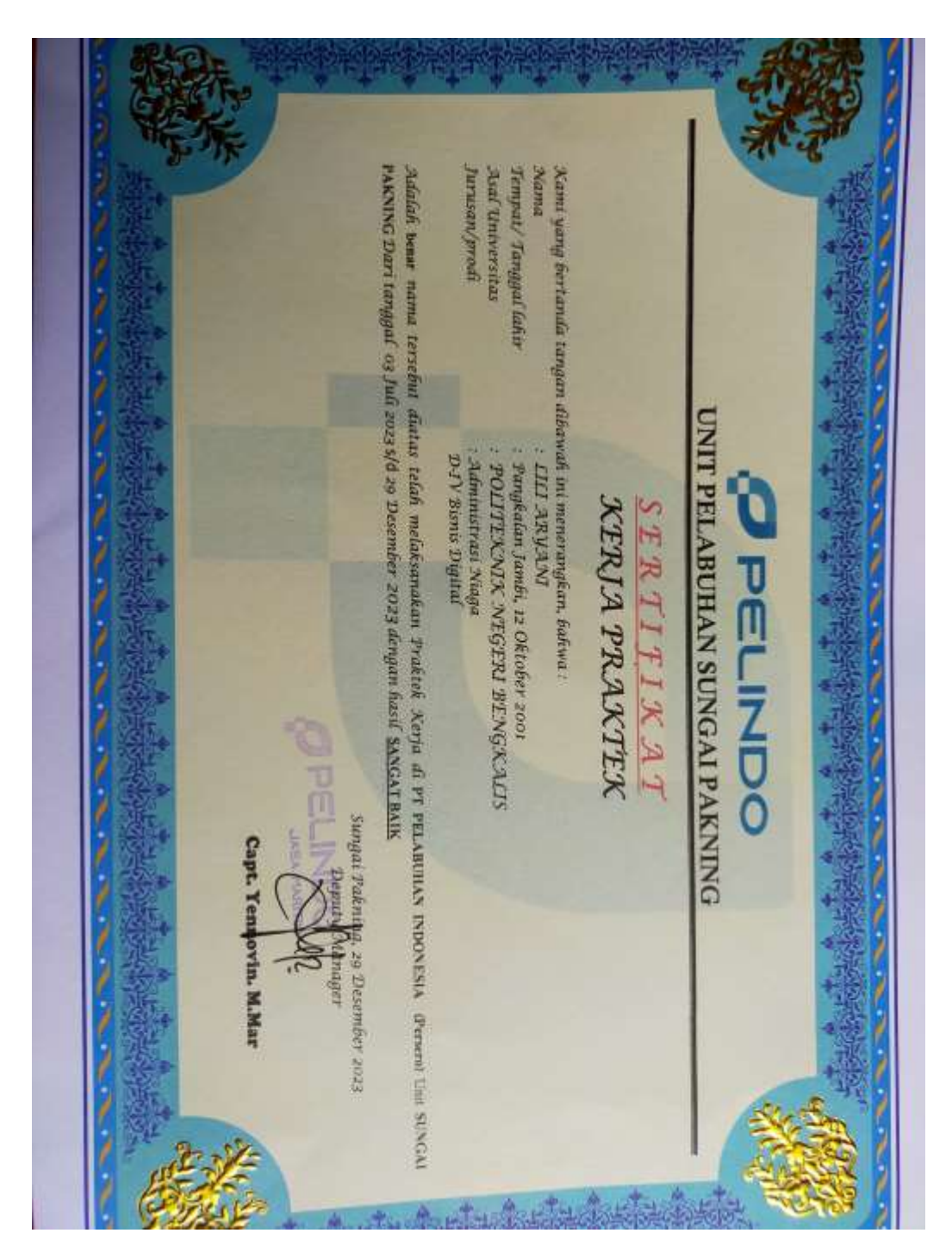

Lampiran 3 : Sertifikat Kerja Praktik

# Lampiran 4: Absensi

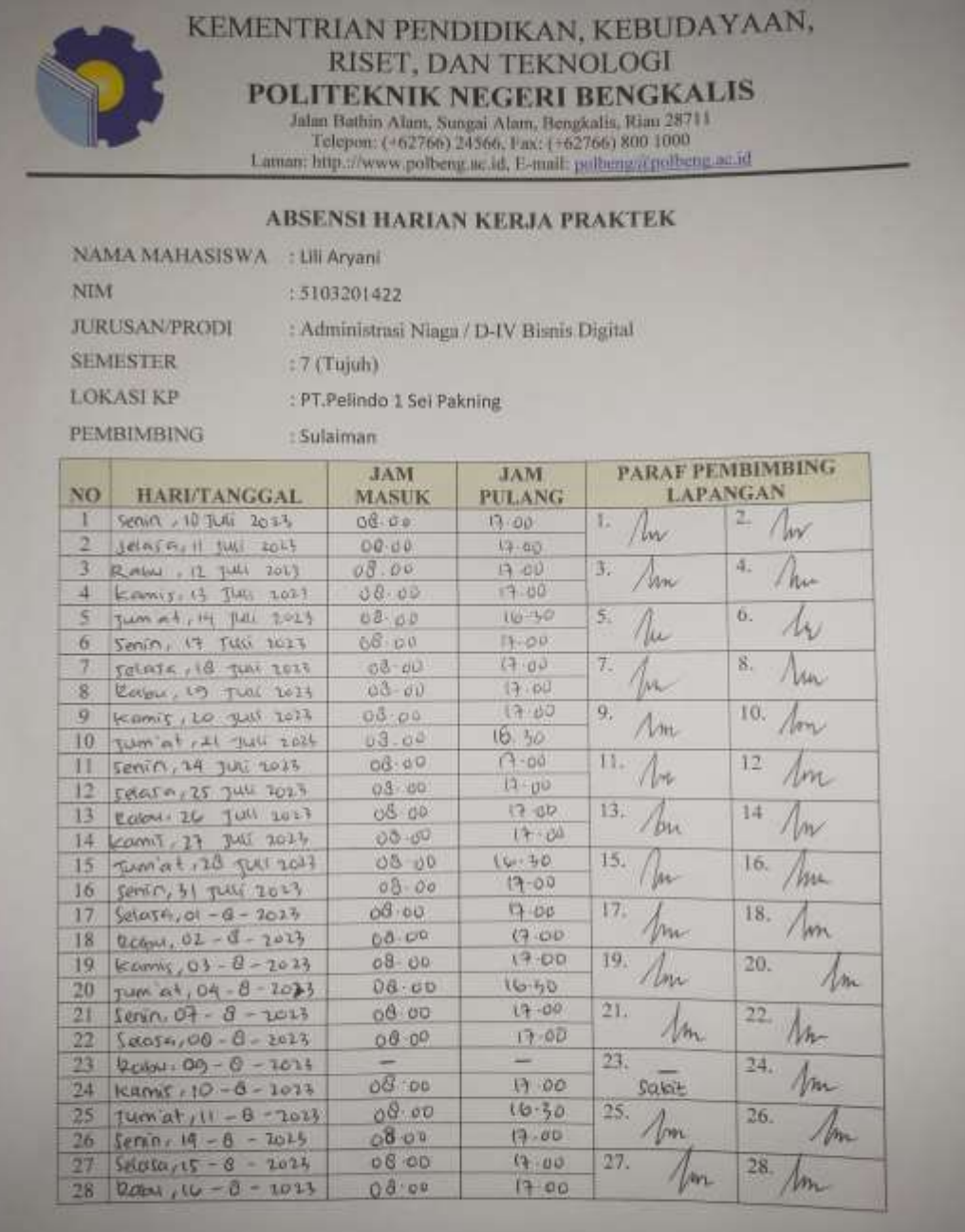

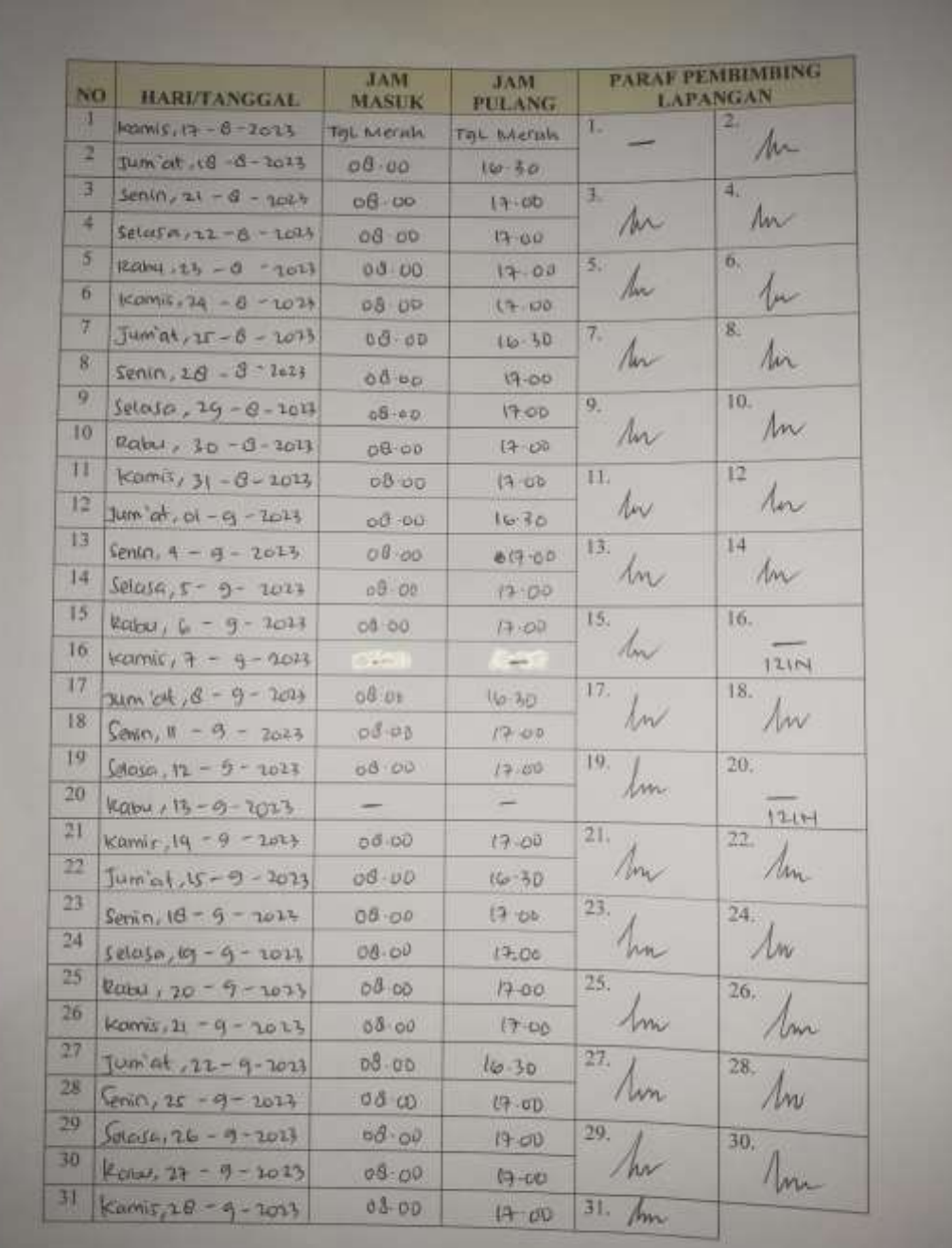

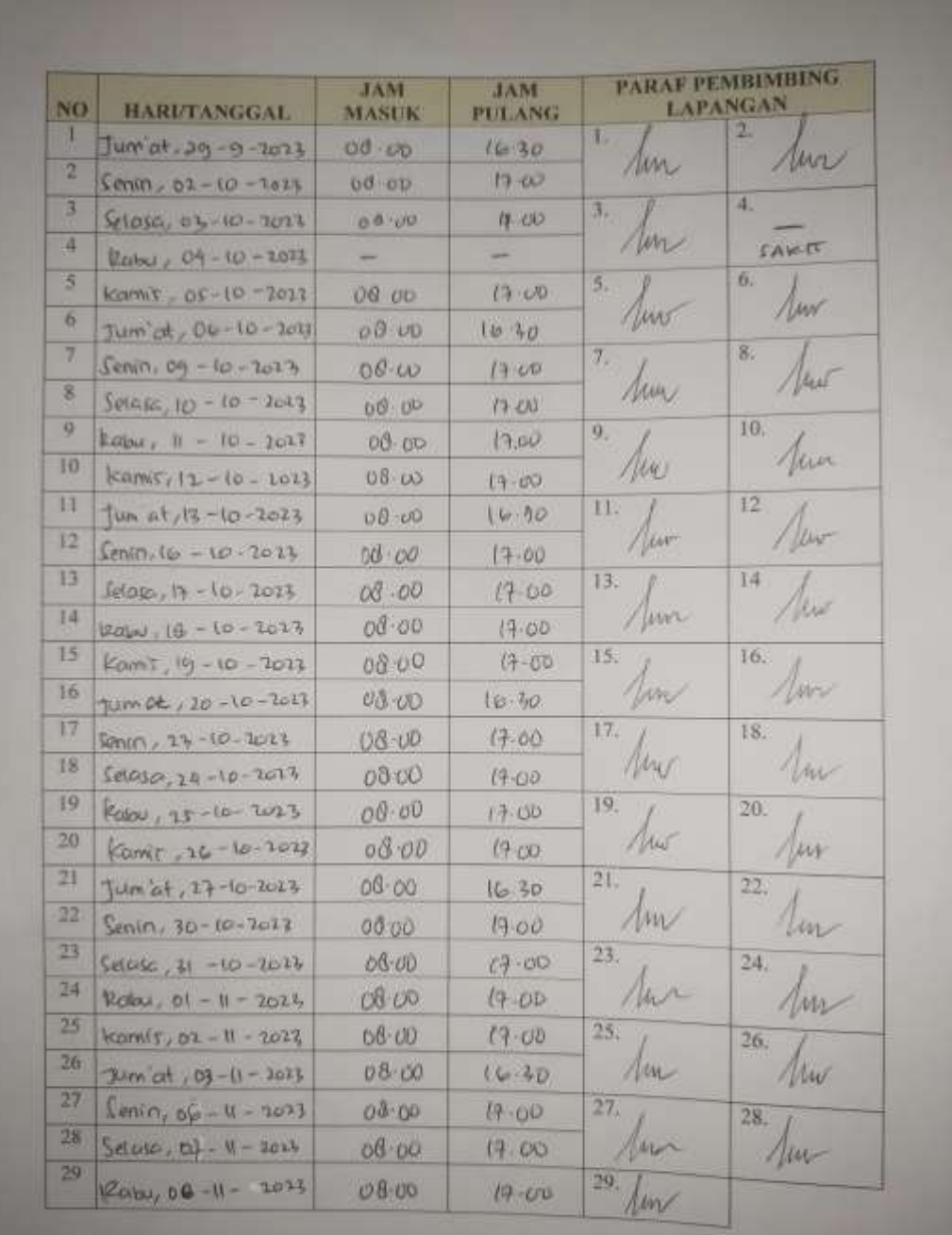

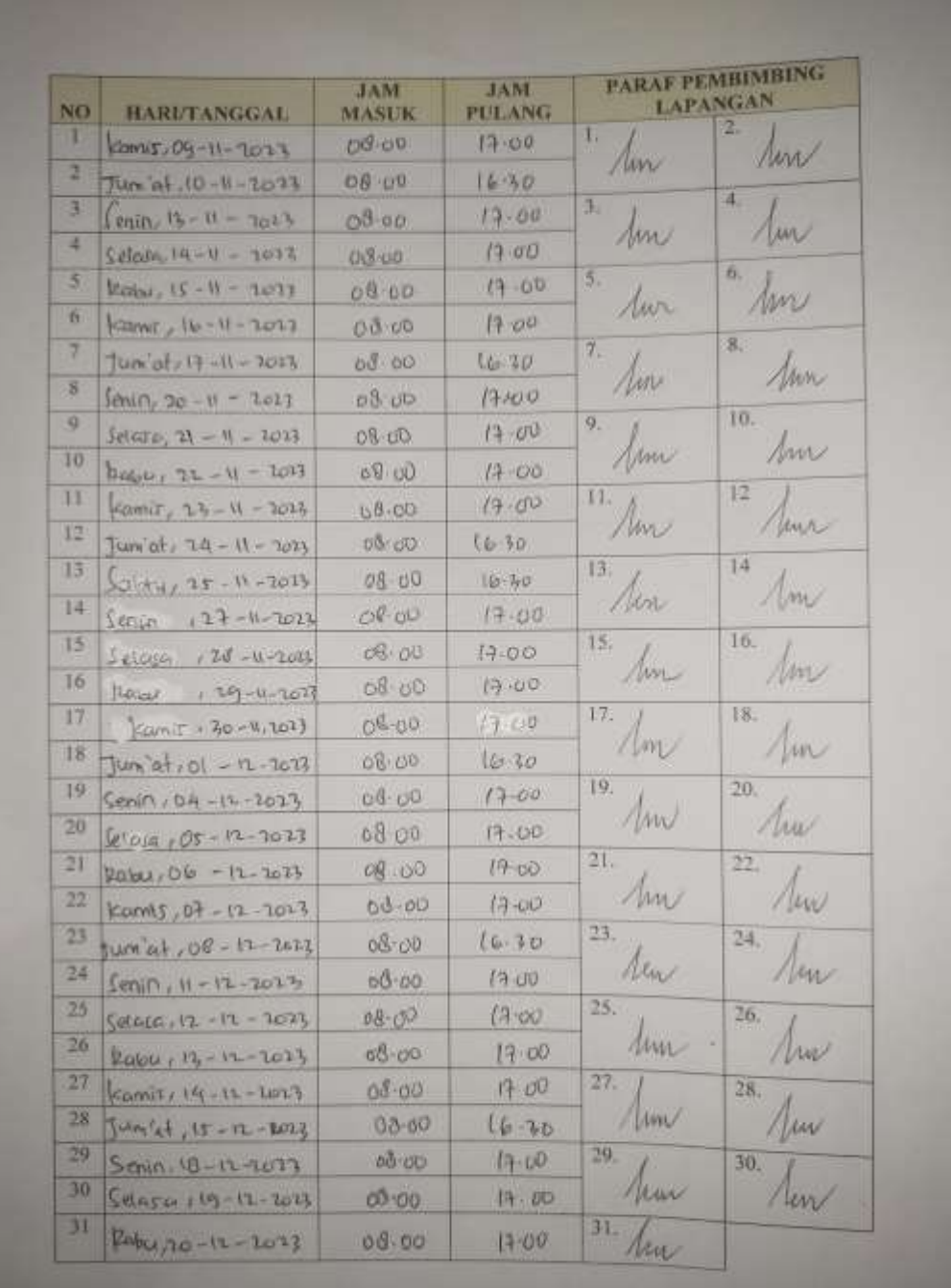

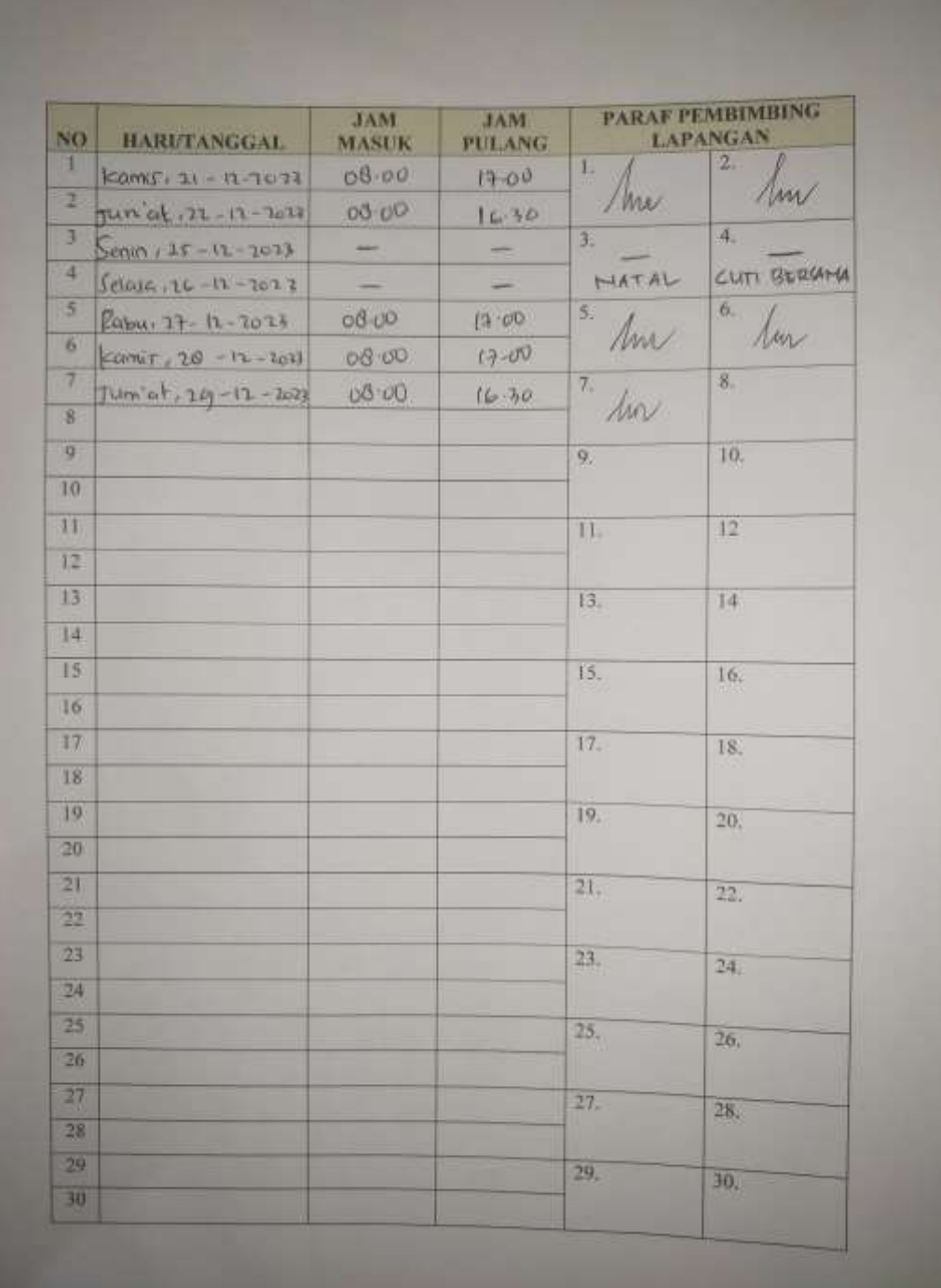

## Lampiran 5 : Lembar Bimbingan

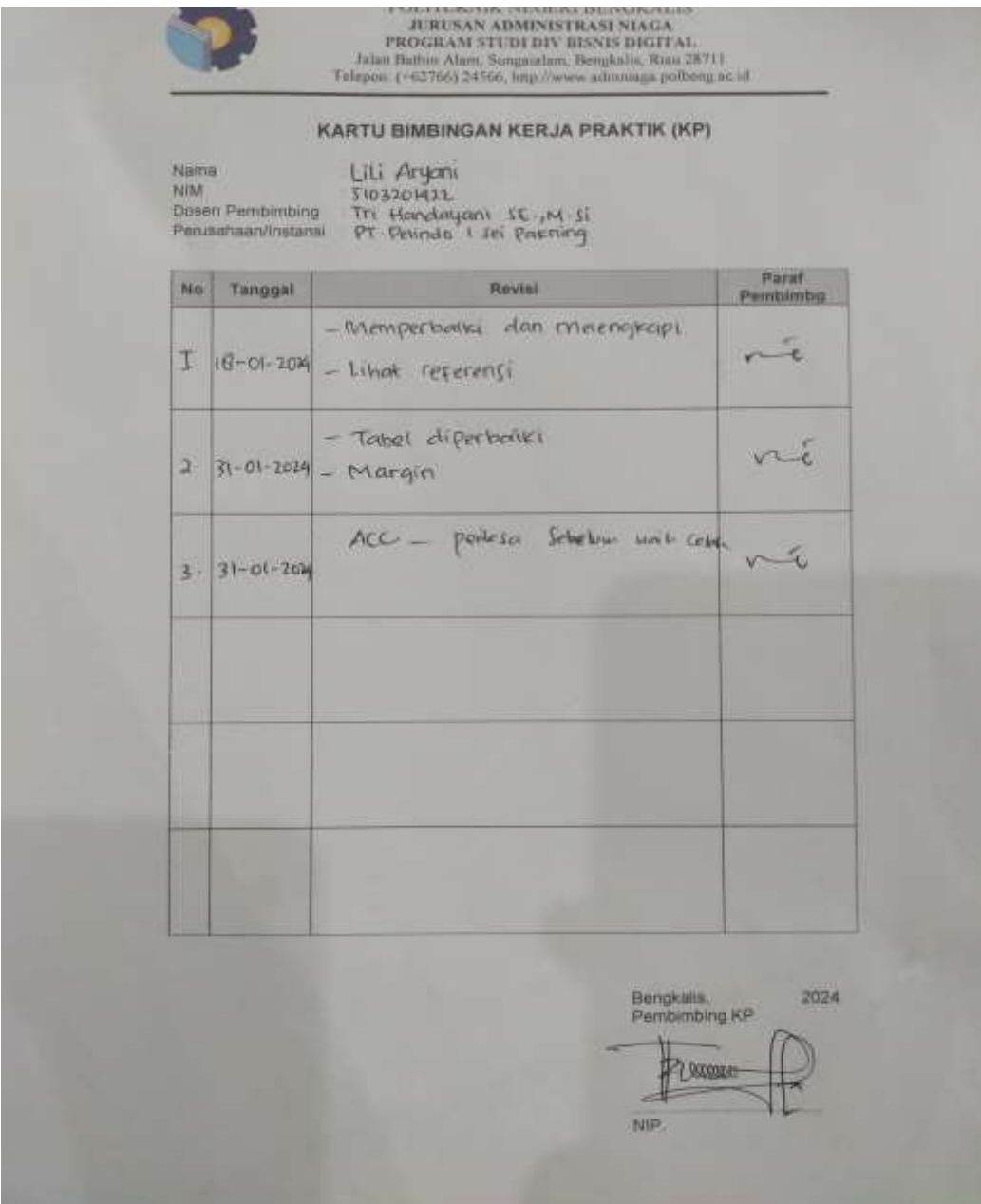

# Lampiran 6 : Catatan Pembimbing

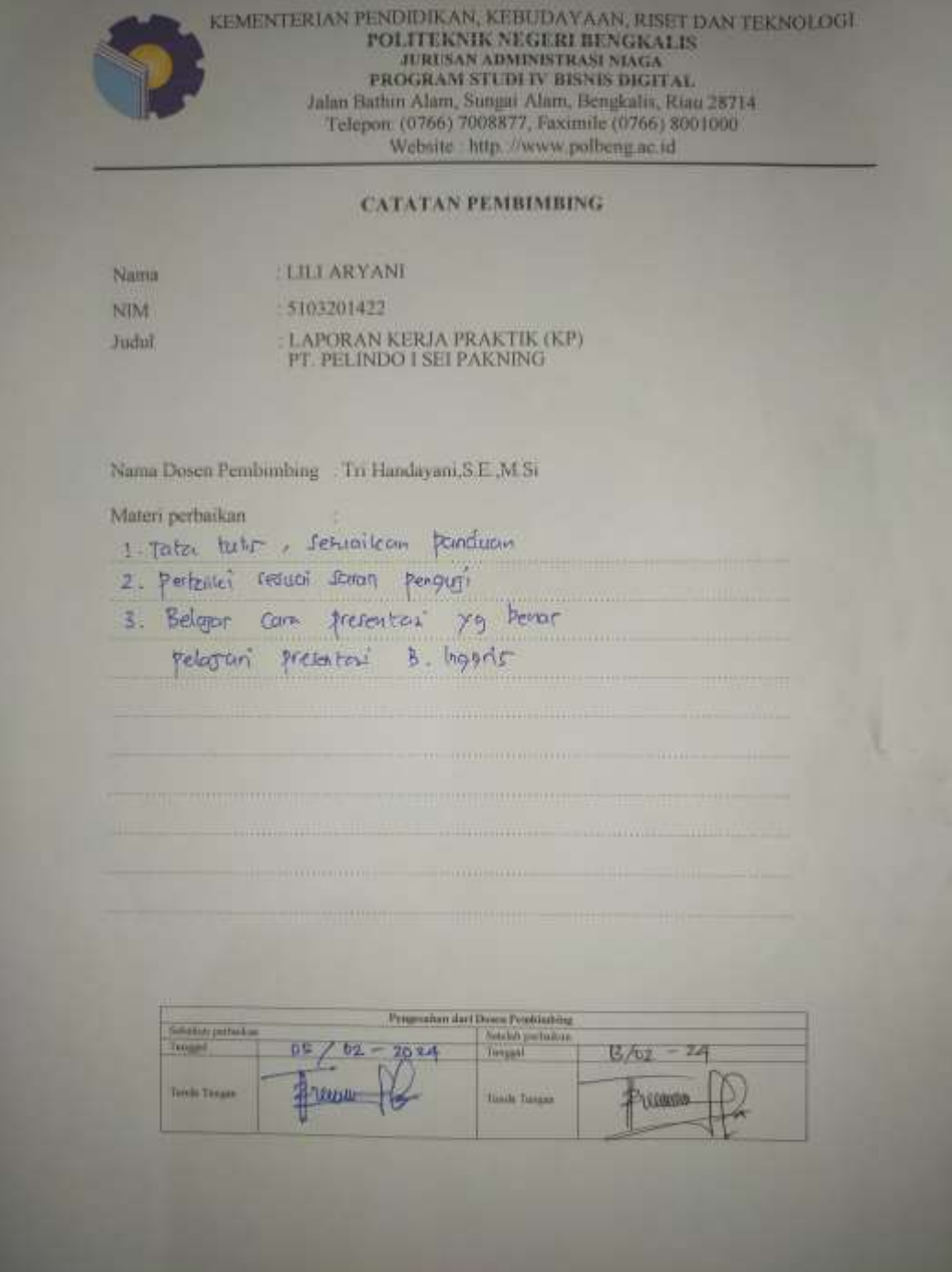